**FEIEGTRONIOUE / COUZS** 

Nº 499 Juin 1989

**20F** 

# **Émetteur TV** miniature **pour** camescope

Voltmètre continu de tableau

Les nouveautés de Médiavec 89

**Une alarme** universelle de base

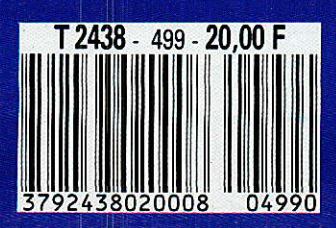

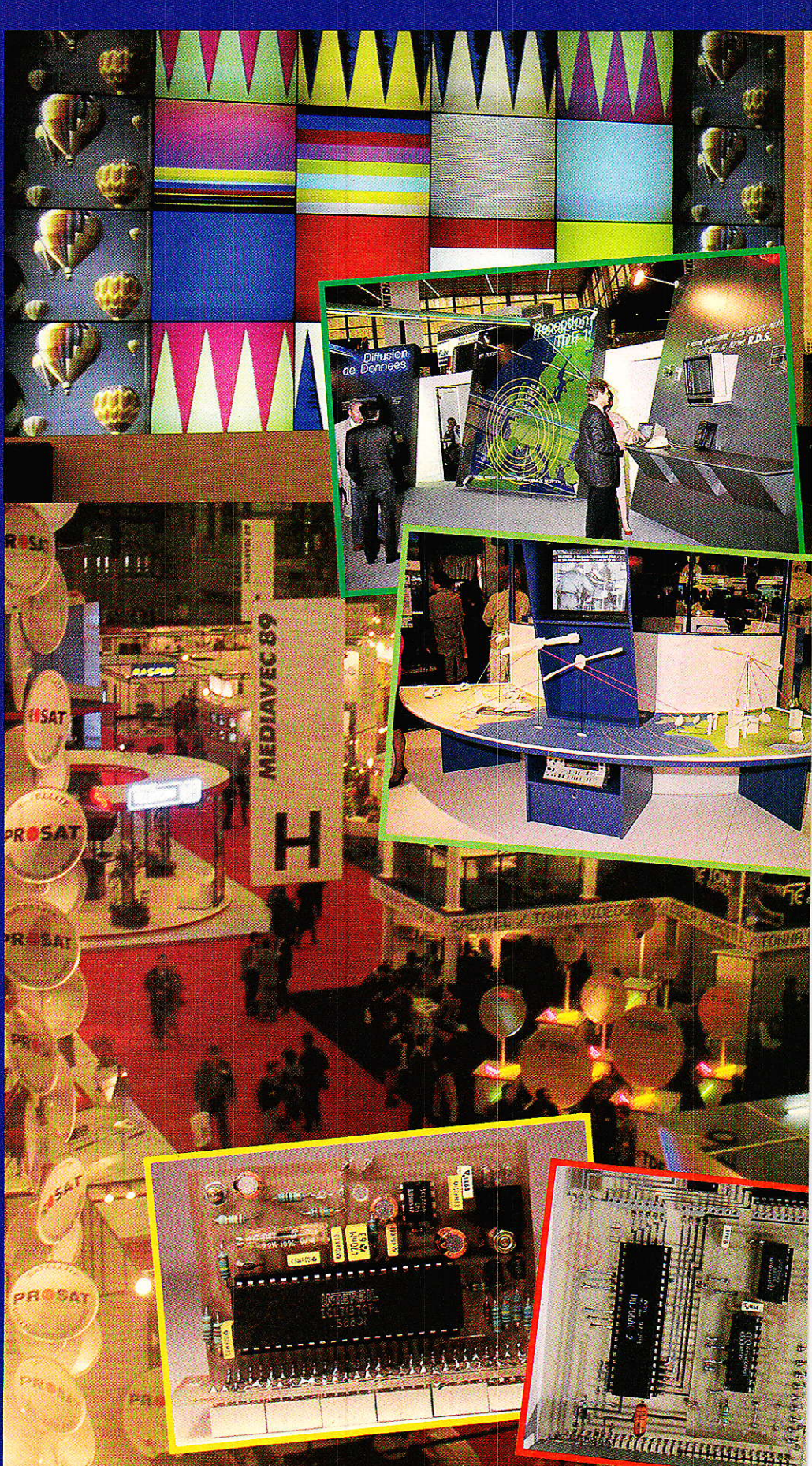

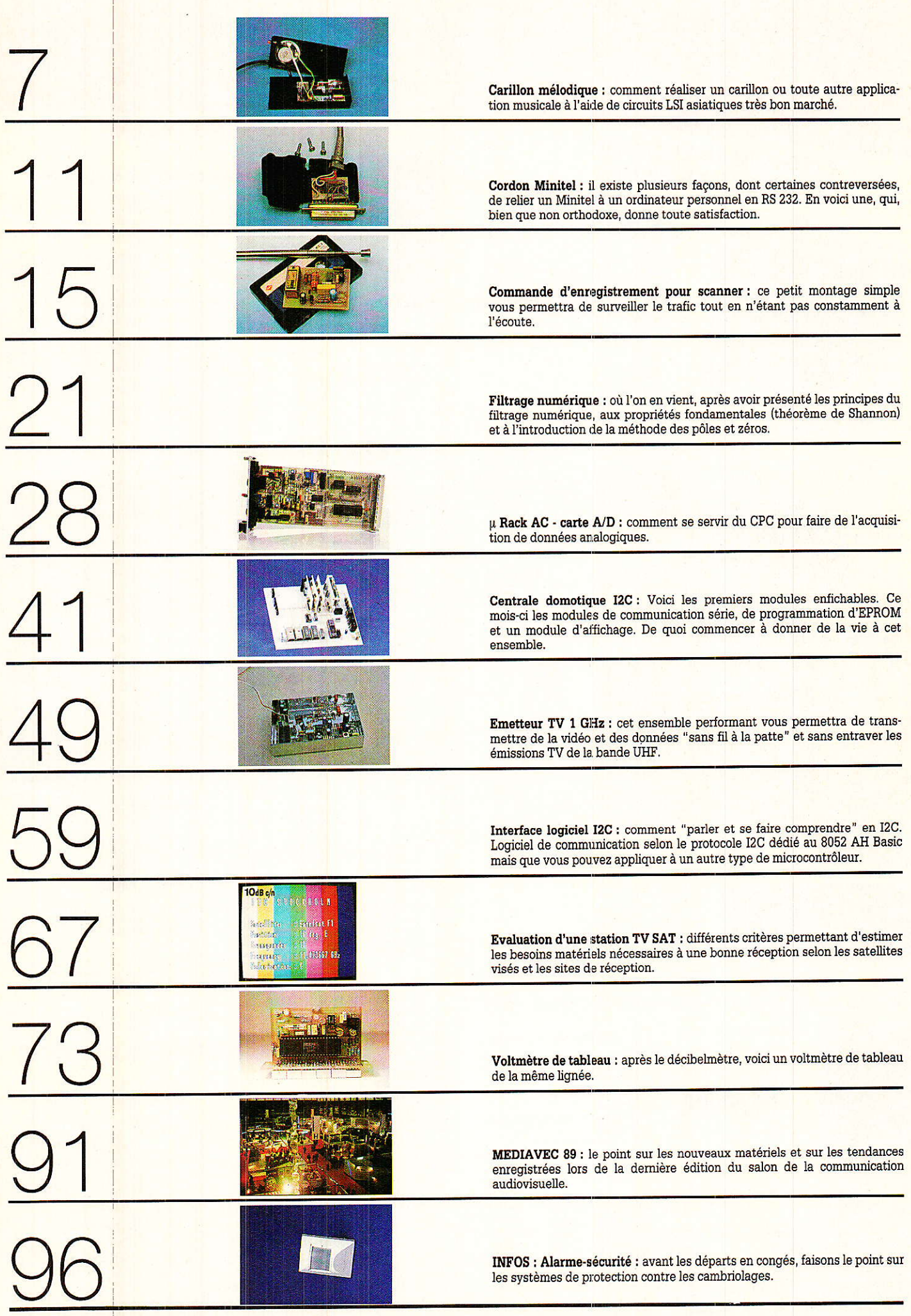

# Un carillon mélodique

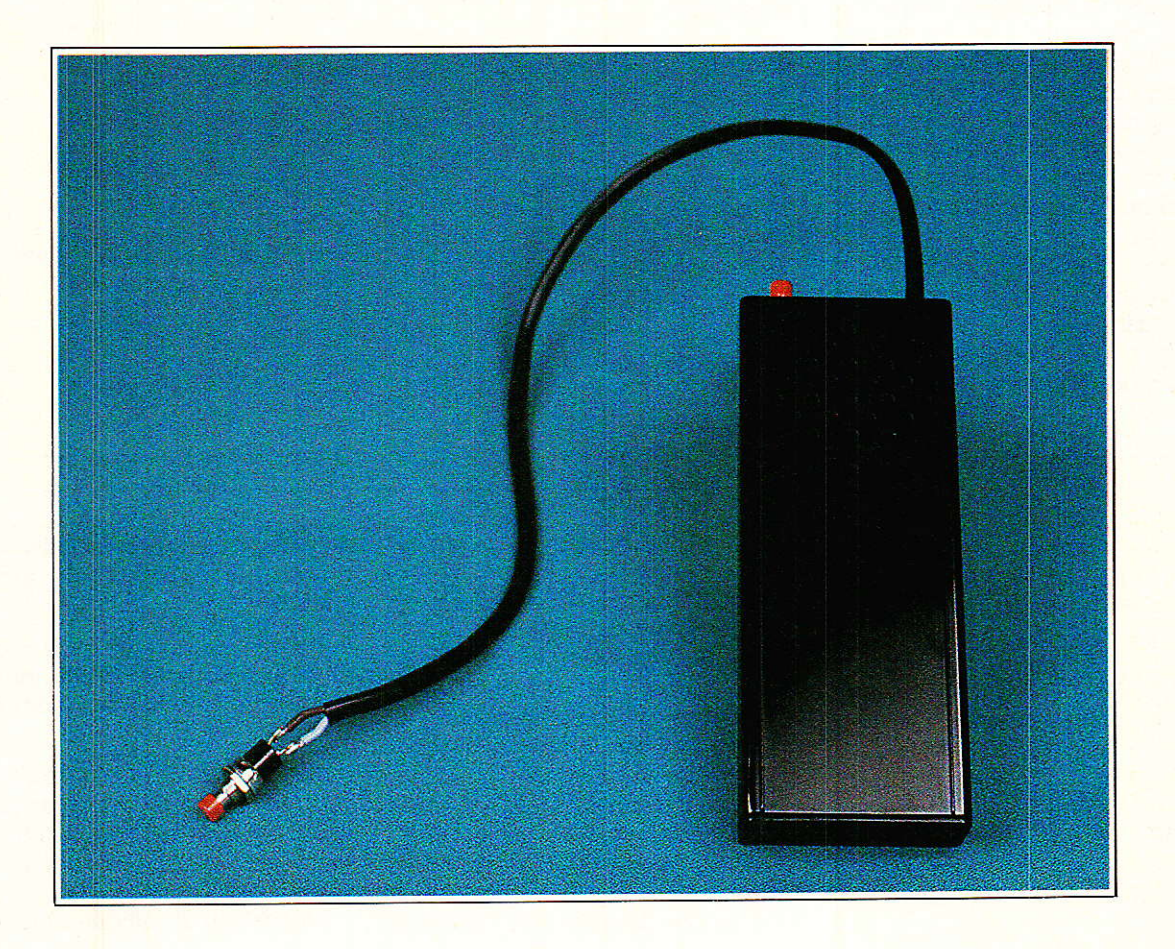

Les besoins industriels, notamment en électronique du jouet, ont conduit à la mise sur le marché d'un nombre important de circuits à haute intégration, en technologie C-MOS, caractérisés par une consommation au repos extrêmement réduite et peu gourmand en composants extérieurs. Ils sont le plus souvent dédiés à une application très spécifique mais ils excellent dans leur domaine. C'est un de ces circuits que nous vous proposons d'utiliser pour réaliser une sonnette de porte d'entrée dont vous pourrez faire une boîte à musique.

REALISATION

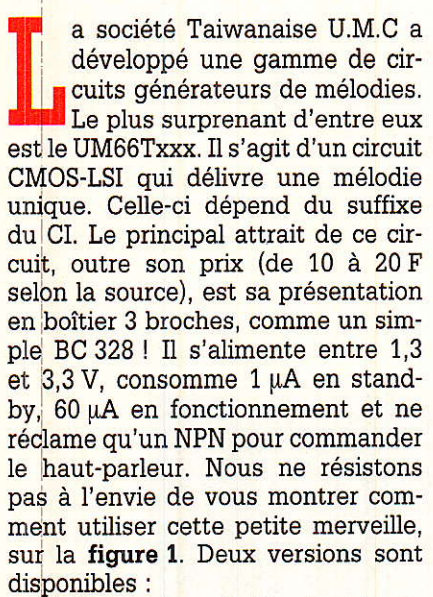

- UM66xxS : la mélodie n'est jouée qulune seule fois à la mise sous tension (one-shot),

- UM66xxL : la mélodie est jouée tant que l'alimentation est maintenub (level-hold).

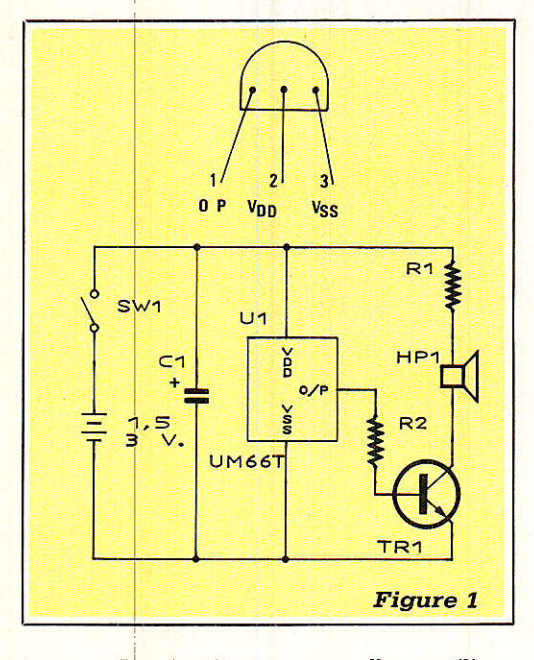

Le circuit que nous allons utiliser pour notre sonnette appartient à Ia famille UM 348x qui comprend les circuits UM 3481A, UM 3483 et UM 34811A. Ils diffèrent par leur répertoire mélodique qui est donné dans Ie tableau I. Ils sont tous identiques broche à broche, Le choix de l'un d'entre eux repose donc sur les goûts musicaux de chacun et Ia disponibilité chez le fournisseur, nous y reviendrons. Leur prix de vente public à l'unité se situe entre 25 et 35 F.

Ils s'alimentent entre 1,35 et 3 V maximum (1,5 V typique). La consommation au repos (oscillateur

#### Tableau I : Répertoire des UM 348X -

UM3481A : **Jingle bells** Santa Claus is coming to town Douce nuit, sainte nuit Joy to the world Rudolph, the red nosed reindeer We wish you a merry Christmas O come, all ye faithful Hark, the hearld angels sing UM3482A : American patrol Rabbits Oh my darling, Clementine **Butterfly** London bridge is falling down Row, row, row your boat Frère Jacques Happy birthday Joy symphony Home sweet home **Wiegenlied** Melody on purple bamboo

uM3483 : L'eau vive Home on the range Romance de amor Comin' thro' the rye I Marche nuptiale Happy birthday **Humoresque** Lorelai The last rose of summer Love song ftom Sikang

#### **UM34811A:**

Twinkle twinkle little star Coo coo waltz (1) Eency weecy spider Lullaby Santa lucia Oh my darling, Clementine<br>Frère Jacques Rock-a-bye baby London bridge is falling down Little brown jug Butterfly<br>Long long ago Coo coo waltz (2) Mary had a little lamb The train is running fast Dream of home and mother

arrêté) est comprise entre 0,1 et 12 µA.

La mémoire qui contient la « partition » commande le générateur de notes, le générateur de rythmes et le générateur de timbres (piano, orgue ou mandoline). Un préamplificateur incorporé permet d'attaquer directement un push-pull.

Quatre broches contrôlent Ie mode de fonctionnement :

 $CE$  (broche 2) : chip enable, actif à l'état 1

- LP (broche 3), reliée à vop : le circuit

ne joue qu'une seule mélodie, reliée à vss : le circuit joue toute les mélodies

- SL (broche 4) : un front montant appliqué sur cette entrée provoque le passage d'une mélodie à la suivante.

- AS (broche 5) : la mélodie sera rejouée en permanence si AS est reliée à roo ; Ia mélodie s'arrête automatiquement à la fin quand AS est reliée à vss.

Le tableau II indique le mode de

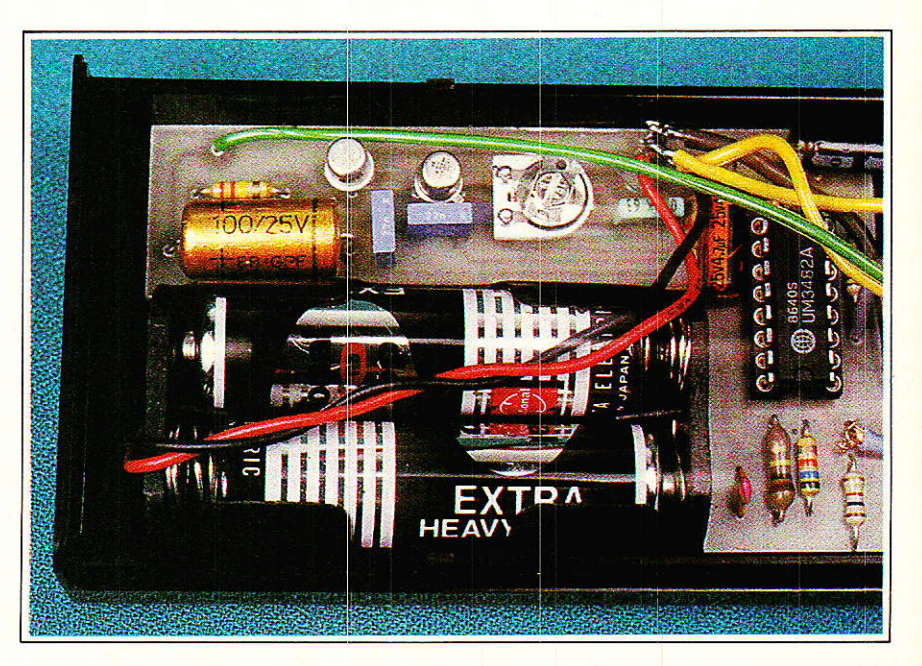

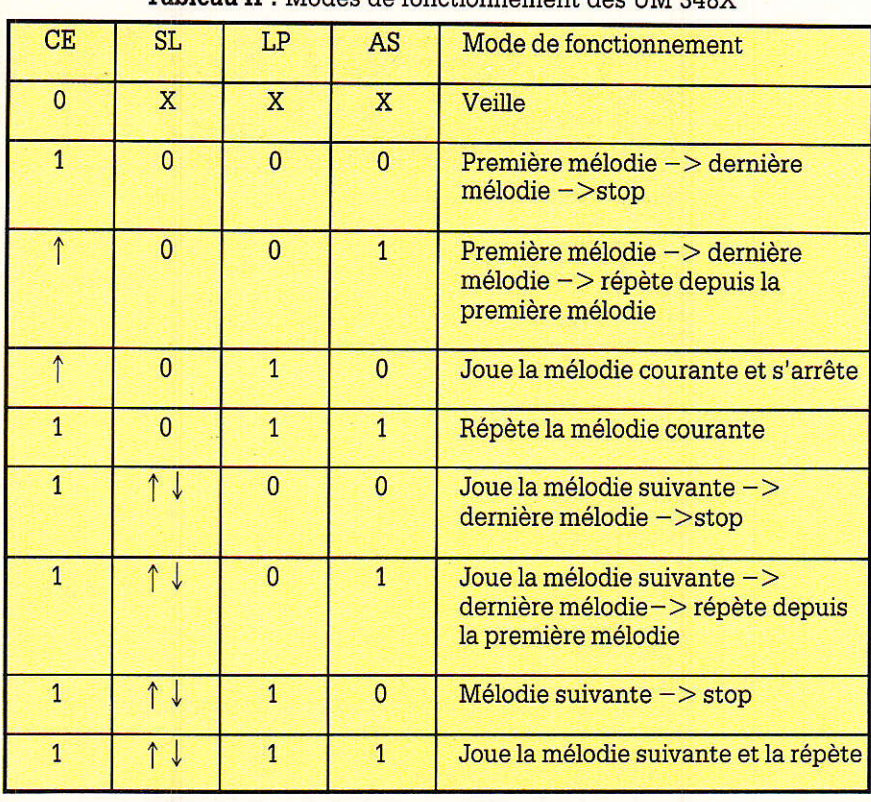

Tableau II : Modes de fonctionnement des UM 348X

fonctionnement en fonction de l'état de chacune de ces broches.

#### **SCHÉMA DE PRINCIPE**

Il est donné sur la figure 2. L'essentiel des composants extérieurs est centré autour de l'amplificateur de sortie.

R<sub>1</sub> et C<sub>1</sub> fixent la fréquence de l'oscillateur tandis que R<sub>2</sub> rend cette fréquence insensible aux variations de la tension d'alimentation.

LP est connectée à vop et AS à vss puisque nous voulons jouer une seule mélodie à la fois.

CE est ramenée à voo par R<sub>3</sub> et S<sub>1</sub>. C'est S<sub>1</sub> qui servira de « bouton de

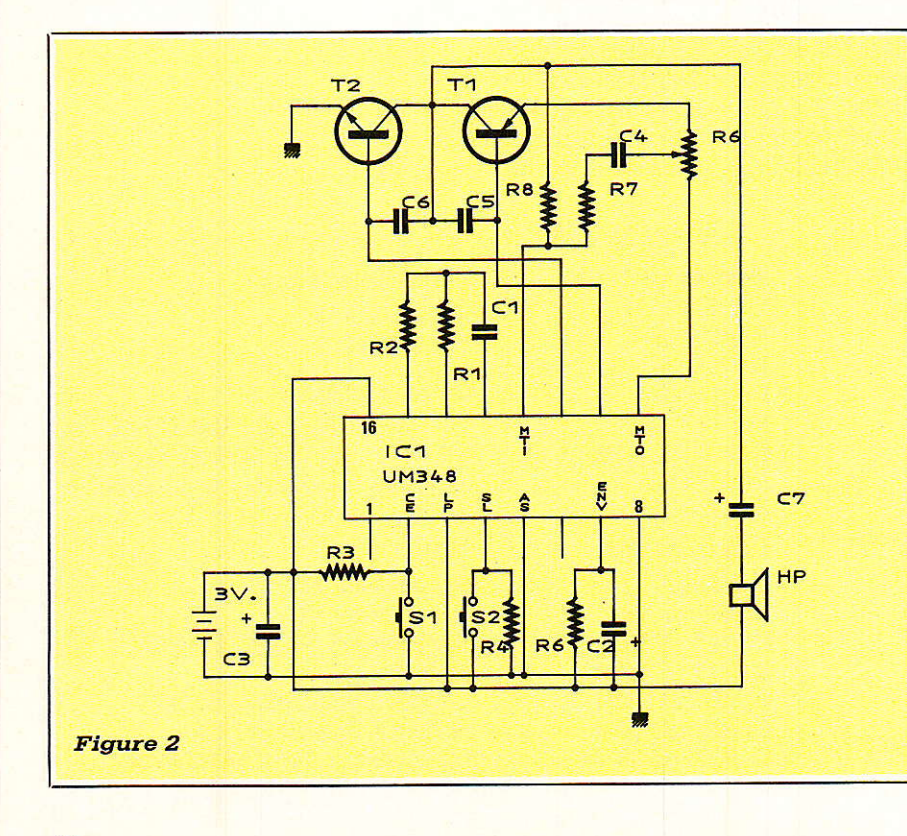

sonnette ».

Rs et Cz servent à régler l'enveloppe de chaque note. On peut jouer sur ces valeurs (et sur le type de circuit placé à cet endroit) pour rechercher une forme optimale. Ainsi, en réduisant C<sub>2</sub>, on obtient une note très brève (timbre de clavecin).

Le signal mis en forme sort sur MTO et Repermet de régler le volume. Ce réglage étant occasionnel, une résistance ajustable suffira. Ce signal est injecté dans le préamplificateur qui produit deux signaux en opposition de phase pour commander les deux transistors du pushpull. Ceux-ci délivrent une puissance confortable au haut-parleur.

Lâ consommation au repos étant négligeable (quelques µA), 2 piles de 1,5 V assurent plusieurs années d'autonomie (selon Ia fréquence de vos visiteurs... et leur esprit ludique).

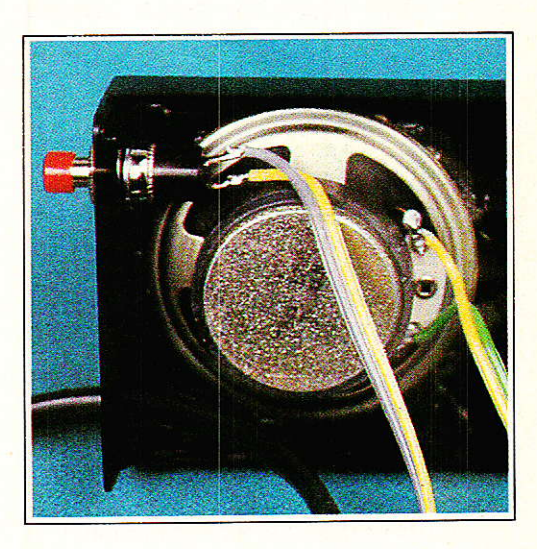

#### . RÉALISATION **PRATIQUE**

Tous les composants prennent place sur un petit circuit imprimé dans lequel une encoche est destinée à loger Ie coupleur des deux piles. Attention de ne pas surcalibrer la tension des chimiques (6,3 V suffit) sinon ils ne tiendraient plus sur Ia carte.

Nous avons décidé de tout loger dans un boîtier HEITAND HE 222 (de dimensions extérieures 141 x 57 x 23 mm) dont Ie design nous a séduit. II faut coller le coupleur de piles sur le « fond » (avec un peu de colle au néoprène). Prévoir également le perçage du trou de S<sub>2</sub> et celui par lequel passera le fil allant à S<sub>1</sub> (bouton de sonnette). Le circuit imprimé possède juste les dimensions qu'il faut

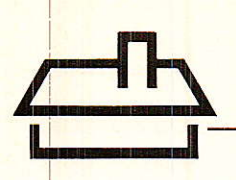

pour se caler entre le coupleur et les parois de la boîte. Un petit morceau de mousse (non-conductrice !) pourra parfaire cette mise en place.

Sur le « couvercle », percer un quadrillage de trous de 2 à 3 mm en regard du haut-parleur ainsi qu'un trou de 3 à 3,5 mm en regard de R6. Un tournevis introduit par ce trou permettra de régler occasionnellement le volume. Coller le hautparleur avec de la colle au néoprène.

La fixation murale du boîtier peut très bien être réalisée à l'aide d'un adhésif double-face compte tenu du poids très réduit de cet ensemble.

Aucun réglage n'est nécessaire et la sonnette doit parfaitement fonctionner dès la mise sous tension. Il ne reste plus alors qu'à explorer son répertoire à l'aide de S2.

#### X. MONTAGUTELLI

#### **OU LES TROUVER ?**

Les circuits U.M.C. sont importés en France par la société : **ASIA MOS** 29, rue Ledru-Rollin 92150 Suresnes Tél.: 47.60.12.55 Fax.: 47.60.15.82 auprès de laquelle les détaillants en composants électroniques peuvent s'approvisionner. En ce qui concerne la vente à l'uni-

té, nous informons nos lecteurs que la société : **MEDELOR** 42800 TARTARAS Tél.: (16) 77.75.80.56 tient en stock les références suivan-

tes : UM 66T20L (Oh when the saints)

UM 66T32L (Coo-coo waltz) UM 66T68L (It's a small world) **UM 3482** 

et tentera d'approvisionner d'autres références de la série UM348x.

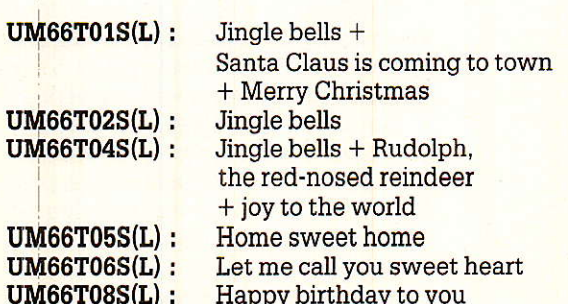

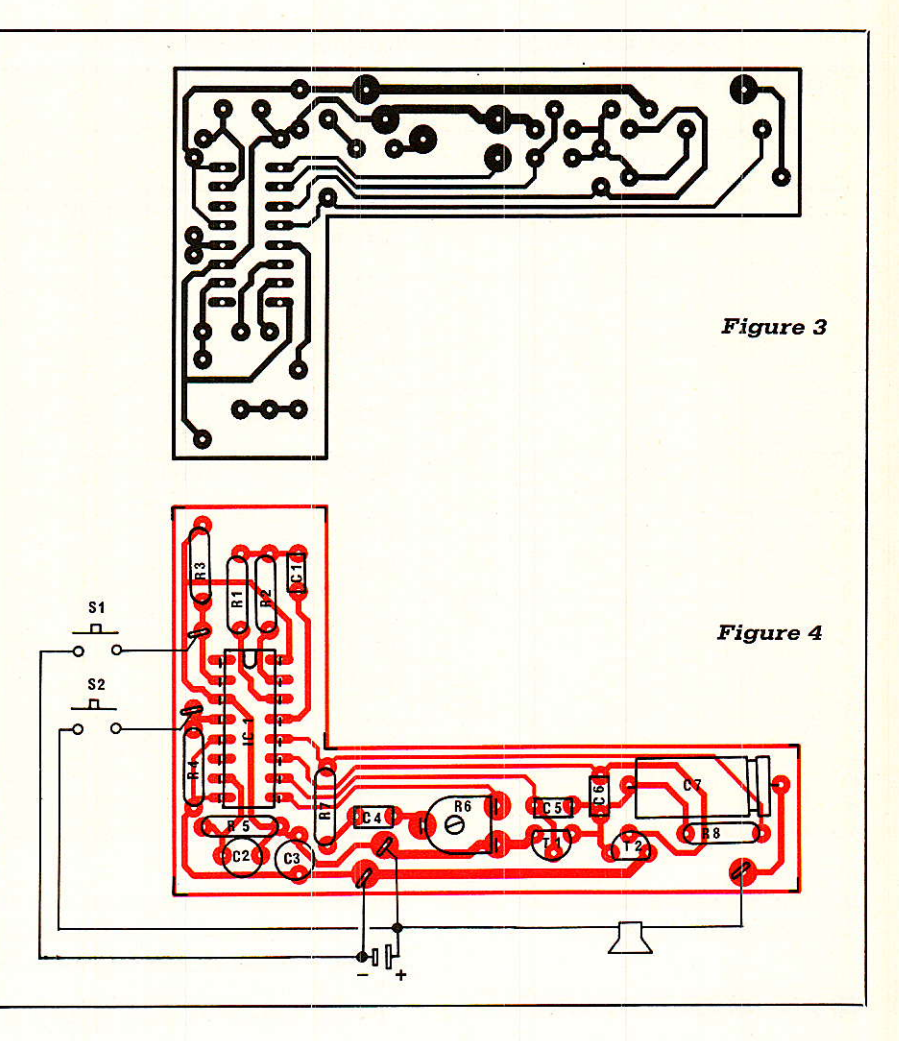

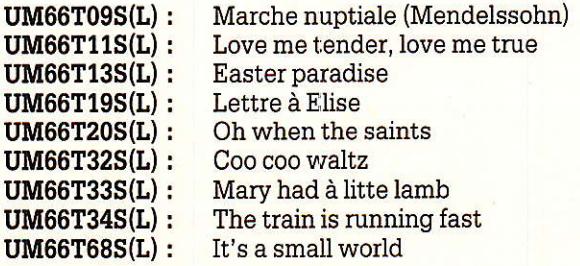

#### *-Nomenclature*

 $C_7$ : 100 µF 16 V

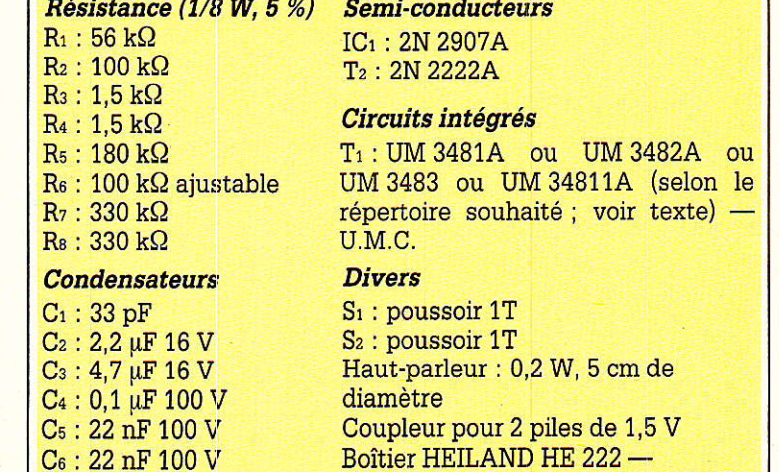

Dimensions: 141 x 57 x 23 mm.

# LJn oordon minitel — PC (RS 232)

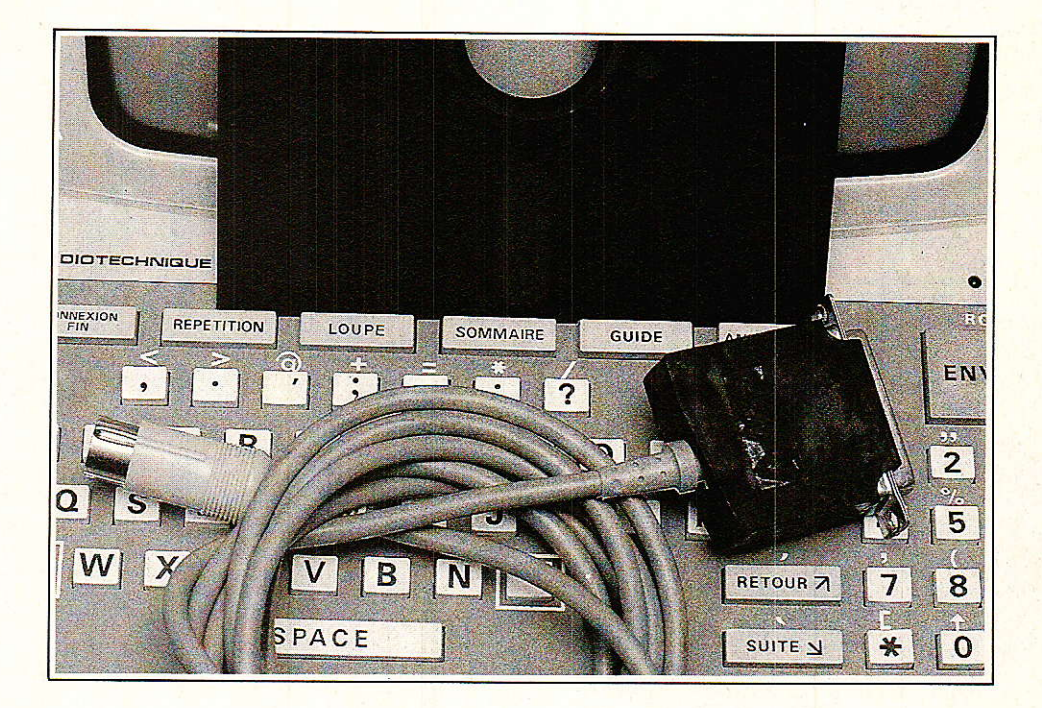

Même entre « estimés confrères », rien n'oblige à être systématiquement du même avis : les « querelles d'experts » sont d'ailleurs réputées faire avancer la technique !

Nous avons lu comme vous dans ces colonnes, de graves accusations concernant les cordons économiques destinés à relier PC et MINITEL. Il est vrai que l'ami ALARY avait choisi pour sa

démonstration un schéma à faire frérnir...

De là à brûler tous les schémas de cordons, il y a tout de même un grand pas que, personnellement, nous ne franchirons pas.

oici donc les plans du cordon que l'auteur s'est fabriqué pour stocker sur disquette tous les « écrans » de MINI-TEL qu'il juge intéréssants. Et croyez bien qu'il n'a pas plus que vous envie de faire « fumer » son matériel !

#### TTL CONTRE RS 232

Il est bien connu que la prise DIN du MINITEL offte une entrée et une sortie de données série dont les niveaux logiques sont ceux de la TTL « collecteur ouvert » : le « zéro » logique correspond à zéro

volt, tandis que le « un » logique peut être matérialisé par toute tension positive comprise grossièrement entre 3 et 15 volts. En effet, Ia norme précise que toute entrée doit être munie d'une résistance de « tirage » (pull-up) rejoignant une alimentation de +5 à 15 V.

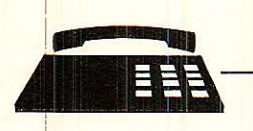

Par ailleurs, toute entrée du « réseau MINITEL » doit pouvoir supporter des surtensions de  $\pm 18$  V, et les court-circuits entre broches des prises sont autorisés.

Il en faut donc beaucoup pour endommager un MINITEL par sa prise DIN, mais il n'est tout de même pas interdii de respecter les niveaux TTL de 0 V et +5 V !

Côté PC (ou tout matériel équipé d'une prise RS 232), le « zéro » logique est représenté par une tension positive de 3 à 15 volts, et le « un » logique par une tension négative de même valeur. Il y a donc « complémentation » logique, ce qui obligera à inverser les signaux dans Ie cordon.

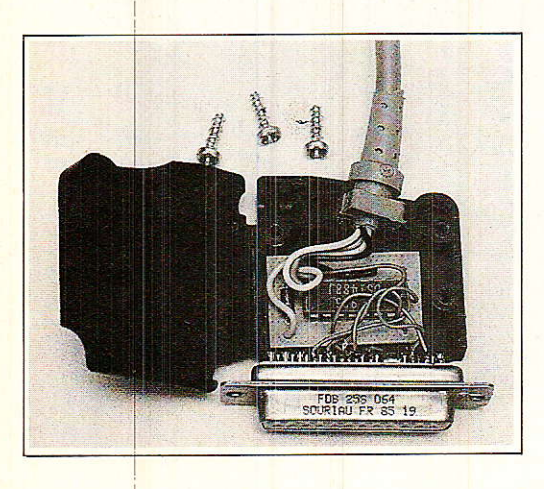

Si Ie MINITEL est assez tolérant sur les niveaux électriques (nous avons vu que du  $\pm 15$  V ne lui ferait pas peur), il est prudent de respecter la norme RS 232 côté PC : certains matériels peuvent en effet très bien se « débrouiller » avec du  $0/+5V$ , mais d'autres ne s'en accommodent pas. II n'y a à vrai dire guère de risques « matériels », mais plutôt une probabilité non négligeable de transmissions incorrectes.

11 est d'usage, dans les matériels de qualité, de faire appel au MC 1488 pour convertir les niveaux TTL en niveaux RS 232. Les applications de ce composant courant et bon marché sont cependant beaucoup plus larges, et vont nous permettre de résoudre élégamment le problème posé.

#### **B** LE MC 1488 **AU TRAVAIL**

La figure 1 reproduit le brochage du MC 1488, qui diffère de celui du 7400 par une entrée de moins sur I'une de ses quatre portes NAND, et

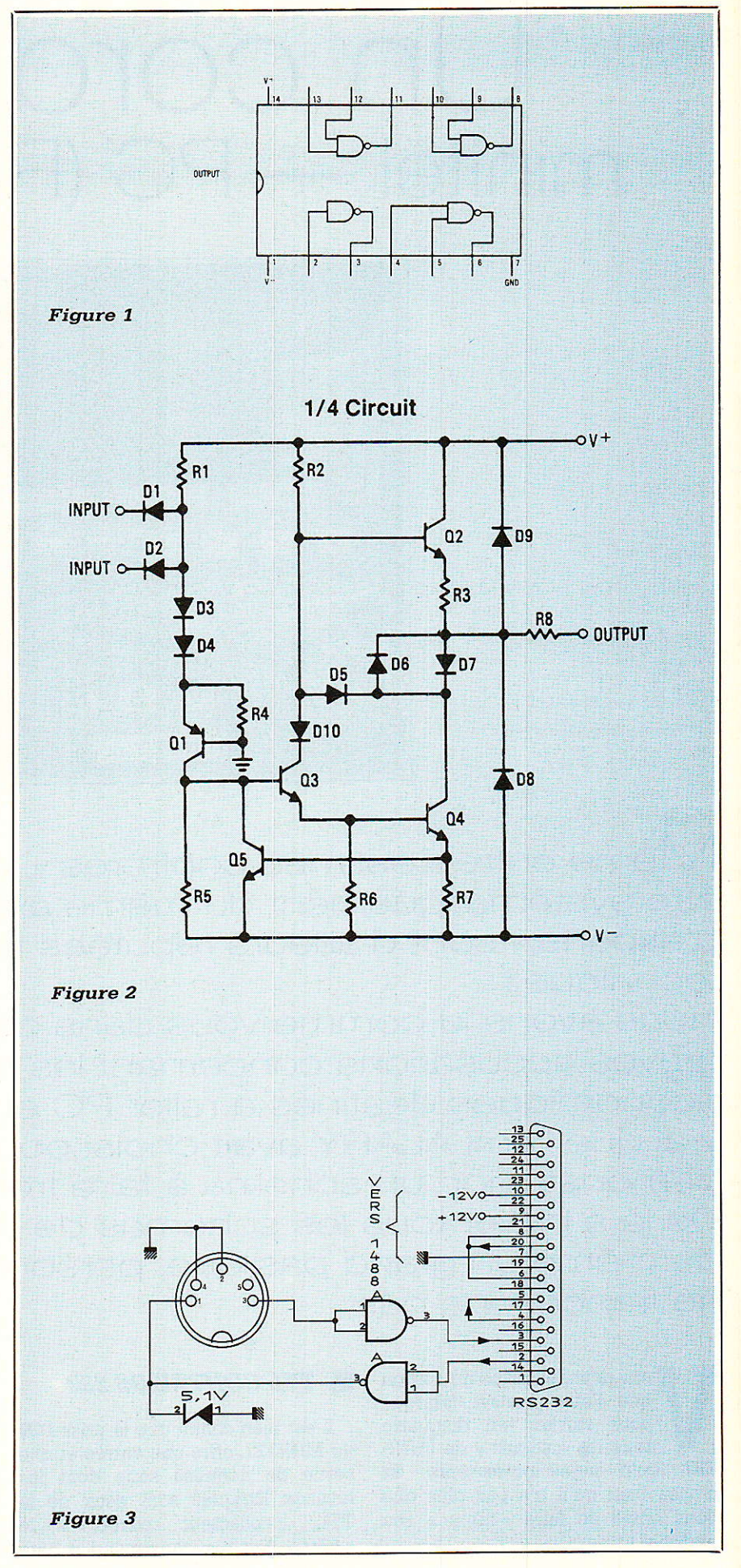

par unê broche d'alimentation négative VEE en plus du VCC (positif) et de Ia masse (0 V).

La figure 2, quant à elle, fournit le schéma interne d'une des portes. Il est intéressant de constater que la structure des entrées, prévue pour les niveaux TTL 0/+5 V, s'accommode fort bien des niveaux RS 232 : du +12V, par exemple, n'ira pas plus loin gue Ia diode d'entrée, polarisée en inverse : son effet sera strictement le même que celui d'un +5 V,

Du -12 V, inversement, sera arrêté par D<sub>3</sub> et D<sub>4</sub> et donc interprété comme du 0 V. Simplement, R1 sera parcourue par un courant plus élevé, mais elle peut largement le supporter.

Côté sortie, une résistance R<sub>8</sub> limite Ie courant à une valeur sure, même en cas de court-circuit franc : les notes d'applications des fabricants suggèrent I'installation de diodes en parallèle sur la sortie lorsque I'on veut supprimer I'excursion posi tive ou négative de la tension de sortie. Une solution radicale que nous n'allons pas nous priver d'exploiter !

Notre schéma pratique de la figure 3 utilise donc un guart de MC 1488 de TTL vers RS 232 (c'est classique) et un autre quart de RS 232 vers TTL, là où I'usage voudrait que I'on trouve un MC 1489 : une simple diode zener ramène le niveau à  $0/+5$  V, même si le MINI-TEL peut supporter du bipolaire.

#### **REALISATION PRATIQUE**

Les figure 4 et 5 montrent qu'un montage aussi simple peut facilement se câbler sur un circuit imprimé que ses dimensions ultra-compactes destinent tout naturellement à prendre place dans le capot d'une prise DB 25. Il reste à exécuter trois ponta-

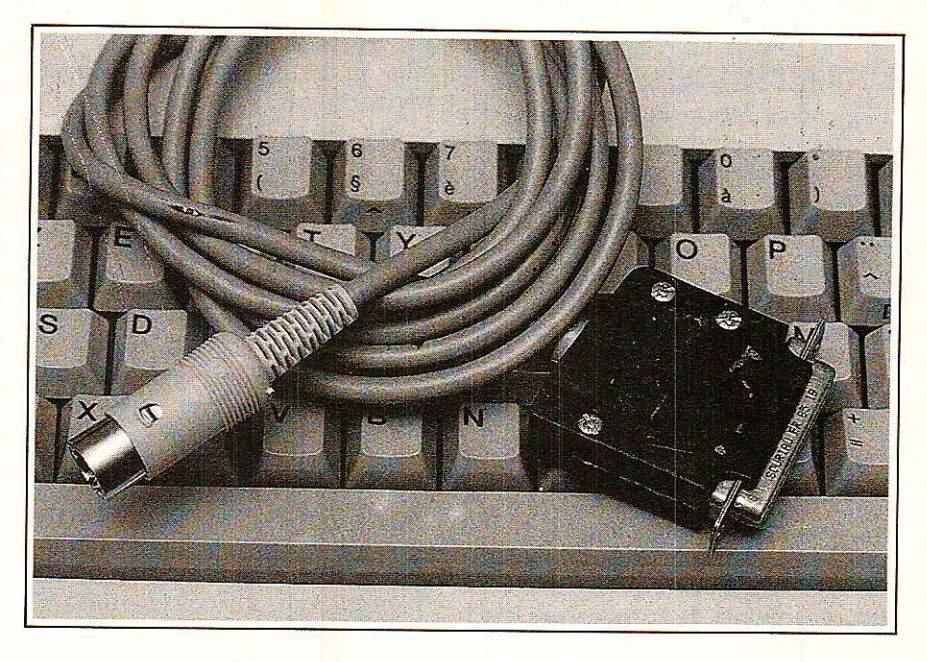

ges entre les broches 4 et 5 d'une part, 6, 8 et 20 d'autre part, et à amener les broches 2, 3, 7, 9 et 10 à la carte par de courts fils souples.

On suppose que la prise de l'ordinateur est conforme à la norme rappelée à Ia figure 6, et donc qu'un +12 V est disponible sur la broche 9 et un  $-12$  V sur la broche 10. C'est le cas sur Ie COMMODORE PC-1 de I'auteur, mais s'il en allait autrement sur votre matériel, il suffirait d'ajouter un petit bloc secteur à alimentation symétrique ou à la rigueur deux piles 9 V.

Un cordon souple à guatre conducteurs (le fil téléphonique fait meweille) ira enfin de ce module à une fiche DIN destinée au MINITEL. II n'y a pas d'inconvénient notable à prévoir deux ou trois mètres de câble, mais n'exagérez tout de même pas trop !

#### LES LOGICIELS

Bien évidemment, la liaison étant désormais établie sur le plan matériel, tout logiciel destiné à un autre système de raccordement doit pou-

voir fonctionner sans problème: voyez dans votre collection de RADIO.PLANS,..

Pour notre part, nous vous proposons aux figure 7 et 8 un jeu de deux très courts programmes « GW-BASIC » pour compatibles PC, permettant I'archivage sur disquettes d'écrans reçus de serveurs, et leur restitution « hors ligne » sur le MINI-TEL.

Le premier enregistre « au fil de l'eau » dans le fichier « VIDEOTEX. DOC » tout ce qui se passe sur I'écran du MINITEL (même ce que vous tapez) et doit être stoppé par un Ctrl-C lorsque votre consultation est teminée. Pour en enregistrer une autre, il faudra changer soit de disquette, soit de nom de fichier. sous peine d'effacer le précédent. Le second restitue au MINITEL le contenu de cet enregistrement, mais s'arrête à chaque effacement d'écran (CHR\$(12)), ce qui a de bonnes chances de correspondre à un changement de page. Pour passer à la survante. il suffit de presser RETURN

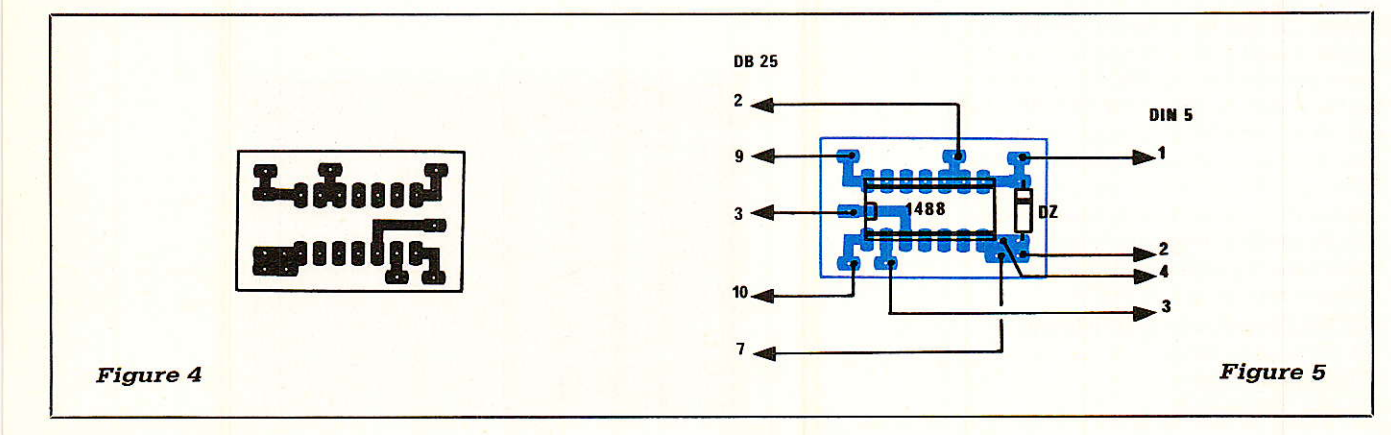

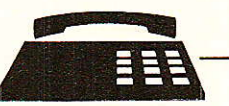

#### FLUKE 45, LE PREMIER MULTIMETRE A DOUBLE AFFICHAGE

Le nouveau multimètre Fluke 45 est le premier multimètre à disposer de deux afficheurs multifonctions. Il peut ainsi effectuer plus de mesures, à partir d'un même branchement e d'un même instrurnent, que n'importe quel autre multimètre numérique construit auparavant. Le Fluke 45 est un multimètre de 5 chiffres, 100 000 points. Il comporte aussi en standard une interface RS-232 pour des applications utilisant un ordinateur personnel.

#### UN DOUBLE AFFICHAGE FLUORESCENT

De nombreuses combinaisons de mesures différentes peuvent être présentées sur ces deux afficheurs fluorescents et très lumineux. Cette possjbilité est particulièrenent utile pour les applications nécessitant deux types de mesure différents d'un même signal. Par exemple, la mesure de la réponse en fréquence d'un amplificateur : la tension alternative du signal de sortie peut être lue sur l'un des afficheurs et la fréquence sur l'autre.

En plus de ce double affichage, le Fluke 45 dispose de caractéristiques supplémentajres qui accroissent ses possibilités: fonction de comparaison pour faciliter les tests de tolérance des composants, compteur de fréquence jusqu'à lMHz, mesure en dB avec 21 impédances de référence, mesure de la puissance audio, mesure de continuité et test de diode.

Les autres caractéristiques comprennent la mesure en efficace vraie des tensions et courants altenatif et continu, Ies fonctions MIN MAX, référence relative, touche de maintien de l'affichage et chanqement de gamme automatique. La calibration manuelle 0u interne via l'interface RS-232 ou l'interface IEEE-488 et son maintien pendant une année font du Fluke 45 un multimètre économique pour le laboratoire et les applications système.

Sur 6 mois, la précision de base de la ten' sion continue est de 0,02 %. Sur un an les précisions de base sont les suivantes 0,025 % pour la tension continue et 0,2 % pour la tension alternative; 0,05 % pour le courant continu et 0,5 % pour le courant alter natif ;  $0.05\%$  pour la résistance et  $0.05\%$ pour la fréquence.

Avec l'interface RS-232, en standard sur le Fluke 45, les données de mesures peuvent facilement être envoyées à un ordinateur personnel, imprimées ou être transmises via un modem. Le logiciel optionnel QuickStar 45 permet d'automatiser les transmissions el l'envoi des mesures à un IBM PC ou compatible via l'interface RS-232. Le Fluke 45 peut être aussi utilisé dans des applications sys tème grâce à un interface IEEE-488 et un kit de montage en rack optionnels. Une batterie optionnelle et une valise de transport permet tent de conserver toute la précision de l'ins trument pour les applications sur le site. Sa garantie standard est d'un an.

PHILIPS, Division Science et Industrie 105, rue de Paris - BP 62 93002 B0BiGNY Cedex Té1. : (16-1) 49.42.80.00

Ce programme s'arrête de luimême en fin de fichier, mais peut être relancé par un simple RUN.

Sauf si on supprime le PRINT B\$ ; de la ligne 100 du programme de « capture », les caractères reçus (et enregisirés) s'affichent sur I'écran du PC en tant que caractères ASCII et non en tant que codes vidéotex. La « pagaille » obtenue montre bien les profondes différences qui existent entre ces deux standards, ce qui n'empêche pas la restitution d'être parfaite sur le MINITEL; dans cette application, Ie PC est totalement « transparent », se bornant à emmagasiner et restituer des octets sans chercher à en interprèter la signification.

Bien entendu, un logiciel suffisamment puissant (donc complexe !) pourrait traiter les enregistrements pour les afficher sur le PC tel qu'ils apparaissent sur le MINITEL...

Une exemple parmi d'autres de ce que peut servir à faire ce cordon, qui ne craint pas davantage de se charger de transmettre vos fichiers grâce au modem du MINITEL. Mais cela, vous savez déjà comment le faùe grâce aux travaux de notre éminent confrère !

Patrick GUEULLE.

#### **Nomenclature**

Circuit intégré  $Cl<sub>1</sub>$ : MC 1488

#### **Divers**

Dr : zener 5,1 V 0,5 W Connecteur DB 25 femelle Capot pour DB 25 Fiche DIN mâle 5 broches 45° Câble souple à 4 conducteurs.

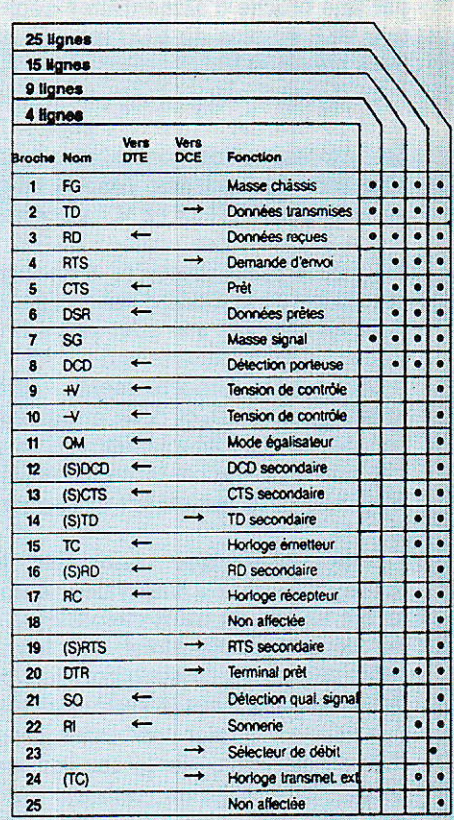

#### Figure 6

OPEN"O",#3,"videotex.doc"<br>OPEN "COM!!1200,E,7" AS #<br>ON COM(1) GOSUB 90 10<br>20<br>30

- 40 COM(1) ON
- 60 GOTO 60

90<br>100<br>110 ALL=LOC(1):IF ALL{1 THEN RETURN<br>|B\$=INPUT\$(ALL,#1):PRINT B\$;<br>|PRINT#3,B\$!:RETURN

Figure 7

5 DPEN "COM]:1200,E,7" AS #1<br>10 DPEN"I",#3,"videotex.doc"<br>20 A\$≕INPUT\$(1,#3) 25 IF A\$=CHR\$(12) THEN INPUT Z<br>30 PRINT#1,A\$;:GOTO 20

Figure 8

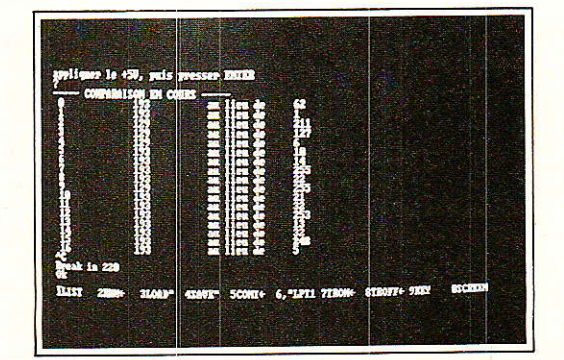

# Une commande d'enregistrement pour « scanner »

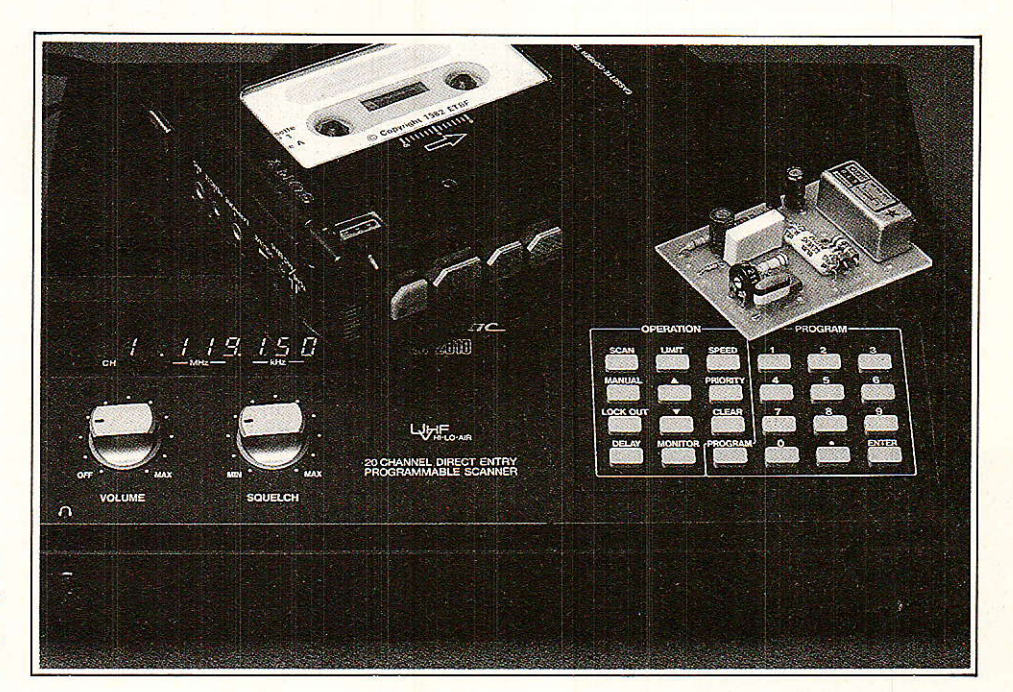

Associé à un magnétophone, notre montage permet de « condenser » sur une bande magnétique le traffic d'une journée.

Désormais en vente libre, les « scanners » sont de merveilleux outils d'information capables de surveiller en permanence toutes les fréquences radio d'un secteur d'activité donné : aviation, navigation maritime ou fluviale, pompiers, etc.

La veille permanente n'est évidemment pas une solution pour l'utilisateur, sauf en cas d'évènements particuliers. De très longs silences séparent d'ailleurs couramment de courts échanges de messages.

Associé à un magnétophone, ce petit montage permet l'enregistrement des seules périodes de trafic : en fin de journée une cassette est donc disponible rassemblant tout le trafic capté, « concentré » en quelques dizaines de minutes.

Bien entendu, la méthode s'applique également à d'autres récepteurs que les « scanners », et aux dispositifs d'enregistrement téléphonique.

#### **ADAPTATION D'UN MAGNETOPHONE**

Tout scanner ou récepteur normalement constitué dispose au moins

d'une prise « casque », déconnectant généralement le haut-parleur interne. C'est tout à fait ce qu'il nous faut pour raccorder le magnétophone, car il n'y a pas lieu d'écouter

pendant l'enregistrement. Le niveau délivré est toutefois un peu fort pour l'entrée « micro » d'un magnétophone ordinaire, même muni d'une commande automatique de niveau

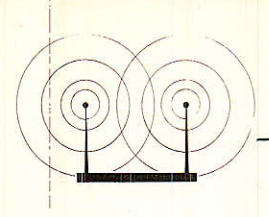

d'enregistrement : un atténuateur sera donc nécessaire.

La prise de télécommande (REM) normalement associée à la prise du micro permet de commander la marche et l'arrêt du moteur par un simple contact extérieur. II n'existe cependant pas nécessairement de point commun électrique entre ces deux prises, pas plus d'ailleurs qu'entre celles-ci et les prises d'alimentation et d'écouteur : la variété des magnétophones est telle gue des mesures doivent être prises pour rendre l'adaptateur le plus universel possible.

La commande du moteur est facilitéé par Ie fait que les scanners sont équipés, tout comme les « récepteurs de trafic », d'un système de « squelch » : en l'absence de trafic reçu, la sortie audio est parfaitement silencieuse, sans souffle autre que celui de l'ampli de puissance. II suffit donc de détecter la simple présence de signal, sans avoir à distinguer les conversations utiles du bruit de fond.

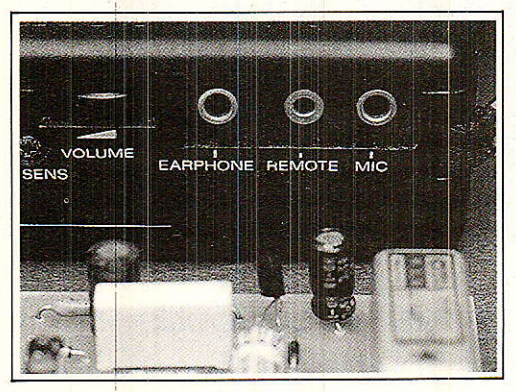

#### LE CIRCUIT DE **COMMANDE**

Le schéma de la figure 1 reçoit donc le signal issu de la prise « écouteur » du récepteur, et commence par le ramener au niveau « micro » grâce au diviseur de tension R1/R2. Une fraction de ce même signal, for-

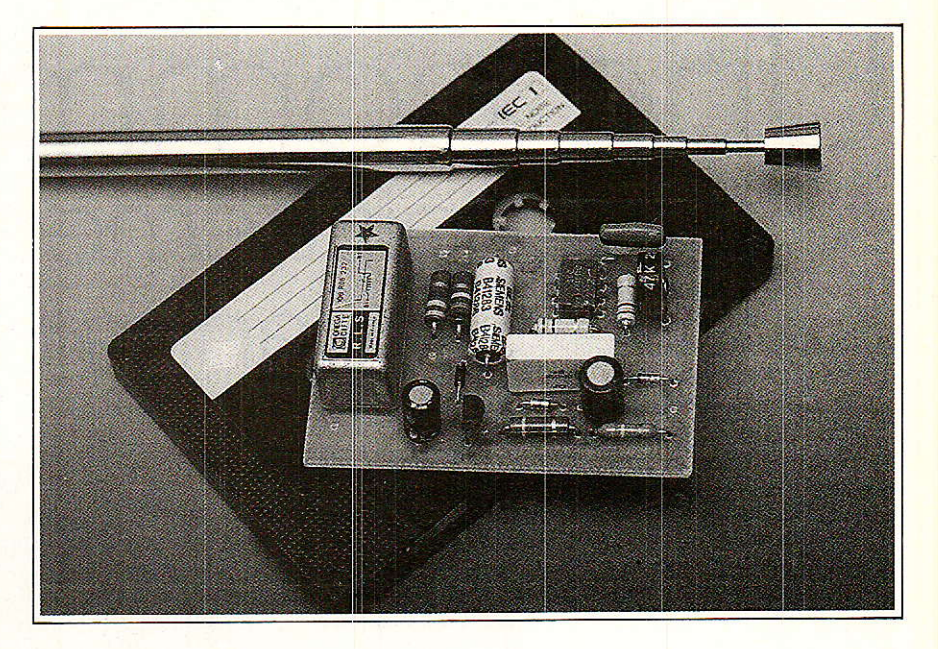

tement favorisée côté aiguës, est appliquée à un 741 qui amène son niveau à plusieurs volts.

Une fraction de ce même signal, fortement favorisée côté aiguës, est appliquée à un 741 qui amène son niveau à plusieurs volts.

Un redresseur doubleur de tension élabore une tension continue proportionnelle à I'amplitude du signal reçu.

Grâce au squelch, on trouve aux bornes de C<sub>3</sub> une tension à peu près nulle tant qu'il n'y a pas de trafic, et plusieurs volts dès qu'une conversation est reçue.

Il n'en faut pas plus pour faire coller un relais par l'intermédiaire du transistor T<sub>1</sub>. Complètement flottant par rapport à la masse, le contact de ce relais peut commander la prise de télécommande du magnétoscope, quelle qu'en soit la polarité.

La plupart du temps, un relais « reed » suffira, ce qui limite la consommation du montage. Avec certains magnétophones, il peut cependant être nécessaire de disposer d'un contact plus robuste : T<sub>1</sub> peut commander sans problème des

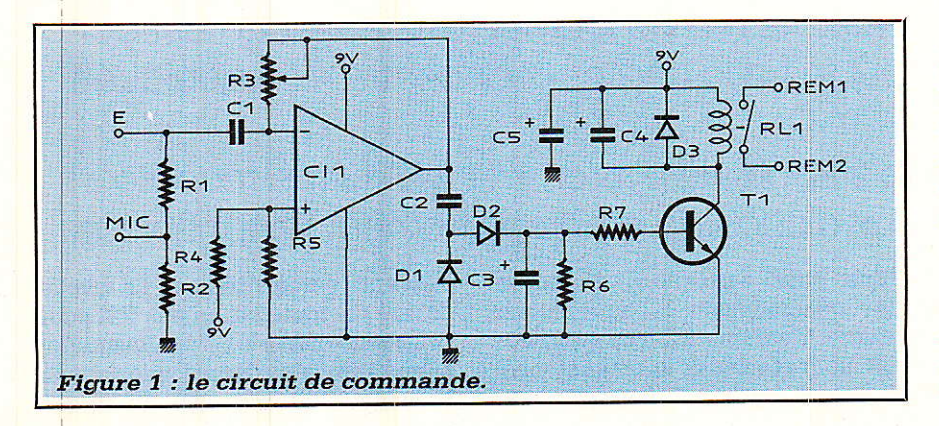

relais à bobine d'une centaine d'ohms à contact 1 A et plus.

Avec les valeurs de composants indiquées, Ie démarrage est pratiquement instantané dès I'appârition d'un signal, et l'arrêt très rapide dès le retour du silence. II ne faut pas, cependant, que le magnétophone s'arrête et redémarre sur les microsilences séparant les mots d'une même phrase I

Le condensateur C<sub>4</sub> temporise un peu plus le décollage du relais, mais un réglage précis est possible avec R<sub>3</sub> : plus le gain du 741 sera fort, et plus C<sub>3</sub> sera chargé lors de la détection du signal. Dès lors, il mettra d'autant plus de temps à se décharger, retardant suffisamment le décollage du relais.

Notons d'ailleurs que Ie réglage de gain du récepteur agit exacte' ment de Ia même façon : il sera bon de Ie placer toujours à peu près dans la même position.

#### **REALISATION PRATIQUE**

Le circuit imprimé de la figure 2 accueille tous les composants du montage selon I'implantation de Ia figure 3, prévue pour un relais ILS relativement gros. Moyennant déplacement des pastilles, tout autre relais de taille DIL pourra lui être substitué si un contact plus fort devait être nécessaire.

Le raccordement au récepteur et au magnétophone ne pose pas de problème particulier : trois cordons équipés de deux jacks 3,5mm et d'un jack 2,5 mm dans la plupart des

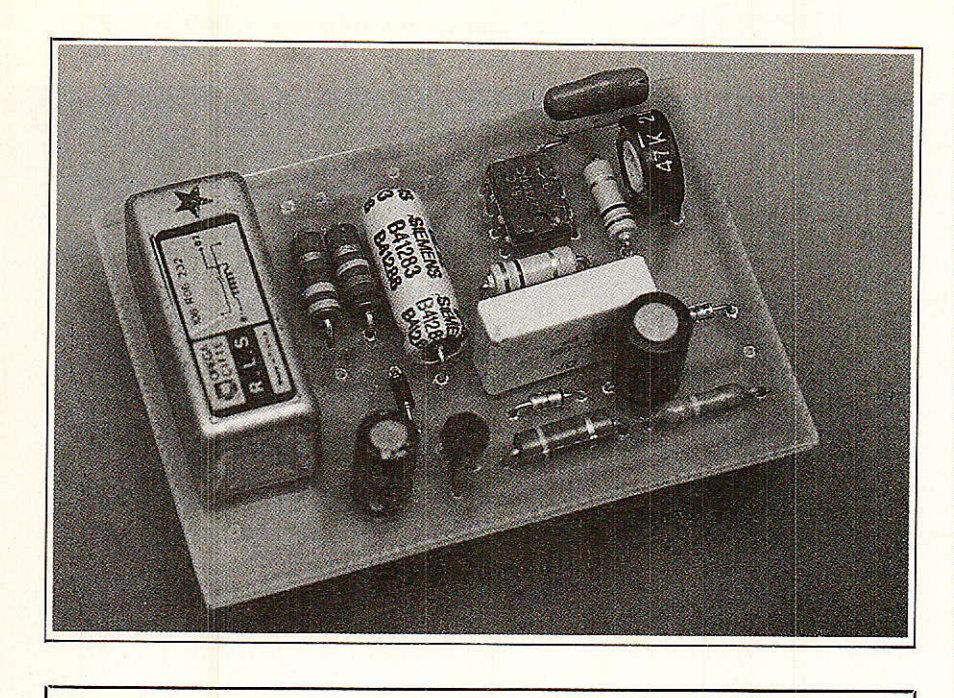

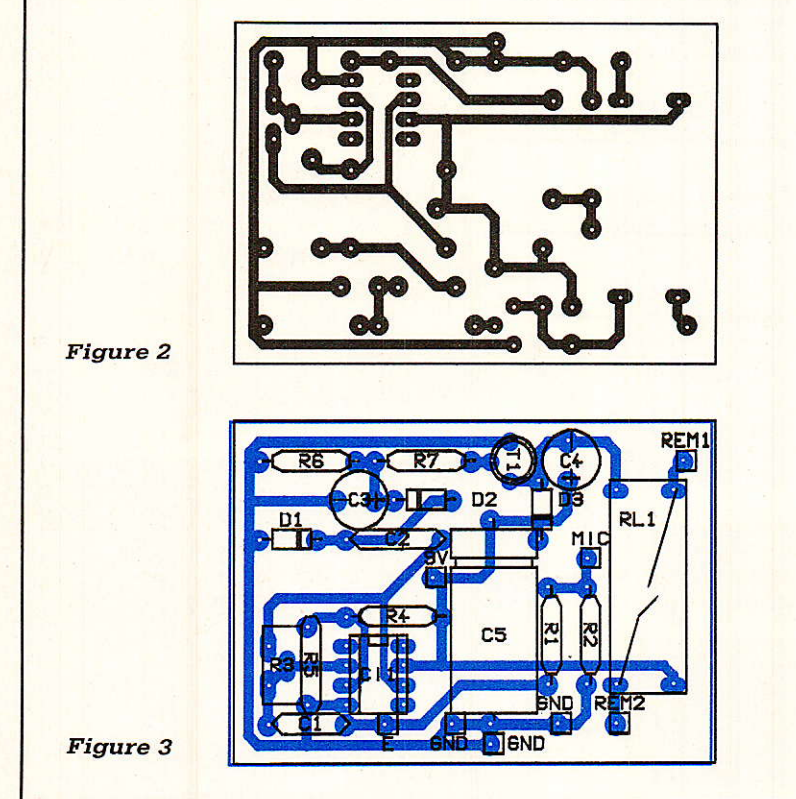

cas (prise EAR du scanner, prise MIC et REM du magnétophone).

Certains magnétophones (notamment à bobines) et certains récepteurs peuvent être munis de prises d'autres types, qu'il sera en général extrêmement facile d'adapter.

La question de l'alimentation est un peu plus délicate: ce matériel étant appelé à fonctionner des heures durant, il n'est guère judicieux d'employer des piles.

On peut songer à prélever une tension de 9 ou 12 V dans le récepteur ou dans ie magnétophone, mais

il est impératif que son pôle négatif soit à la masse. A défaut, un courtcircuit se produirait par la masse des cordons audio, entraînant des détériorations.

En cas de doute, Ie plus simple est de recourir à un petit adaptateur secteur indépendant.

#### **D'AUTRES APPLICATIONS**

En plus de I'usage de base ainsi défini, ce montage peut résoudre

bien d'autres problèmes : enregistrement de communications téléphoniques, élimination des silences sur la cassette d'un répondeur, ou retransmission d'émissions captées par un récepteur particulièrement bien placé. On pourrait imaginer un scanner installé à domicile retransmettant uniquement les émissions qu'il capte (et pas les silences intermédiaires) vers une voiture moins bien placée géographiquement, Il suffirait de brancher notre montage non plus sur un magnétophone, mais sur un poste CB (entrées micro et<br>alternat parole-écoute). Chacun alternat parole-écoute). décidera toutefois de I'utilisation qu'il fera de cet accessoire, certaines d'entre elles n'étant pas particulièrement autorisées : à nos lecteurs de prendre leurs responsabilités !

Patrick GUEULLE

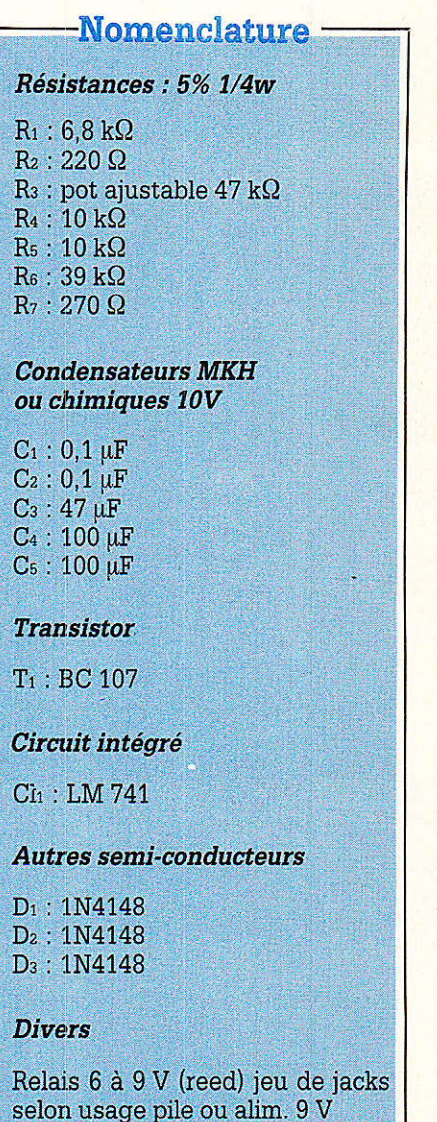

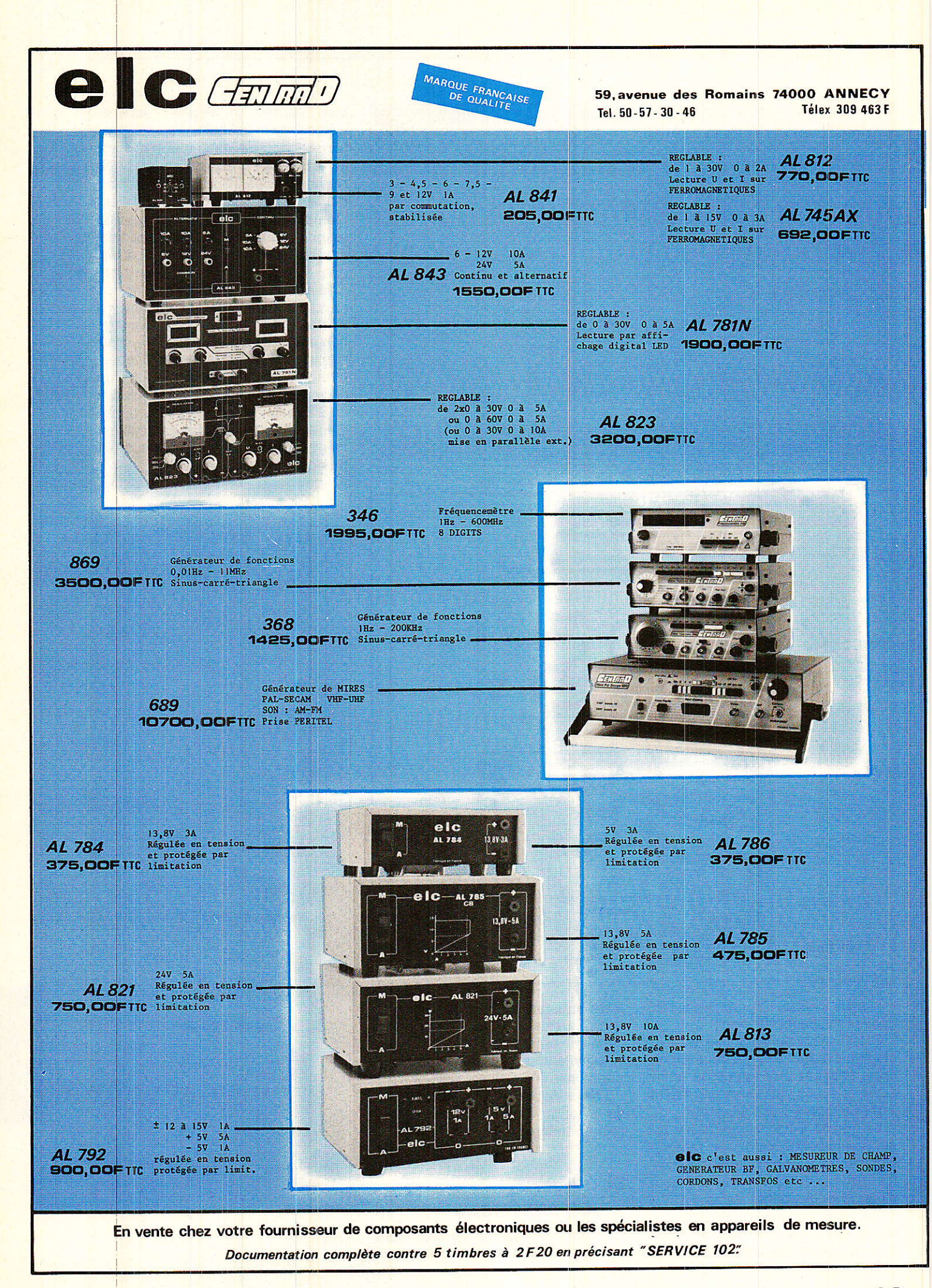

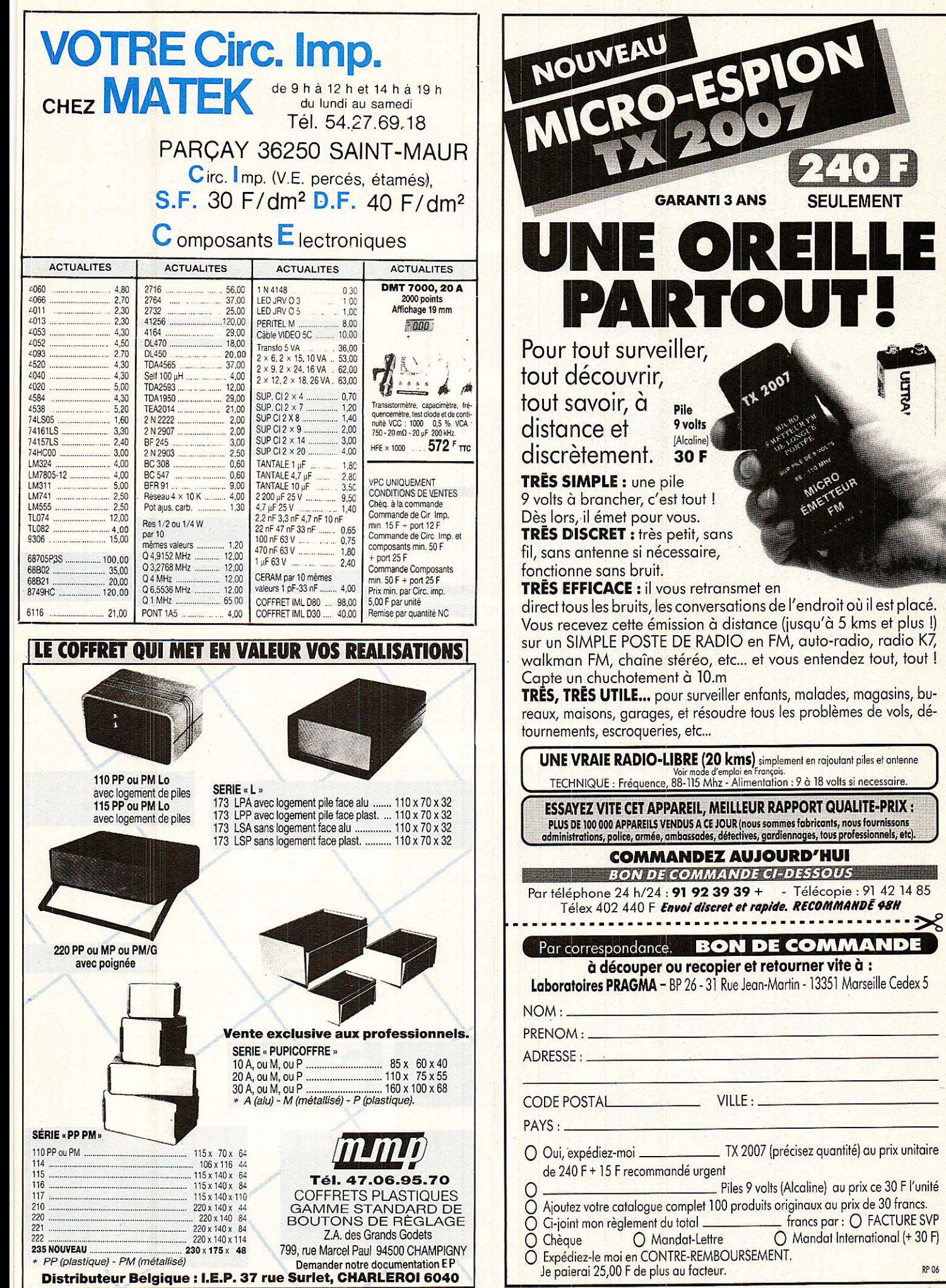

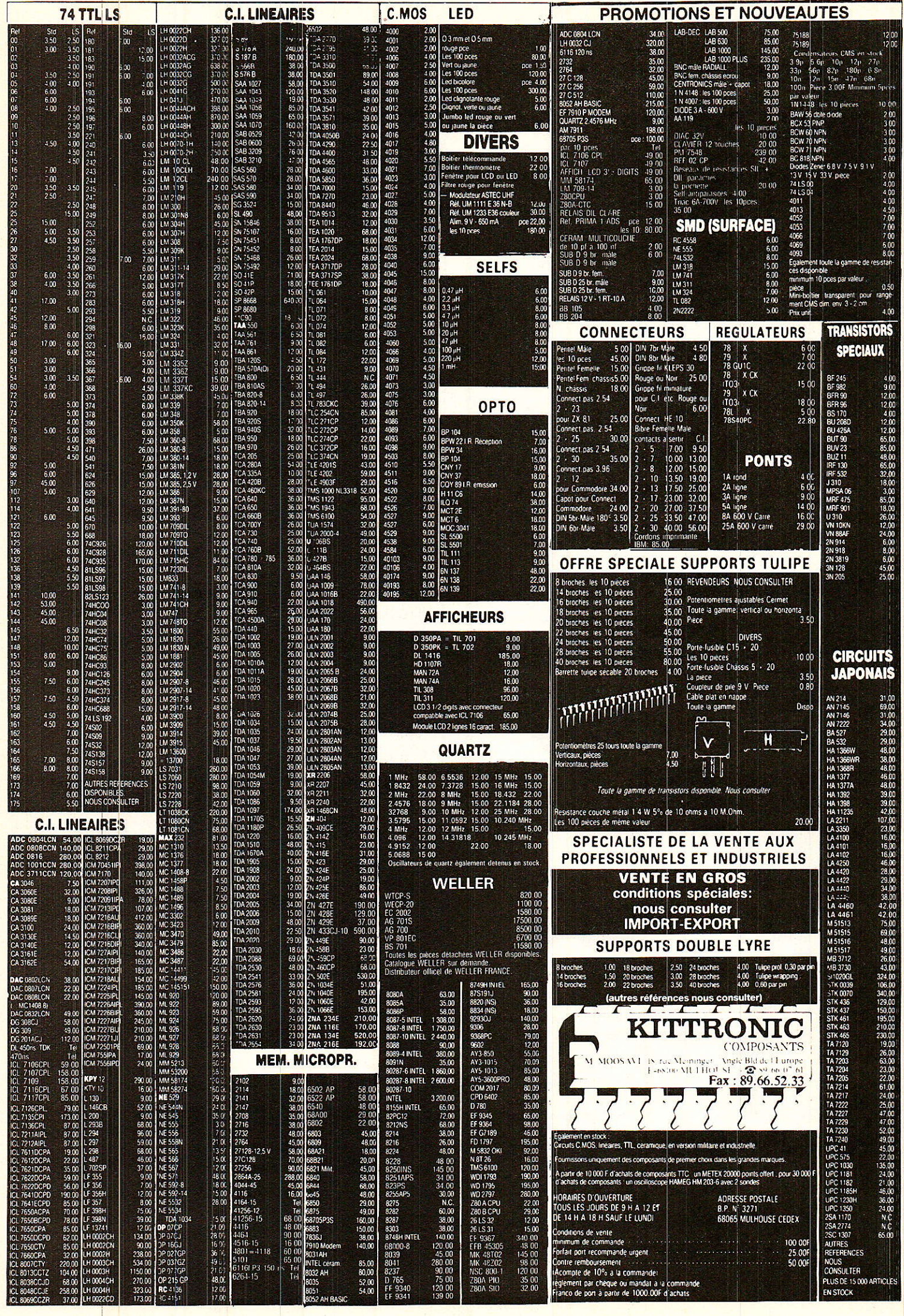

# Le filtrage

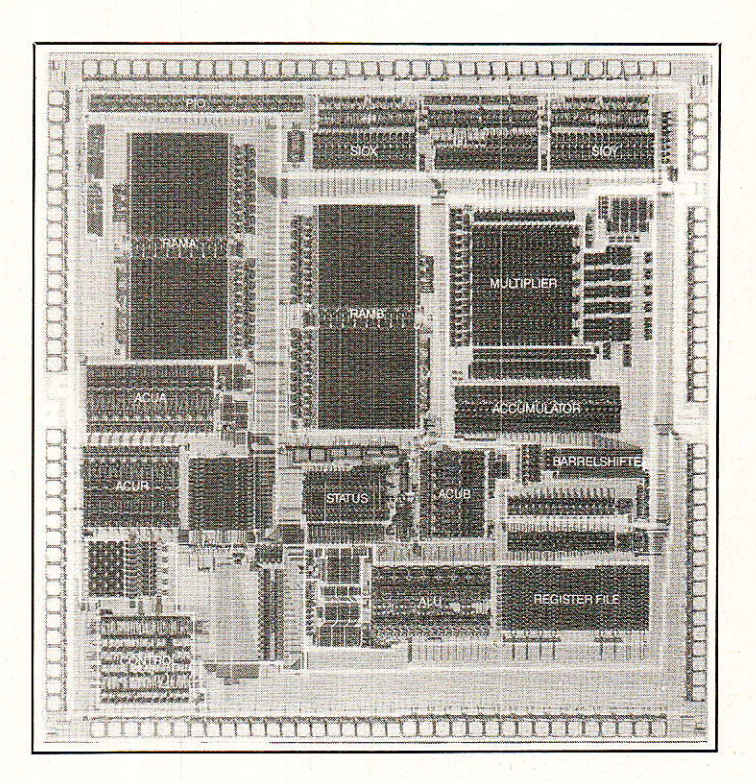

Processeur numérique de<br>signal Philips PC 5010/11 (doc. Philips).

Après avoir présenté les principes du filtrage numérique, distingué les filtres R.I.I. des filtres R.I.F., énoncé le critère de stabilité à partir de l'examen de la transformée en Z du filtre, puis ayant défini la transmittance fréquentielle d'un filtre numérique, nous allons examiner maintenant les comportements de quelques filtres numériques, et, à partir des observations faites, en déduire quelques propriétés fondamentales (théorème de Shannon, périodicité de  $\Box$   $(|\omega) \dots$ ).

nsuite, nous entrerons un peu plus dans le vif du sujet en examinant comment on peut calculer un filtre numérique récursif de caractéristiques données à l'aide de la transformée bilinéaire.

#### **TRACÉ DES COURBES DE RÉPONSES**

A l'aide de programmes, on peut obtenir le signal de sortie correspondant à une séquence d'entrée sinusoïdale, mais aussi les courbes de réponse, module et argument, en fonction de la fréquence. Examinons plusieurs algorithmes cas par cas : Figure 17 :

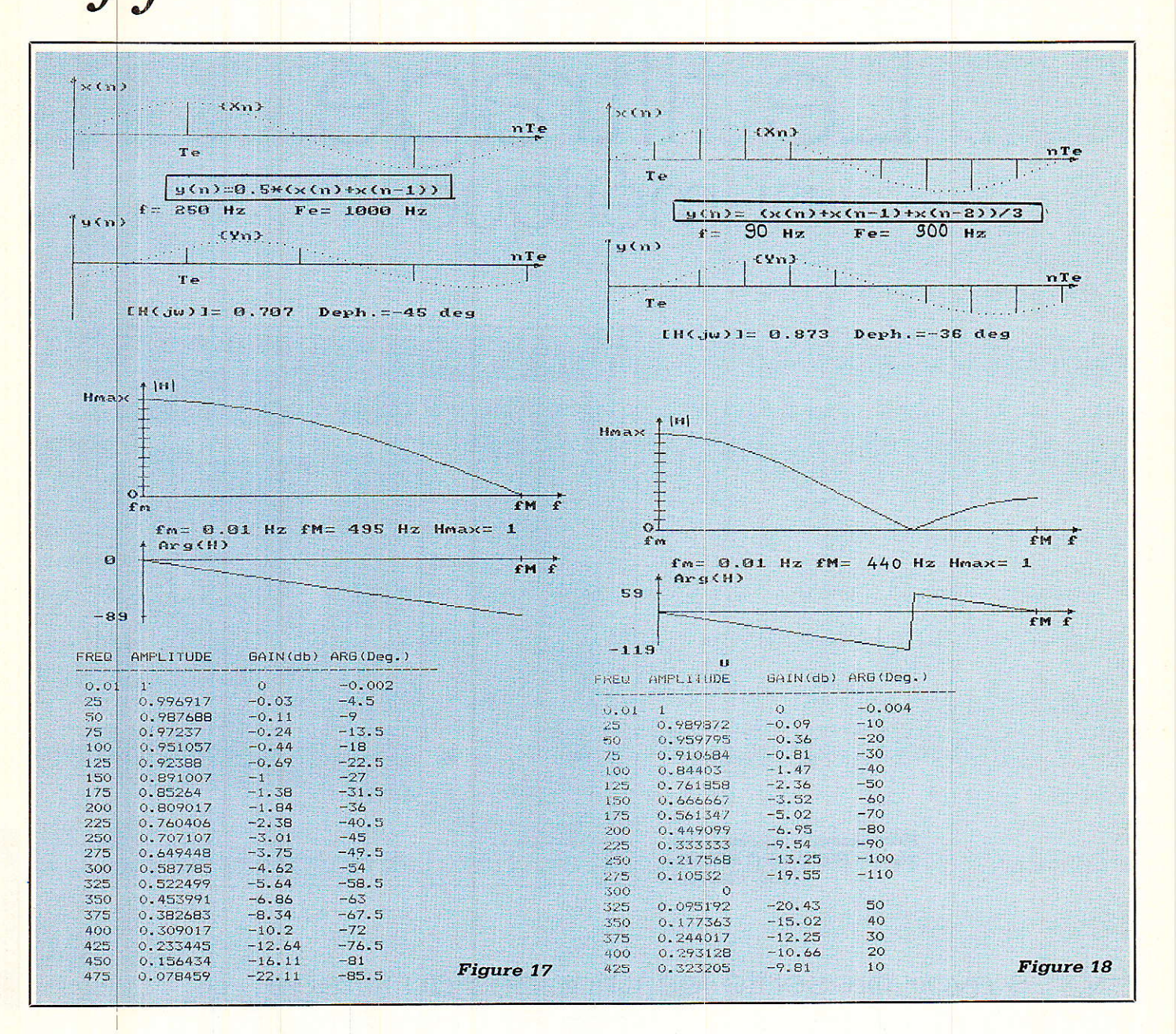

 $Y(n) = 0.5 x(n) + 0.5 x(n-1)$ 

On peut voir que la courbe de phase varie linéairement avec la fréquence. Cette propriété est très intéréssante car elle permet d'obtenir dans la bande passante du filtre un signal utile de sortie non déformé cependant que les composantes indésirables (bruit, parasites,...) sont éliminés par le filtrage.

Les algorithmes possédant cette propriété s'obtiennent grâce à des calculs théoriques de synthèse des filtres numériques non récursifs qui dépassent le cadre de ces lignes. Disons simplement que ces algorithmes comprennent en général un nombre important de termes à calculer et cela pose un problème de durée du temps de traitement.

Le tracé de la courbe de phase permet de vérifier la linéarité. Cependant, la précision du graphisme ne permettant pas d'en apprécier la validité, on peut obtenir à l'aide des programmes la liste des valeurs de la phase pour l'intervalle de fréquence spécifié.

On retrouve graphiquement les résultats calculés précédemment à savoir :

– Transmittance statique égale à 1

Le module de  $H(\omega)$  est en cosinus - La fréquence de coupure à -3 dB est Fe/4 et l'argument vaut alors  $-\pi/4$ 

#### Figure 18:

 $Y(n) = (x(n) + x(n-1) + x(n-2))/3$ 

Cet algorithme se traduit par un filtrage passe-bas avec une rejection à la fréquence Fe/3 pendant que l'argument subit une discontinuité de 180 degrés.

On comprendra cela beaucoup

mieux après le paragraphe exposant la méthode des pôles et des zéros.

Ici encore, pour  $f = 0$ , on a  $H = 1$ et la phase varie linéairement entre  $0$  et  $Fe/3$ .

#### **Figure 19:**

 $Y(n) = 0.5 x(n-4)$  $+ 0.3138 (x (n-3) + (n-5))$  $-0,1061(x(n-1) + x(n-7))$ 

Cet algorithme a été obtenu par une des méthodes évoquées plus haut et à partir d'un gabarit de filtre fixé. Elle donne un filtre passe-bas de bande passante plus importante que le précédent avec une variation de phase linéaire dans la bande passante.

Si l'on veut obtenir une courbe de réponse se rapprochant encore plus d'un filtre passe-bas idéal, on obtiendra un algorithme avec un nombre de termes de plus en plus élevé. D'où une sérieuse limitation des performances en fréquence liée à des temps de calculs prohibitifs.

Après ces filtres non récursifs, examinons maintenant quelques filtres récursifs.

#### Figure 20 :

#### $y(n) = x(n) - 0.93 y(n-1)$

Remarquez ici que l'on a tracé plusieurs périodes des signaux sinusoidaux car il existe un régime transitoire lié au fait que Ia valeur de Ia sortie y(n) dépend de Ia valeur qu'elle avait à Ia période d'échantillonnage antérieure (récursivité). D'où Ia nécéssité de calculer jusqu'à ce que Ie régime permanent soit atteint. Cet exemple n'a été choisi que dans ce but.

#### Figure 2l :

 $y(n) = x (n - 2) - y(n - 1)$ <br>-0,5 y (n -2)

Là encore, on peut observer le régime transitoire. L'existence d'un terme en  $y(n-2)$  donne une transmittance en z du deuxième ordre. La réponse en fréquence est du type passe-haut avec une résonance assez marquée.

#### Figure 22 :

$$
y(n) = x(n) + 0.9 y(n-1) - 0.9 y(n-2)
$$

C'est un passe-bande de bande passante à  $-3$  dB d'environ 20 Hz. Remarquez la rotation de phase caractéristique autour de la fréquence centrale.

#### **FÉRIODICITÉ DE LA** TRANSMITTANCE H(iω)

#### On a posé :  $z = e^{pTe}$ .

En régime sinusoïdal, et pour un système stable on a :

 $z = e^{j\omega Te}$ 

Donc, pour 0<f<Fe/2, Ie Iieu de z est le demi-cercle supérieur de rayon 1, (figure 23).

La transmittance  $H(z)$  déduite de I'algorithme, se présente sous la forme du rapport de deux polynômes en z. Soient N(z) et D(z) ces deux polynomes à cœfficients réels.

Par conséquent, les pôles et Ies zéros de H(z) sont soit réels, soit complexes conjugés (figure 24). En les appelant successivement p<sub>1</sub>, p<sub>2</sub>, p<sub>3</sub>,... p<sub>1</sub>, z<sub>1</sub>; z<sub>2</sub>, z<sub>3</sub>,... z<sub>j</sub>, la transmittance peut s'écrire :

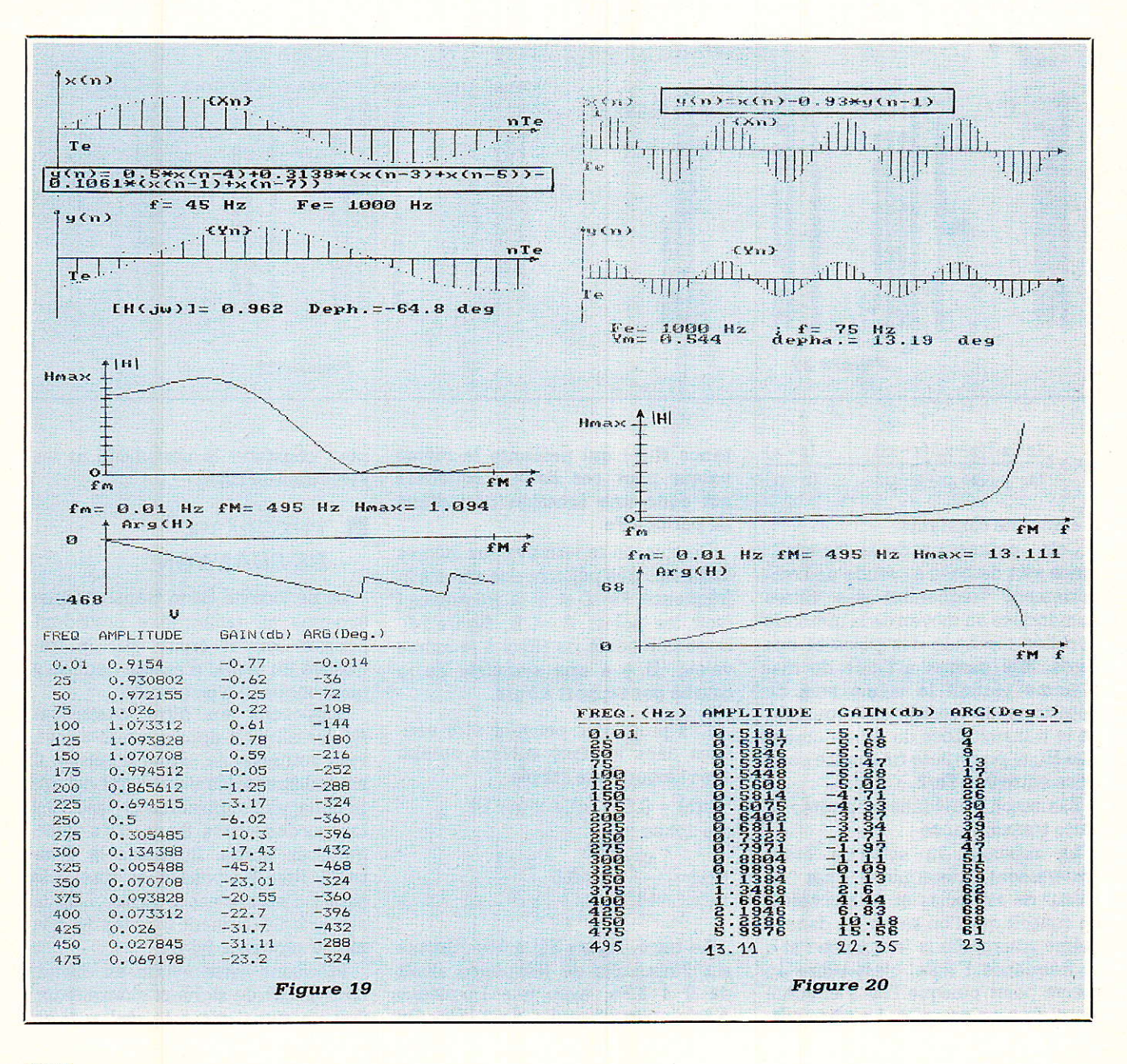

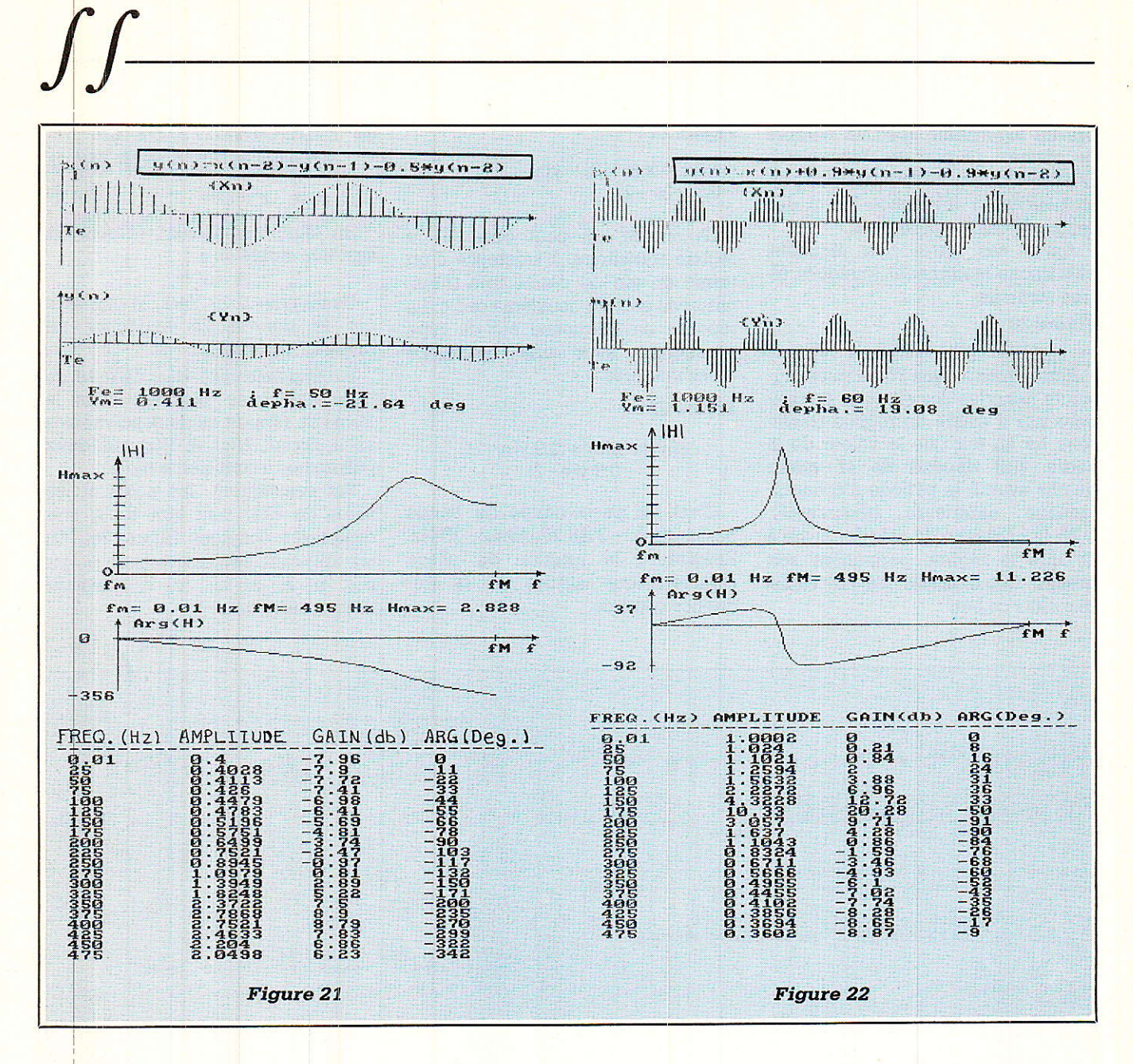

$$
H(z) = K \frac{(z-z_1)(z-z_2)(z-z_3) \dots (z-z_i)}{(z-p_1)(z-p_2)(z-p_3) \dots (z-p_i)}
$$

K étant une constante.

Cette expression de la transmittance sert de base à l'étude du comportement fréquentiel des filtres numériques au moyen de la méthode appellée méthode des pôles et des zéros. Elle permet à l'aide du diagramme portant le même nom de déterminer le module et l'argument de la transmittance du filtre numérique H(jω) pour toute fréquence comprise entre 0 et Fe/2.

Examinons quelques propriétés de cette transmittance :

La réponse du système étant entièrement déterminée par la valeur de ses pôles et de ses zéros, on conçoit que l'on se trouve dans la même situation à la fréquence f et à la fréquence  $f + Fe$ , c'est-à-dire au même point puisque l'on a effectué alors un tour complet. La transmittance H(jω) qui présente la même valeur pour ces deux fréquences est donc une fonction périodique de période Fe.

De plus, on se retrouve aux mêmes distances des pôles et des zéros à la fréquence Fe-f et à la fréquence f (voir les points A et B, figure 24). Donc le module de  $H(i\omega)$  à la même valeur. Il y a une symétrie de la courbe par rapport à Fe/2.

Ces propriétés peuvent être vérifiées dans le tracé suivant obtenu avec l'algorithme simple :

 $y(n) = 0.5 (x (n) + x (n-1))$ qui donne :

$$
H(z) = \frac{N(z)}{D(z)} = 0.5 \frac{z+1}{z}
$$

Le tracé (figure 25) a été effectué sur l'intervalle de fréquence allant de 0 à 3 Fe, avec une fréquence d'échantillonnage Fe de 1 kHz. On

peut constater la périodicité et les symétries de H(jω).

#### THÉORÈME **DE SHANNON**

La périodicité de la transmittance évoquée au paragraphe précédent pourrait laisser croire que la fréquence du signal d'entrée peut être quelconque. Il n'en est rien.

Supposons un filtre passe-tout  $(y(n) = x(n))$ . Il apparait que si l'on veut retrouver le signal d'entrée, il est indispensable d'avoir des échantillonnages suffisamment proches les uns des autres. Sinon, il y a ambiguité en sortie. Regardez la figure 26. Rien ne permet de dire si le signal d'entrée est le signal 1 ou le signal 2. Ils donnent tous les deux la même séquence  $(y(n))$ .

Précisons cette notion en examinant le cas de signaux sinusoïdaux. Soit un signal d'entrée réel x1(t) de fréquence 8 kHz échantillonné à Ia fréquence Fe = 12 kHz (figure 27) ; les échantillons en sortie pounaient tout aussi bien provenir du signal x<sub>2</sub>(t) de fréquence 3 kHz.

Ainsi de suite... En généralisant, on s'aperçoit que si le signal x1(t) réei a une fréquence f1>Fe/2 soit  $f_1 = Fe/2 + fo$ , les échantillons en sortie pouraient tout aussi bien provenir d'un signal xz(t) de fréquence  $fz = Fe/2 - fo$ . Il y a perte de la connaissance du signal d'entrée.

En conséquence, on ne retrouve la fréquence d'entrée que si cette fréquence reste inférieure à Fe/2, d'où le théorème de SHANNON connu quelquefois sous le nom de théorème de Nyquist :

Il n'y a aucune perte d'information lors de l'échantillonnage d'un signal si la composante de fréquence la plus élevée de ce signal reste inférieure à la moitié de la fréquence d'échantillonnage.

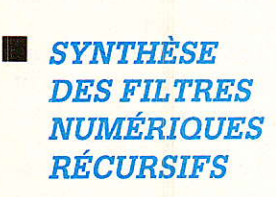

 $Fe > 2f$  max

#### INTRODUCTION DE LA TRANSFORMÉE BILINÉAIRE

Plusieurs méthodes existent pour réaliser la synthèse des filres numériques ; certaines sont spécifiques aux filtres non récursifs, d'autres spécifiques aux filtres récursifs.

Nous avons choisj de privilégier une de ces méthodes qui permet de tirer profit de notre connaissance du filtrage analogique, c'est-à-dire qui nous ramène à quelque chose de familier et de connu.

Dans le domaine analogique, la fréquence varie de 0 à l'infini alors que, dans Ie domaine échantillonné elle varie d'après le théorème de Shannon de 0 à Fe/2.

On a cherché une correspondance biunivoque entre ces deux domaines fréquentiels et c'est âinsi que I'on peut écrire par exemple :

$$
\frac{\omega a}{\omega o} = k \text{ tg } \frac{\omega n \text{ Te}}{2}
$$

d'où la courbe figure 28

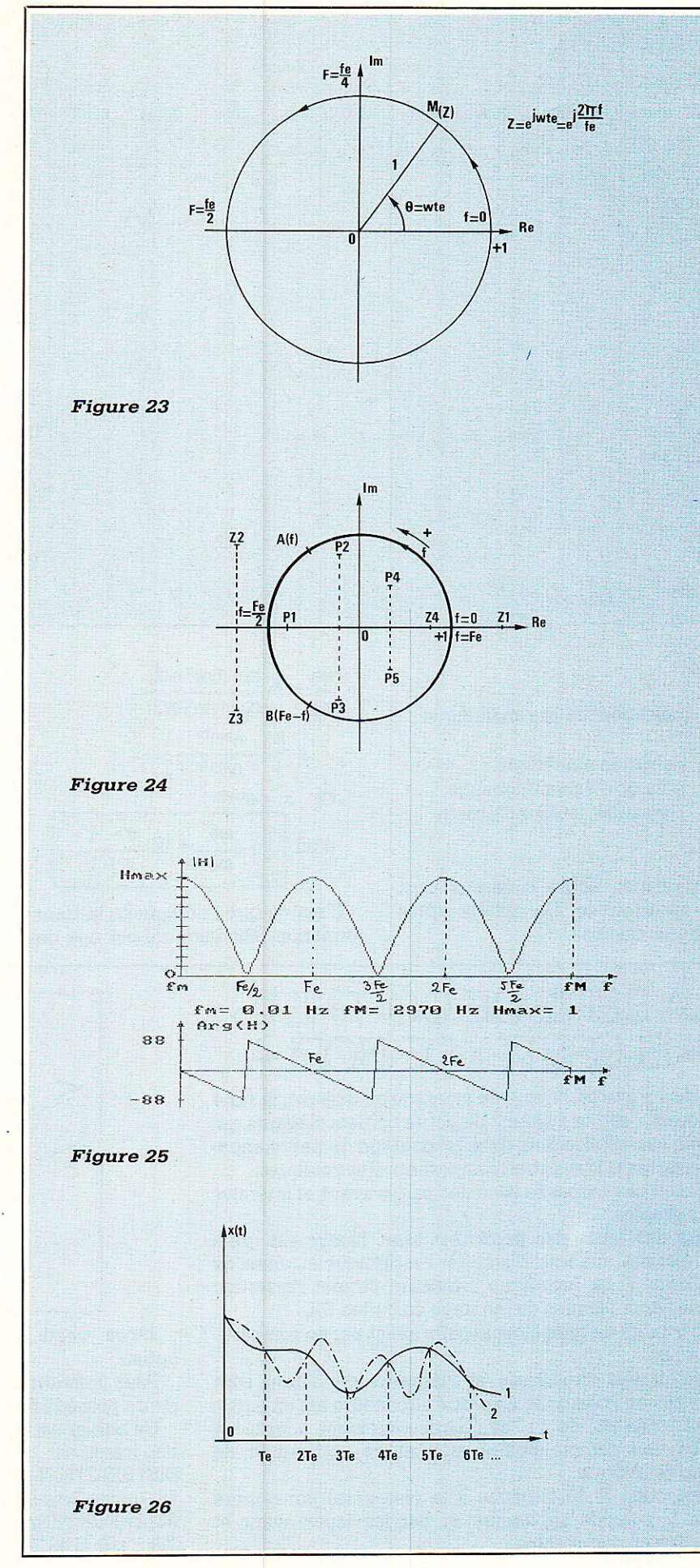

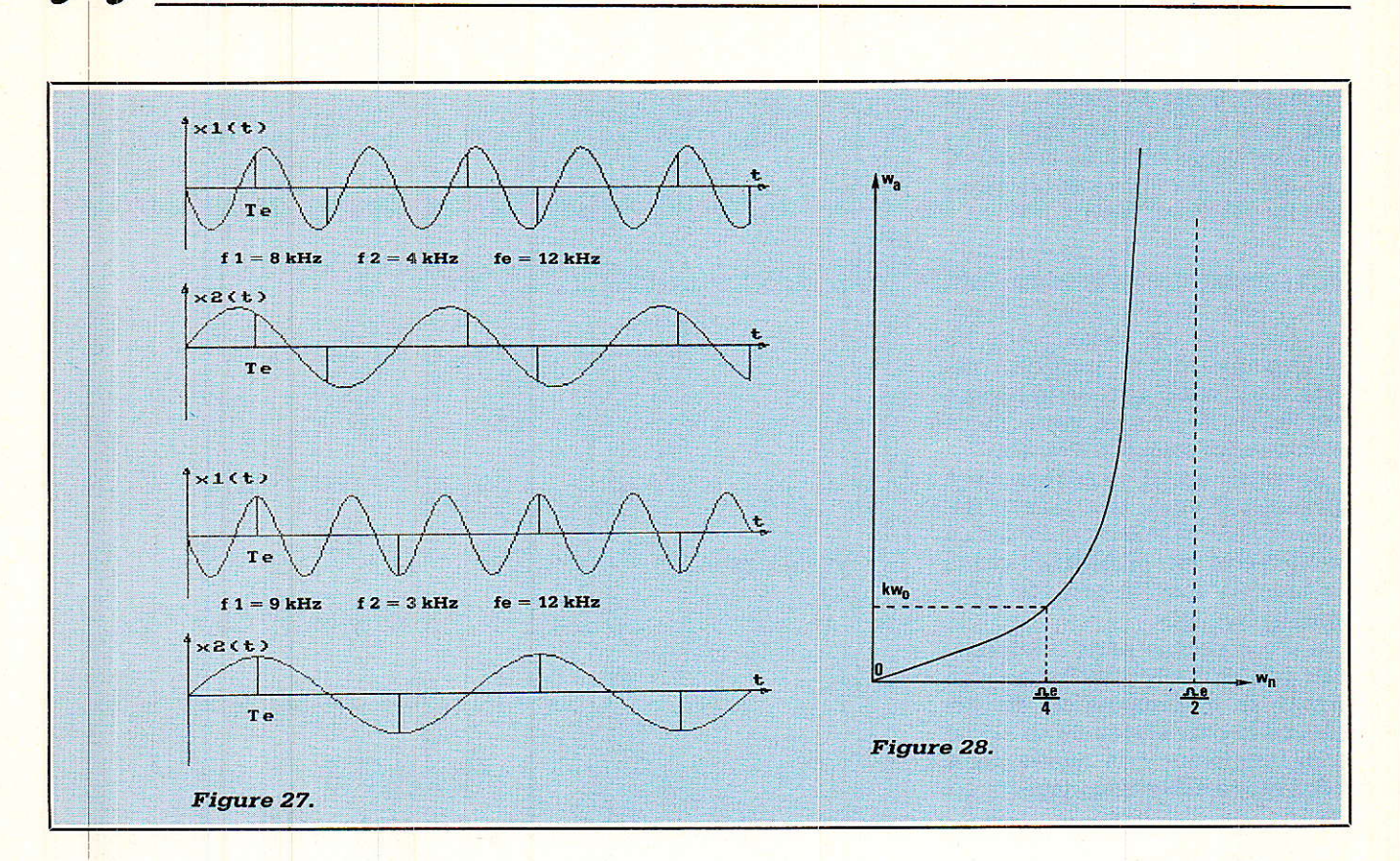

avec :

- $n$ a pulsation réduite analogique  $\omega$ o
- ωn pulsation numérique
- Te période d'échantillonnage
- constante, facteur d'échelle  $\bf k$

La relation écrite ci-dessus peut être transformée. On obtient après quelques calculs

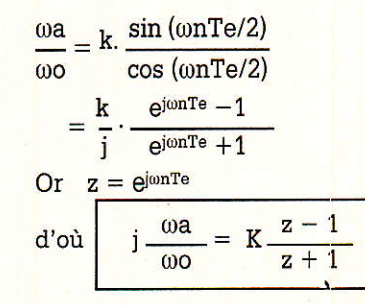

C'est ce que l'on appelle la transformation bilinéaire qui est une des

transformations qui permet d'établir un passage entre le domaine analogique et le domaine numérique.

Dans notre prochain exposé, nous verrons comment synthétiser les filtres numériques et nous nous appuierons sur des exemples concrets. A l'issu de cet article, nous vous proposerons divers programmes tournant sur Amstrad puis sur PC.

#### **B. BOGNIER**

RIE DE O  $\rightarrow$ Grâce à une technique de montage astucieuse, la série

« Elesett » est un système de petits boîtiers élégants qui trouve ses applications dans le montage de petits appareils, cartes C.I. et autres composants électroniques.

Elesett est proposée avec des parois avant et latérales démontables.

Une des faces des parois est lisse, l'autre est grain cuir, permettant ainsi d'adapter l'esthétique au choix de l'utilisateur. La technique intérieure permet l'insertion de plusieurs plaques de montage ou cartes C.I.

Possibilité de remplacer la paroi avant par un compartiment pile.

Les parties supérieure et inférieure du boîtier sont réalisées en Polystyrol. La partie supérieure est en partie chanfreinée et, de ce fait, particulièrement adaptée à l'utilisation comme boîtier manuel de commande de forme esthétique.

Protection IP 44 (étanche à la poussière) par rainure dans la coquille supérieure et par les faces avant et latérales enclequitables.

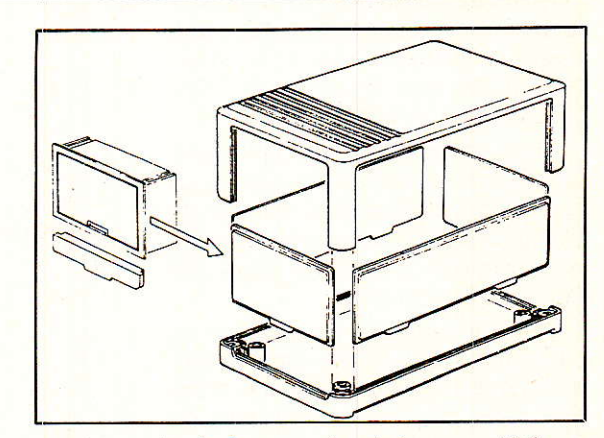

Faces avant et latérales en aluminium anodisé en option.

Pour la fixation des éléments internes, la partie inférieure possède des inserts taraudés injectés.

Ce boîtier est également disponible avec ouies d'aération injectées.

DISTRIBUTION: PHOENIX MECANO

76, rue du Bois-Galon - BP 3

94121 FONTENAY-SOUS-BOIS Cedex

Tél.: (16-1) 48.76.20.20

Radio Plans 499 26

## **COFFRETS**

TEKO

## **MÉTAL**

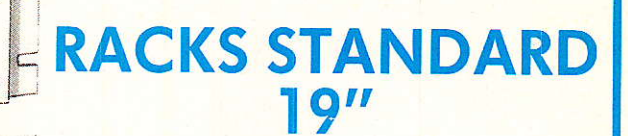

Exécution et présentation professionnelle.

Faces avant en aluminium 40/10<sup>e</sup>. Brossé et anodisé blanc et noir.

Cotes et capots en tôle d'acier 12/10<sup>e</sup> avec aération.

Livrés avec pieds caoutchouc et poignées plates ou rondes.

Perçage et ajours à partir de 10 pièces.

**PRIX COMPETITIFS** 

EN VENTE CHEZ<br>VOTRE REVENDEUR HABITUEL!

 $\ddot{\circ}$  $\circ$   $\circ$ 

## **SERIE SLIM-LINE**

NOTICE TECHNIQUE ET TARIF

Racks 1 unité livrable en trois profondeurs (170/230/280)

Face arrière en aluminium 30/10<sup>e</sup>

Côtés en profilé aluminium formant, radiateur.

Livrés avec quatre pieds caoutchouc.

**FRANCLAIR ELECTRONIQUE - BP. 42 - 92133 ISSY-LES-MOULINEAUX** TEL.: (1) 45.54.80.01 - TELEX: 201 286 F - TELECOPIEUR: (1) 45.54.25.68

 $\bullet$   $\bullet$ 

 $0^{\circ}$ 

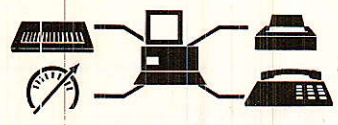

# **CARTE AD**

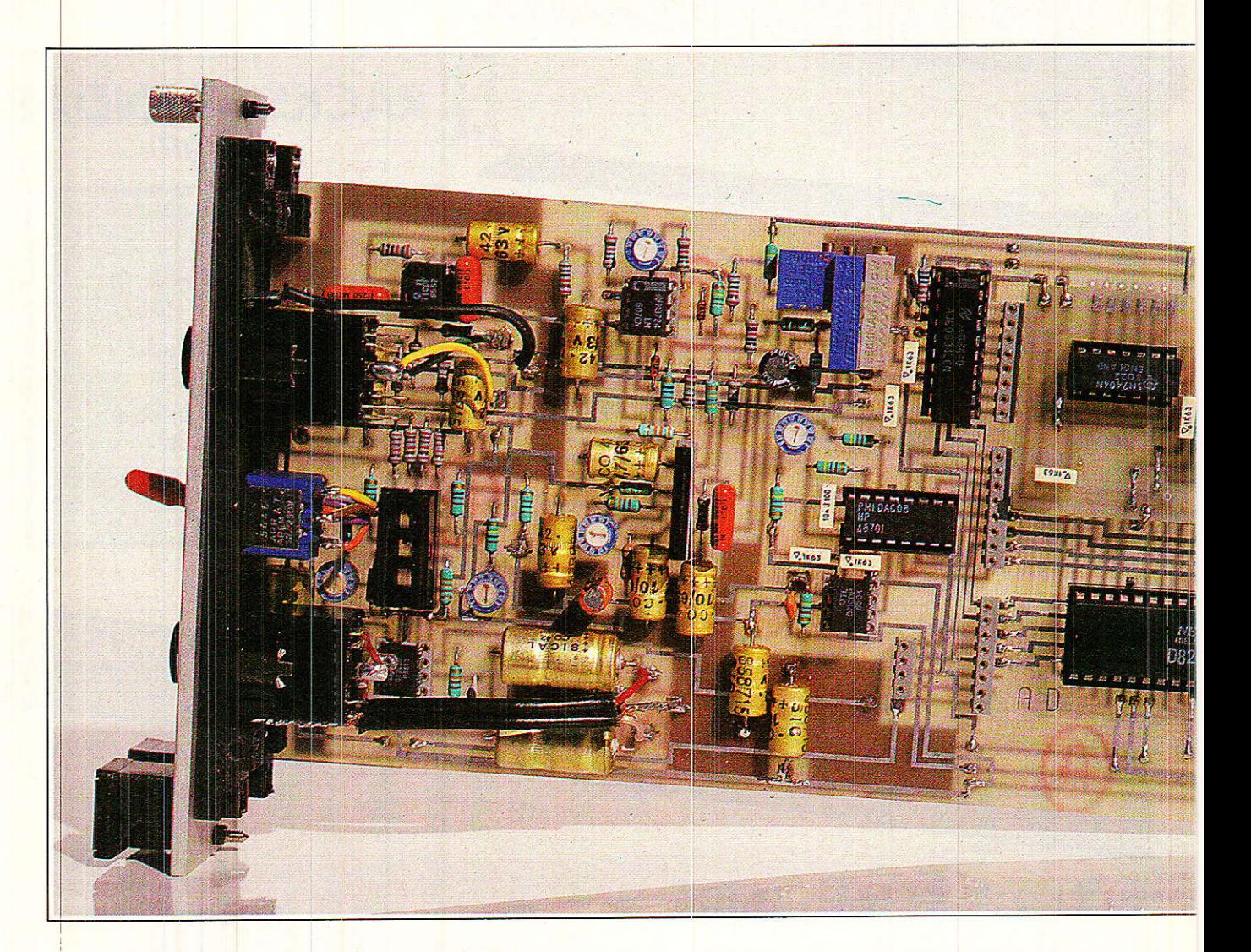

Voici encore une appellation qui va vite perdre son mystère : la carte AD est tout simplement une carte permettant des conversions analogiques-digitales et digitales-analogiques!

Elle est dédiée audio et permettra de visualiser sous forme de vumètre un niveau sur l'écran du CPC, de mesurer la dynamique de 22 s de musique en deux échelles (25 et 50 dB), de mémoriser des écrans significatifs (et de les imprimer), de contrôler les niveaux d'une modulation stéréo, de mesurer des dépassements, etc.

n face avant, un jack stéréo pour entrer une modulation, une sortie stéréo (ligne ou casque  $600\Omega$ , et un inverseur d'échelle. C'est peu, mais suffisant toutefois pour réaliser un grand nombre d'expériences toutes plus

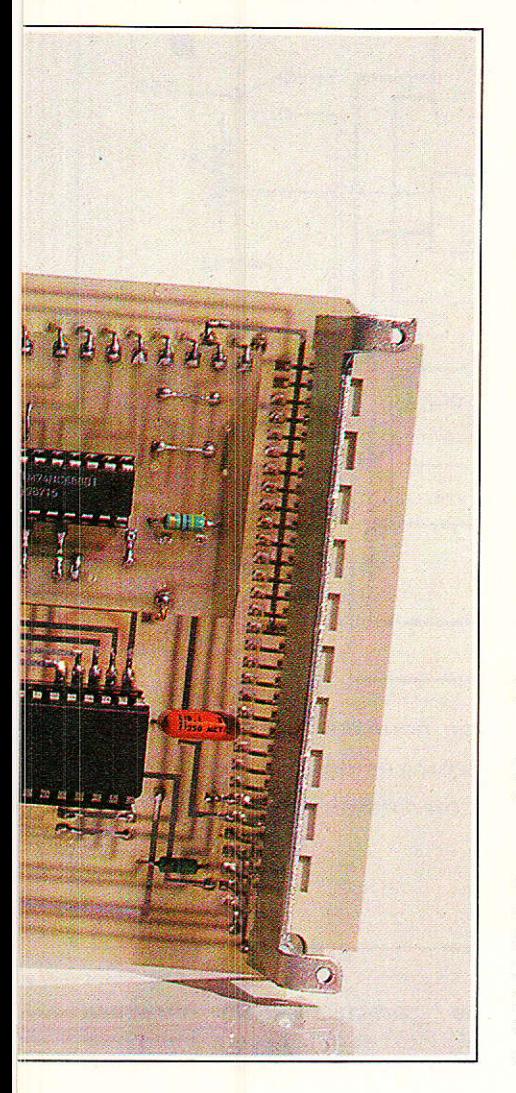

passionnantes les unes que les autres.

Les lecteurs qui nous ont suivis pas à pas jusqu'à présent pourraient craindre, au lu du programme, que nous passons brutalement à la vitesse supérieure en oubliant nos belles promesses d'initiation.

#### PAS OUESTION !

La carte AD traitant de trois sujets principaux soit PIO, conversion AD, conversion DA; nous aborderons chaque thème en douceur et étalerons de ce fait Ia construction sur trois mois.

Pour vous rester agréable, Ie découpage observera les lois suivantes:

Dans ce numéro: analyse du PIO (périphérique d'entrées — sorties)

plus schéma complet de la carte, associé à la nomenclature totale. et au circuit imprimé (double face). Pour I'implantation des composants nous ne donnerons à chaque fois que ce qui correspond au sujet traité (mais détaillerons ici une « BASE » 8255).

Le mois prochain, nous aborderons Ia conversion analogigue-digitale et foumirons un soft spectaculaire qui vous permettra de faire des mesures de dynamique à partir d'une source audio quelconque.

Enfin nous achèverons la carte en mettant en place Ia conversion digitale-analogique. avec un soft qui pilotera des VCAS et de ce fait autorisera une gestion du niveau de la Iigne audio.

L'ensemble complet ouwe Iâ porte à des adaptations soft particulièrement audacieuses : noise-gate, compresseur, automatisme, etc. Nous ne vous proposerons pas ce genre d'applications, mais tout ce qui aura été dit auparavant devrait vous suffire pour élaborer vos propres programmes.

#### **SYNOPTIQUE**

La figure 1 va permettre de comprendre comment est constituée Ia carte AD.

On aura vite fait de repérer Ie PIO (périphérigue d'entrées sorties) qui se chargera de recevoir des données, d'en transmettre ou encore de fournir ou recevoir des signaux de commandes, C'est Ie clâssigue 8255 que nous utiliserons ici et nous consacrerons un chapitre à son sujet. II le mérite bien !

Toutefois, pour profiter au mieux de ce synoptique, il nous faut au moins faire les présentations. Tout d'abord, comme il se doit, un signal CS (barre) est indispensable pour adresser ce circuit. Dans Ia précédente réalisation nous avions utilisé une carte UC, dite universelle, qui pemettait de reconnaitre I'adresse de toute extension. Pour des raisons d'optimisation que nous expliguerons plus loin, c'est une nouvelle carte  $UC_2$  qui va se charger de trier les adresses utiles à notre application. Rassurez-vous, UCzfait le même travail que UC, dans les mêmes conditions, les seules différences n'étant justifiées que par l'élimination d'implantations inutiles et l'ajout d'une cellule inverseuse qui servira à remettre dans le droit chemin le signal RESET (barre) disponible sur le port du CPC (le 8255 attendant un RESET actif à 1).

L'adressage est complémenté par A0 et A1 qui entrent directement sur le PiO afin de lui fournir des instructions concernant Ie registre à traiter (A, B, C ou port de contrôle interne).

Bien évidemment, I'intégralité du bus de données rejoint le PlO et se tient prêt à véhiculer dans les dêux sens (CPC vers extérieur, extérieut vers CPC). Comme vous le savez déjà par nos précédents articles, ce sont les signaux TRR et TRW (barre tous les deux) qui feront les agents de Ia circulation.

Dans notre cas, Ie 8255 est exploité en mode 0, et configuré de telle sorte que Ie port A soit en entrée, Ie port B en sortie et le port C partagé (4 bits en entrée et 4 en sortie).

Nous verrons qu'il existe trois modes possibles et de multiples organisations des ports A, B et C.

Si I'on admet pour I'instant Ie choix retenu, on peut concevoir un dialogue dans les deux sens entre le CPC et I'extérieur. Comme Ie 8255 ne parle qu'en langage binaire, il va falloir effectuer des conversions afin de transposer correctement des données analogiques en donaées digitales, et inversement traduire des mots binaires en valeurs analogiques.

Voyons le premier cas, et pour celà examinons la partie en bas à gauche de notre figure. Notre source de signal est audio, et stéréophonique. I1 est important de noter que nous n'allons pas traiter individuellement Ies voies gauche et droite, mais les commânder ENSEMBLE et en analyser Ia SOMME. Cette façon de procéder présente I'avantage de ne pas Iimiter notre carte à des modulations mono, sans toutefois compliquer ni augmenter le coût de la réalisation. Puisque nous parlons d'argent, précisons que Ia réalisation complète présente un rapport prix/performances particulièrement intéressant : Ia section audio (d'excellente qualité) engloutira environ 200 F et la partie numérique + conversions ne dépassera pas 300 F, car les convertisseurs retenus sont les moins chers du marché. Si l'on ajoute 250F de cùcuit imprimé prêt à I'emploi et de < mécanique », on arrive à 750 F répartis en trois fois... Difficile de proposer mieux !

Après cet intermède matériel, revenons au synoptigue. Le lecteur

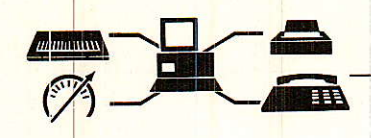

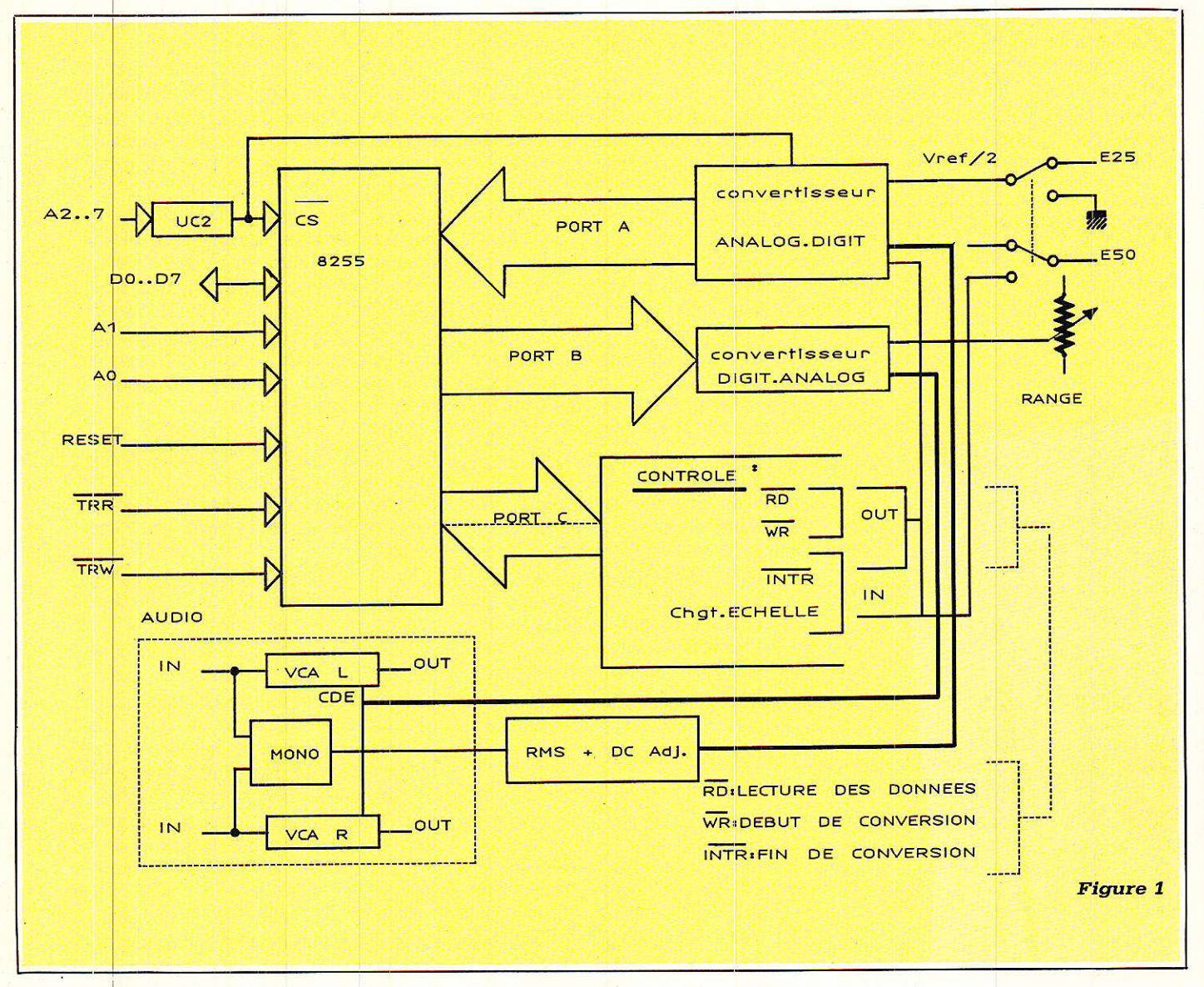

fidèle sera récompensé de son assiduité par une compréhension immédiate de la section audio. En effet, nous avons déjà exploité ce type de structure pour les montages noise gate, compresseur, publiés dans le numéro 496 : un VCA dans chaque voie (toujours nos amis dbx), couplage des broches de commandes, « monophonisation » de signaux d'entrées suivie d'une conversion **AC/DC** (avec le détecteur RMS 2252). Les deux lignes en gras sur le dessin représentent donc pour l'une la tension de commande des VCAs et pour l'autre une tension continue représentative de la somme des voies gauche et droite.

Survolons d'abord la première : supposons que le 8255 présente un mot de 8 bits sur le port B. Ce mot est envoyé pour « traduction » au convertisseur digital analogique, lequel va être calibré de telle sorte qu'il fournisse 0 V pour un 0 binaire et par exemple 510 mV pour 255 binaire. Oh le bon exemple !... 510 étant, sauf erreur, le double de 255. nous aurons donc 2 mV par bit et comme les VCA exigent 6 mV/dB, chaque bit agira pour 1/3 de dB soit une excursion totale de 255 x 1/  $3 = 85$  dB. Si l'on ajoute à celà que les VCAs ne seront jamais amplificateurs et que le gain unité sera obtenu pour 0 V (0 binaire), on peut en déduire que nous serons en mesure de commander des atténuations de 85 dB au maximum par pas de 1/3 dB. Ainsi, pour affaiblir de 12 dB, le mot binaire présent sur le port B du 8255 devra être 12 (1/3) =  $12 \times 3 = 36$ , ou encore : 0010 0100.

La deuxième ligne grasse apporte une tension continue issue de la somme  $L + R$  au convertisseur analogique digital. Nous ne détaillerons pas ici les calculs qui font intervenir

particularité du détecteur une RMS 2252 et qui obligent à une compensation permanente (mentionnée notre dessin dans par «  $RMS + DC$  Adj »). Admettons pour l'instant que cette tension représentative arrive à l'entrée du convertisseur analogique- digital. Comme nous travaillons sur 8 bits, donc de 0 à 255, la valeur reçue en entrée sera « découpée » en 256 portions égales. En tenant compte de la compensation  $\alpha$  + DC Adj », on admettra que la tension continue à traiter est toujours positive ou nulle. Pour 0 V on considèrera par exemple +5 dBU soit l'équivalent audio de 1,378 V, et chaque AUGMENTATION de la TENSION correspondra à un AFFAI-BLISSEMENT du NIVEAU.

Ceci peut se résumer de la sorte : à partir de +5 dBU, la mesure sera une tension positive suivant la loi détecteur  $6 \text{ mV/dB}$  $du$  $des$ 

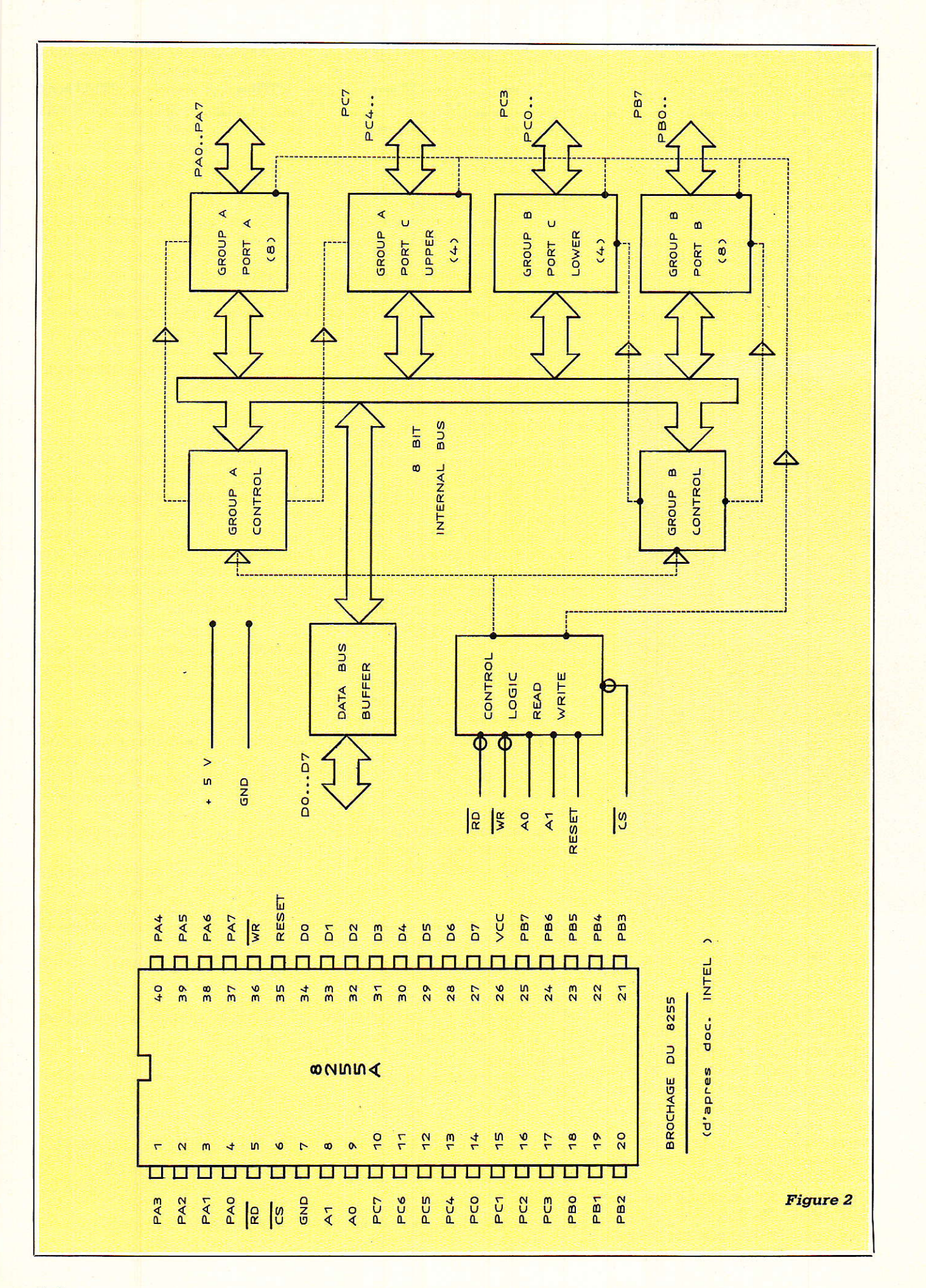

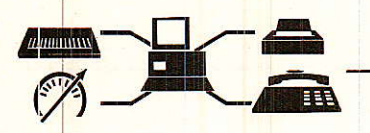

1/10 <sup>e</sup> de dB. Parfait, mais en-des-255 <mark>binaire sans discernement. I</mark> RMS 2252. Ainsi, pour  $-25$  dB, on 25 x 6 soit 150 mV positifs à l'entrée du convertisseur analogique digital. Une fois découpés en 256 valeurs, on sera capable de témoigner du (25/256) <sup>e</sup> de dB soit environ sous de 20 dBU on ne constate que

C'est bien pour observer des modulations qui ne sont jamais en déca de -20 dBU mais si la dynamique est plus importante, on est confronté au blocage à 255.

Comment « voir plus » avec tou-

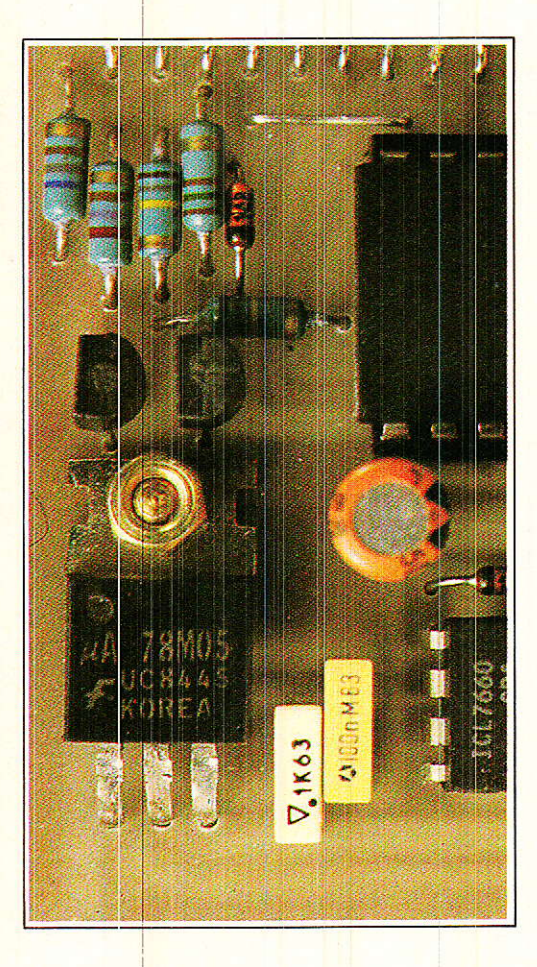

256 valeurs ? En réduisant la résolution de chaque pas : si au lieu de se limiter à 25 dB de dynamique on souhaite 50, on ne travaillera plus au 1/10e de dB mais au double soit 2/10<sup>e</sup> de dB. La précision recule mais la gamme traitée augmente : on sera en mesure de visualiser 50 dB de dynamique au lieu de 25 en changeant seulement la référence du convertisseur AD et en admettant une mesure par point d'un 5<sup>e</sup> de dB au lieu d'un 10e.

Nous verrons ultérieurement que cette tension de référence s'appelle Vref/2 pour Ie convertisseur concerné, mais il faut noter dès à présent que nous proposerons deux gammes de mesures : 25 et 50 dB, présentant toutes deux des avantages et des inconvénients spécifiques.

Suivant la gamme commutée par l'interrupteur situé en face avant, on recevra sur le port A un mot binaire correspondant à environ 25/255 ou 50/255. Pourquoi « environ » ? Parce que nous nous sommes simplifié la ràche: 25,51255 et 51/255 clans Ia réalité.

Cela veut dire également que pour une même valeur binaire deux tensions allant du simple au double pourraient être reçues par le convertisseur suivant la position de l'interrupteur de gamme !!

Afin qu'il n'y ait pas confusion (ce qui entrainerait des erreurs de mesures considérables), nous avons choisi d'utiliser un inverseur double et d'exploiter la seconde cellule pour signaler au 8255 la position retenue. Ainsi, le soft saura s'il doit traiter la gamme 25 ou 50 (au lancement s'entend, pâs si l'on bascule I'inter en cours de fonctionnement l)

C'est le port C du 8255 qui recevra cette commande. Ce port sert également à cadencer le convertisseur analogique-digital au moyen de trois signaux :

 $WR$  (barre) = début de conversion

 $INTR (barre) = fin de conversion$ RD (barre) = lecture des données et donc envoi du résultat vers Ie port A.

Voilà un synoptique largement commenté, vous en conviendrez | Il nous a semblé utile de procéder de Ia sorte.afin de vous donner une idée d'ensemble du mécanisme de la carte avant d'entrer dans les détails.

Voyons maintenant Ie 8255. qui n'est pas un « détail » !!

#### PIO 8255

La figure 2 donne quelques renseignements indispensables tels que brochage et synoptique interne. On remarquera tout de suite Ia gestion du port C, partagée entre les groupes de contrôle A et B, ce qui confère

à ce port des particularités que nous allons aborder ensemble.

Mais avant tout, précisons qu'il nous sera impossible de TOUT voir du 8255 (ou alors on ne fait que cela...) et Ie lecteur qui souhaiterait en savoir plus pourra se reporter à un excellent ouwage écrit par James-W. Coffron, publié chez SYBEX, et intitulé applications du 280. La traduction française de Dominique de Pardieu est pariiculièrement remarquable, et l'ouvrage se distingue à la fois par une clarté exemplaire et une abondance de renseignements de toutes natures, évitant dans Ia majorité des cas de devoir se reporter à une documentation annexe. Un bon livre !

#### Les modes :

Le 8255 est structuré de telle sorte qu'il puisse fonctionner dans trois modes différents, présentant chacun des avantages particuliers. Mais avant de les passer en revue, il est important dê connaitre le rapport entre les états présents sur les broches RD (barre), WR (barre), A<sub>1</sub>, A<sub>0</sub> et le registre concerné. Le tableau 1 en établi les relations :

« Écrire le mot de commande » va permettre d'indiguer au PIO dans quel mode on souhaite le faire fonctionner.

Le mode 0 :

C'est celui que nous avons retenu pour notre carte. Dans ce mode, chaque port peut être choisi en entrée ou en sortie, avec une particularité pour le port C qui peut être coupé en deux quartets autonomes. C'est d'ailleurs ce que nous avons fait sur la carte AD.

Afin de fixer les idées, disons que si nous voulions réaliser une carte 24 sorties, il suffirait de mettre les trois ports dans ce statut, et cela au moyen d'un mot de commande adaPté. Nous verrons comment « construire » ce mot un peu plus loin.

Le mode 1 :

Ce mode permet le « handsha-

Tableau 7-

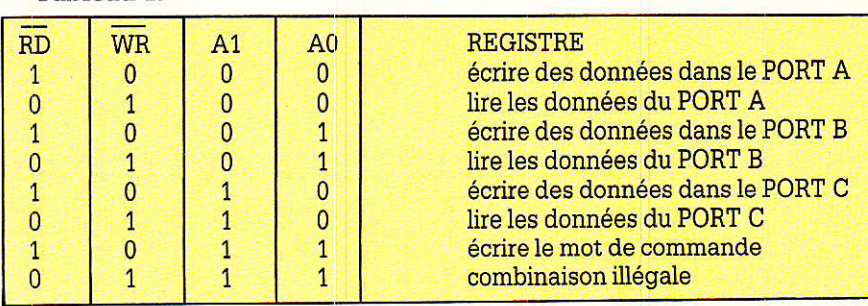

king », c'est-à-dire qu'avant d'envoyer des données sur un port (ou d'en recevoir), on s'assure que le récepteur (ou l'émetteur) est en état de le faire. Sans rentrer dans les détails, nous pouvons toutefois illustrer ce principe de façon simple : on envoie des données à une imprimante, le buffer se remplit et quand il est plein, un signal indique STOP laissez-moi traiter déjà cela avant de me confier d'autres données.

Cette technique est utilisée pour permettre à deux appareils ayant dês vitesses de travail différentes de dialoguer quand même, en partant du principe que le plus rapide attendra le plus lent.

Pour le 8255, c'est le port C qui servira de transmetteur de signaux d'attente et son quartet haut gèrera Ie port A, alors gue le quartet bas traitera du port B.

Par exemple, les ports A et B pourraient alimenter en données deux imprimantes de caractéristiques différentes, chaque quartet du port C mode 1 va conférer au port C une gestion de signaux particuliers tels que INTR, STB (barres), IBF, ACK (barre), OBF (barre), etc. Nous invitons le lecteur intéressé à se documenter de manière plus complète car Ia place nous manque ici.

Le mode 2 :

Il présente la particularité d'offrir au port A Ia possibilité d'être bidirectionnel (c'est vous dire la puissance de ce circuit pourtant peu coûteux l). Dans ce cas, le port C est INTEGRA-LEMENT exploité pour gèrer les directions, Ies accords de transmission (sensiblement les mêmes), et une fois de plus nous conseillons au lecteur qui voudrait exploiter ce mode de se documenter plus en détail.

Nous avons vu qu'il était possible

#### Tableau 2.

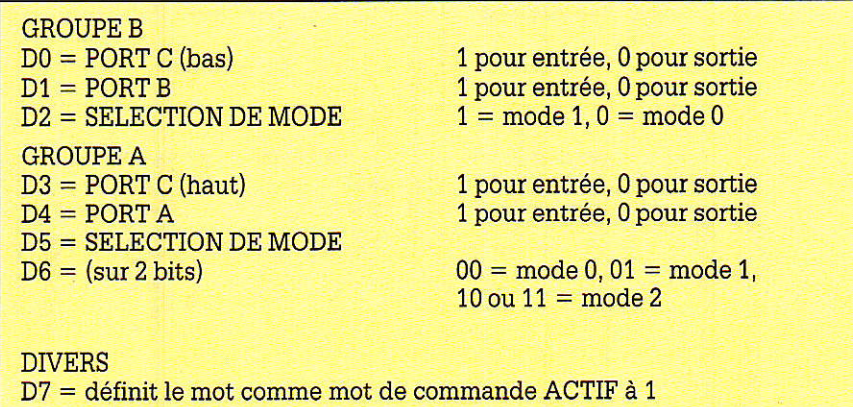

de programmer le 8255 afin de le configurer en fonction des besoins. Signalons au passage qu'il est également possible de changer de mode en cours de travail...

Pour effectuer cette programmation, nous avons indiqué le code prévenant le 8255 qu'il allait recevoir un ordre de configuration. Donc à la suite de ce code (écriture d'un mot de commande), il va falloir envoyer sur le bus de données un mot qui se détermine grâce aux lois enoncées dans le tableau 2.

Ceci confirme bien ce qui vient d'être dit (c'est la moindre des choses...) et I'on voit que seul le port A peut accepter le mode 2. Par ailleurs, pour que le mot soit reconnu comme un MOT DE COMMANDE, il faut impérativement que D7 soit à 1.

Exemple: pour configurer le 8255 de la sorte :

PORT A en entrée, mode 0

PORT B en sortie, mode 0

PORT C en sortie (intégralement),

Il faut d'abord prévenir le circuit gu'on va lui envoyer un mot de commande en positionnant RD (barre), WR (barre), A<sub>1</sub> et A<sub>0</sub> respectivement à 1011, puis envoyer le mot suivant sur le bus de données : 1001 0000. Vérifiez au moyen du tableau précédent et écrivez le mot pour : PORT A en entrée, mode 0 PORT B en sortie, mode 0 PORT C haut en entrée PORT C bas en sortie

C'est celui dont nous aurons besoin, et vous trouverez Ia réponse le mois prochain avec le premier soft.

Voilà, nous allons stopper ici I'approche du 8255. Si vous ne Ie connaissiez pas, il doit vous être moins étranger à défaut de famiher (c'est du moins notre souhait Ie plus cher).

#### **LE SCHÉMA**

Comme promis nous vous en donnons I'intégrâlité à Ia figure 3, bien gue nous n'en construisions qu'une partie ce mois-ci. De cette façon votre curiosité sera satisfaite et il vous sera possible d'analyser les solutions retenues pour chaque fonction particulière avant gue nous les détaillons ensemble.

Ce qui nous concerne aujourd'hui, c'est Ie guart haut-gauche de la figure, soit UC<sub>2</sub> et le 8255, qu'il faut observer.

Respectueux des règles établies dans Ie numéro 497, nous avons adressé la carte en FAEO à FAE3. Comme Ao et A1 sont directement confiés au 8255, nous avons « viré » le 138 inutile pour implanter un 74LS04 et disposer de ce fait de six inverseurs (toujours utiles) dont nous n'utiliserons ici qu'un seul élément afin de fabriquer un RESET (non barre) exigé par le 8255.

Bien évidemment, vous pourrez adresser la carte différemment si bon vous semble en configurant UC, de manière adéquate grâce aux straps volontairement prévus libres,

#### **REALISATION**

Elle passe par la construction de 2 cartes : UC<sub>2</sub> et AD. Si UC<sub>2</sub> peut aisément se passer de la technique double face, il n'en est pas de même pour AD qui, bien que dessinée pour être reproduite par I'amateur {pastilles de vias décalées des points délicats) nécessite presque impérativement une métallisation des trous.

Rassurez-vous, il vous sera possible de vous procurer Ia carte prète à I'emploi grâce à I'amabilité d'un des plus importants graveurs de circuits imprimés français. Nous vous dirons comment procéder à la rubrique SERVICE.

Quel que soit votre choix, la figure 4 vous présente UC<sub>2</sub> et son implantation, avec les straps utiles pour adresser FAE0 à FAE3. Comme pour 32L, cette carte est placée en « élévation » au-dessus de AD. Aucune remarque particuiière sinon que l'on peut économiser les résis $tances$   $R_2$  à  $R_5$  si l'on respecte notre adressage.

La figure 5 propose les deux faces de Ia carte AD, et son implantation progressive. En plus de UC<sub>2</sub>, seuls le 8255. une résistance. un condensateur et quatre supports en ligne (trois de 8 points et un de 4) sont à placer. Ces derniers présentent l'in-

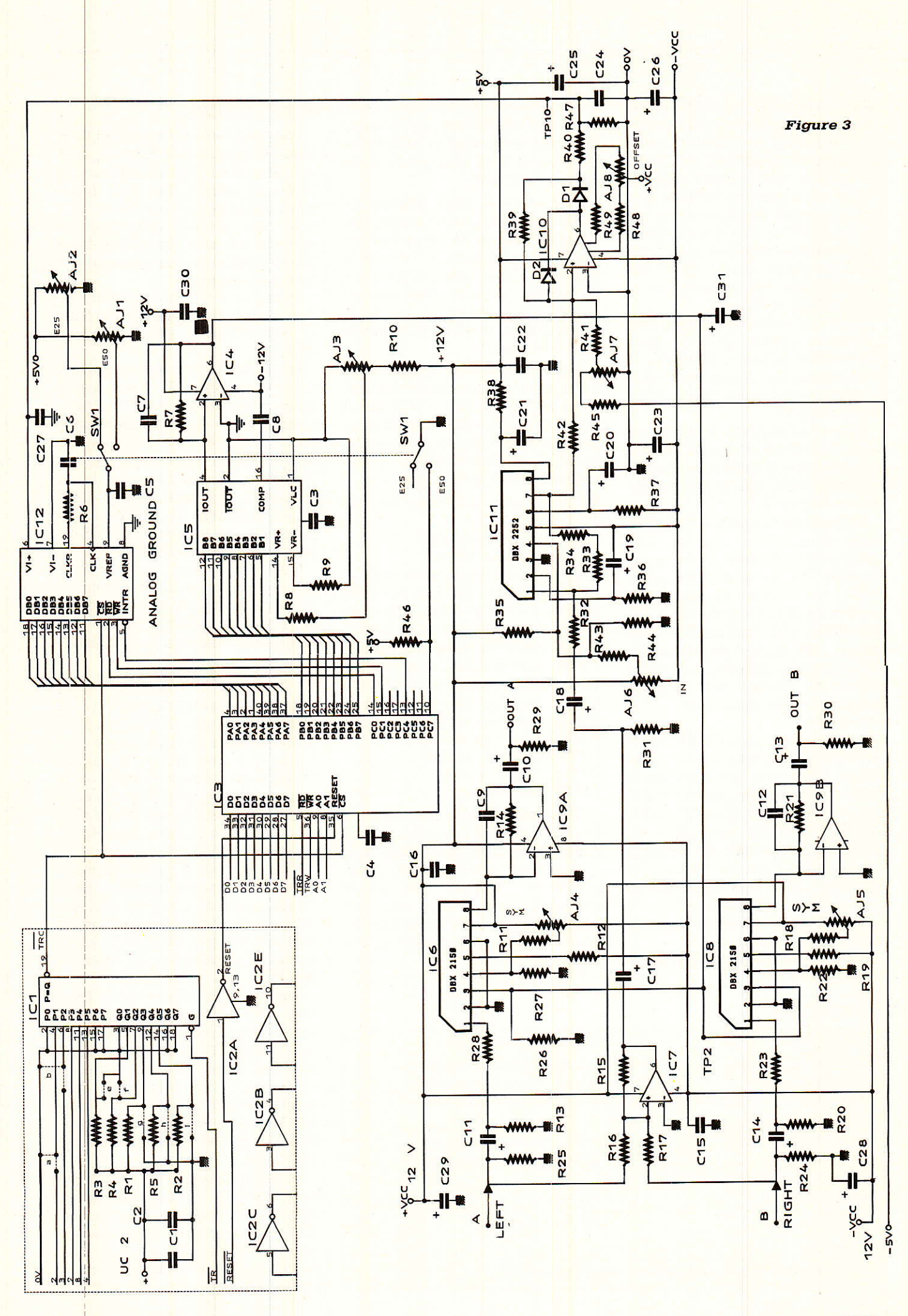

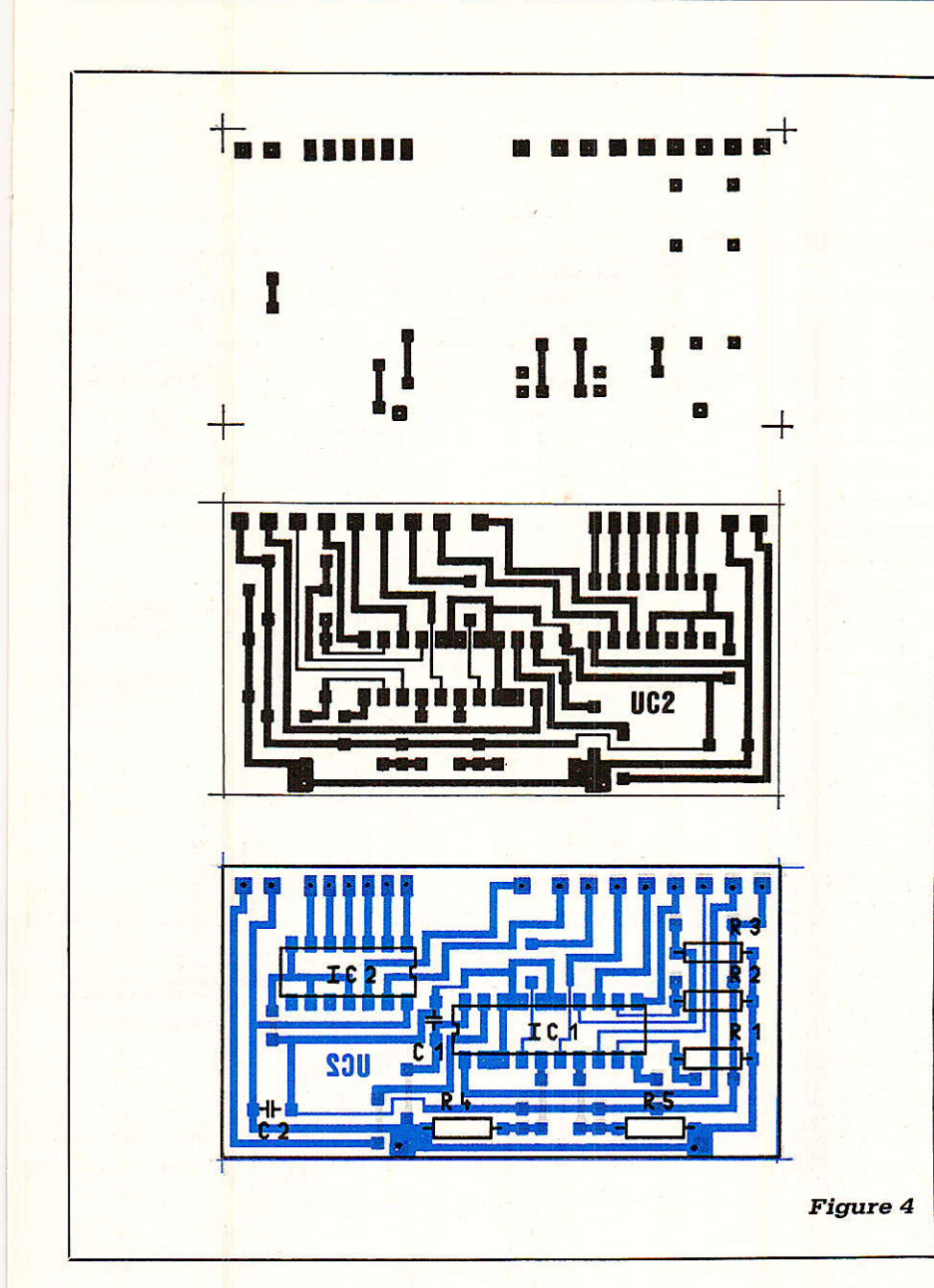

térêt de rendre accessibles les trois ports plus les 4 bits inutilisés dans notre application. Ainsi, le seul dessin de cette portion de carte pourrait servir de « base » à une construction personnelle à base de 8255. A cet effet, vous trouverez à la figure 6 un repérage très détaillé de tous les points concernant cette zone. Le quatrième petit support en ligne n'est pas présent sur ce dessin car il est spécifique à notre application et ne se justifierait pas dans une « traduction » personnelle à base de 8255.

#### **SERVICES**

Pour vous procurer la carte AD prête à câbler (trous métal.), il vous suffit d'adresser un chèque de 180 F à:

IDEATIQUE, Z.I. Vernis, 29200 Brest Cette somme est TTC, franco de port. Elle ne comprend pas UC2, mais renseignez-vous, il sera également possible de vous procurer ce complément à la même adresse.

#### **CONCLUSION**

Au moyen de la nomenclature vous pouvez vous procurer dès à présent l'intégralité des composants utiles à la construction de la carte complète.

Le mois prochain nous procèderons à des acquisitions de données sur CPC, et vous pourrez à votre tour faire de jolis écrans (voir photographies). D'ici là portez-vous bien !

#### Alain CAPO, Jean ALARY.

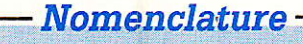

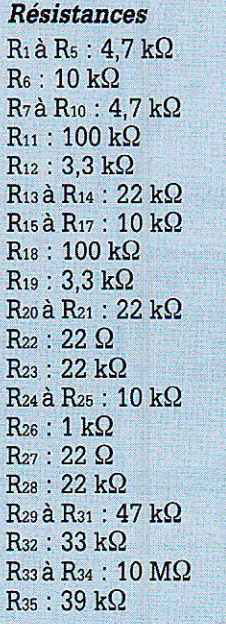

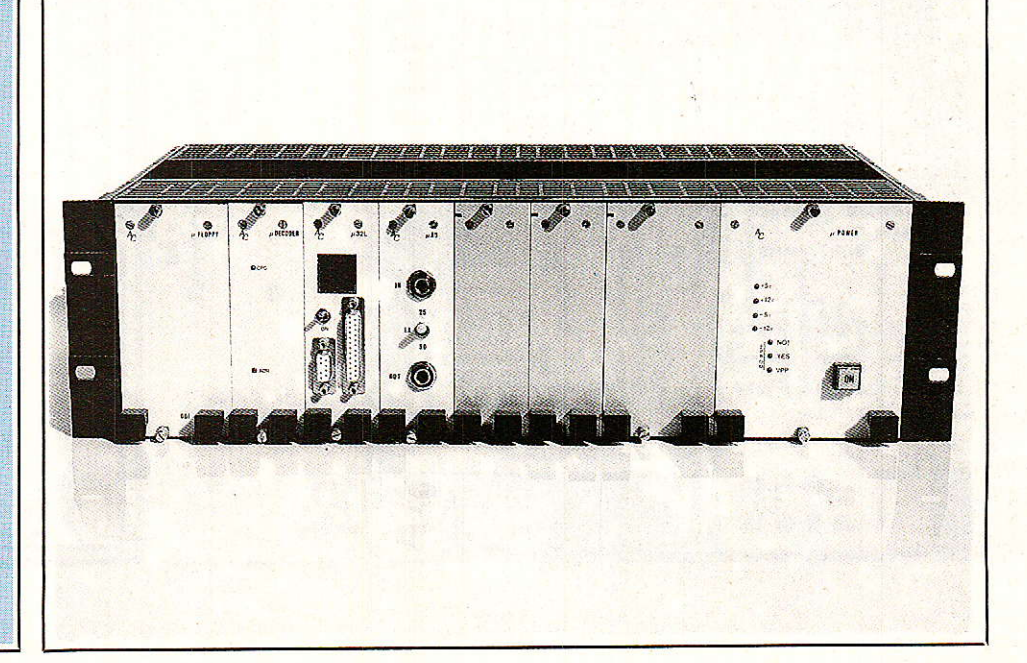

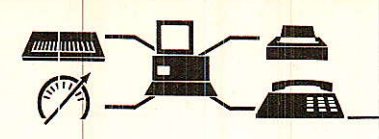

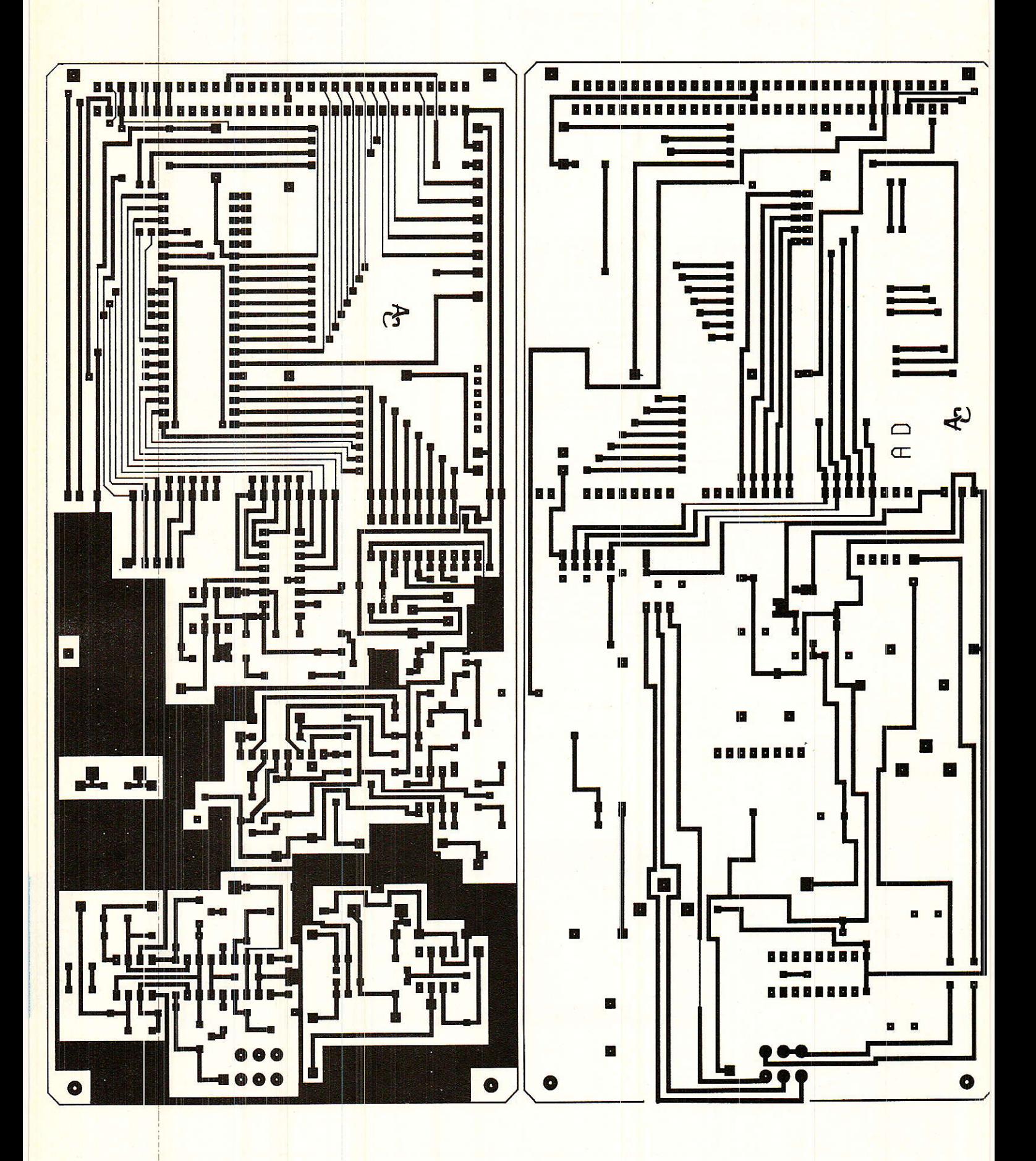

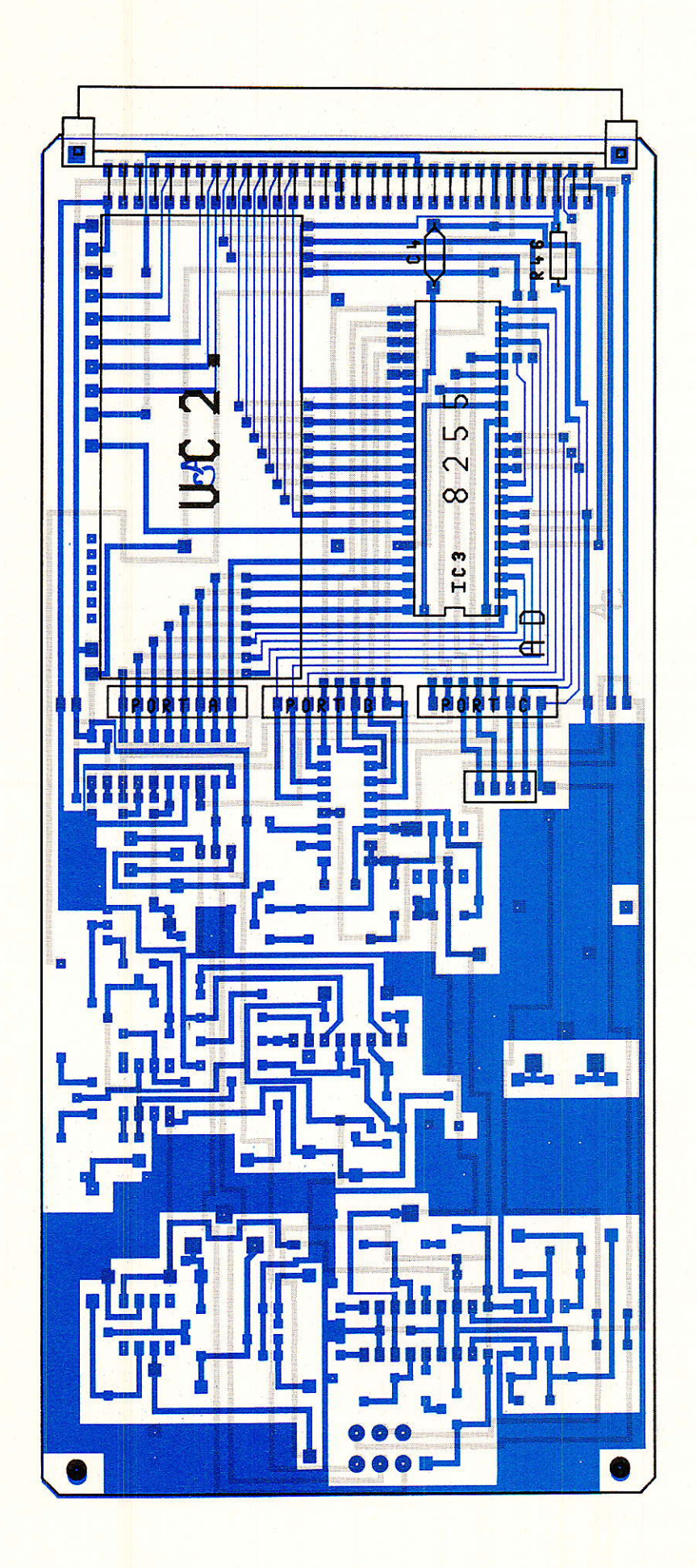

#### $R_{36}:470 k\Omega$  $R_{37}: 1.5 M\Omega$  $R_{38}: 1 k\Omega$  $R_{39}: 150 k\Omega$  $R_{40}$ : 100 $\Omega$  $Ra_1$ à  $Ra_2$ : 10 k $\Omega$  $Ra$ : 22 k $\Omega$  $Ra_4:22 \Omega$  $R_{45}:47 k\Omega$  $R_{46}: 4,7 k\Omega$  $Ra$  : 1,8 k $\Omega$  $R_{48}$ à  $R_{49}$ : 10 k $\Omega$ **Condensateurs** C<sub>1</sub> à C<sub>3</sub> : 0,1  $\mu$ F LCC<br>C<sub>4</sub> : 0,1  $\mu$ F C 368<br>C<sub>5</sub> : 0,1  $\mu$ F LCC  $C_6: 100 pF$  $C_7:39pF$  $Cs: 0,01 \mu F$  LCC  $C_9:22pF$ C<sub>10</sub>: 100 µF 25 V  $C_{11}$ : 10  $\mu$ F 63 V  $C_{12}$ : 22 pF  $C_{13}$ : 100  $\mu$ F 25 V  $C_{14}$ : 10  $\mu$ F 63 V C<sub>15</sub> à C<sub>16</sub>: 0,1 μF C 368  $C_{17}$ à  $C_{18}$  : 10  $\mu$ F 63 V<br>C<sub>19</sub> : 4,7  $\mu$ F 63 V C<sub>20</sub> à C<sub>21</sub> : 10 µF 63 V  $C_{22}$ : 0,1  $\mu$ F C368 C<sub>23</sub> à C<sub>26</sub> : 10 µF 63 V  $C_{27}$ : 0,1 µF LCC C<sub>28</sub> à C<sub>29</sub> : 100 µF 25 V  $C_{30}$ : 0,1 µF LCC C31: 10 µF 63 V Circuits intégrés IC<sub>1</sub>: 74HC688 IC<sub>2</sub>: 74LS04  $IC<sub>3</sub>: 8255A$ IC<sub>4</sub>: TL071 IC<sub>5</sub>: DAC08HP IC<sub>6</sub>: dbx 2150  $IC<sub>7</sub>$ : TL071 IC<sub>8</sub>: dbx 2150  $IC_9$ : TL072 IC10: LM607

Nomenclature-

**Diodes** 

 $D_1$ :  $D_2$ : 1N 4148

IC11: dbx 2252 IC: 12: ADC0804

#### **Ajustables**

 $AJ_1$ à  $AJ_2$ : 10 k $\Omega$  T18T  $AJ_3: 470 \Omega T7YA$  $AJ_4$ à  $AJ_6: 47 k\Omega T7YA$  $AJ_7: 4.7 k\Omega$  T93  $AJ_8: 10 k\Omega T7YA$ 

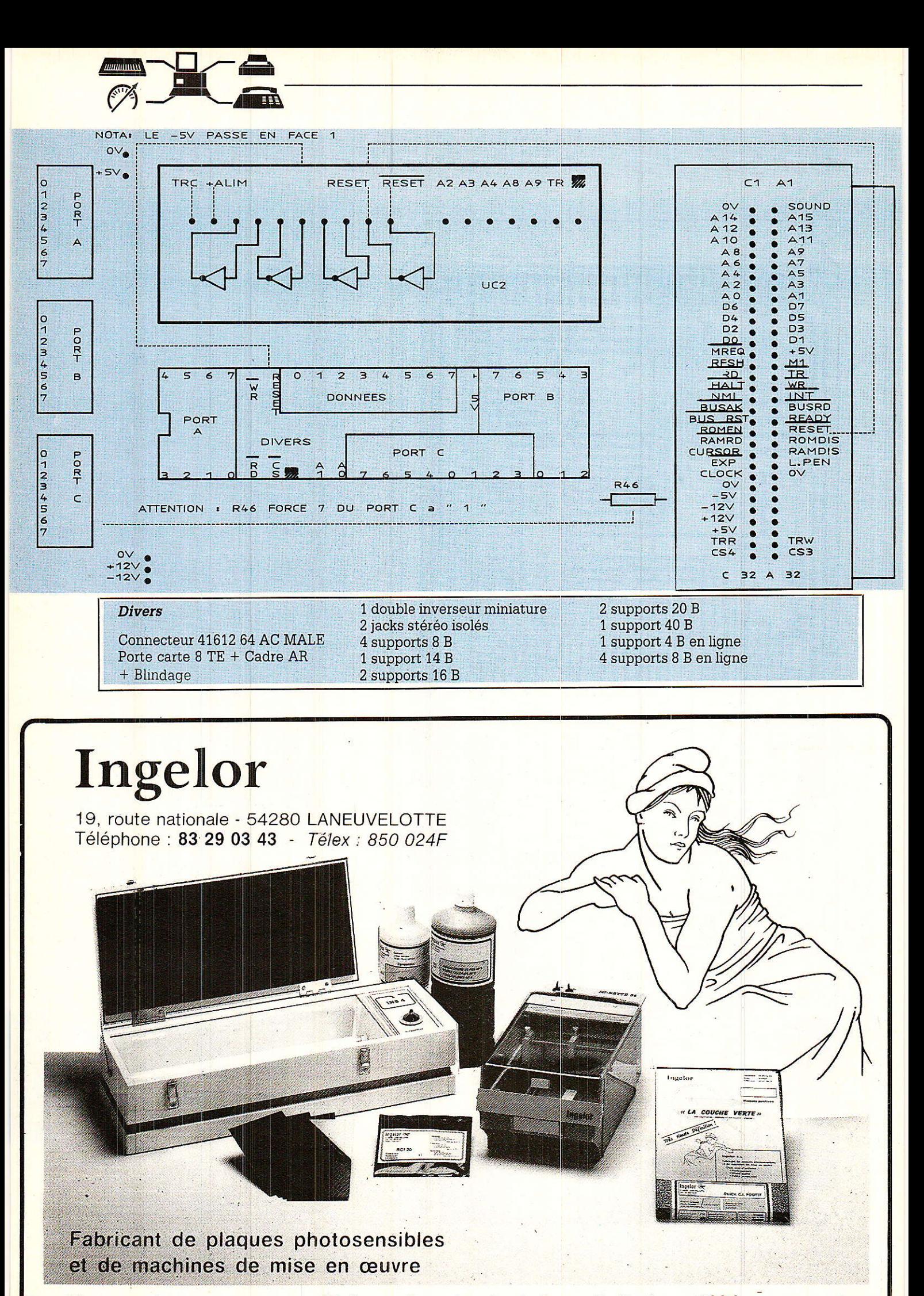

Nos prix, notre qualité.... Le technicien fait la différence...!

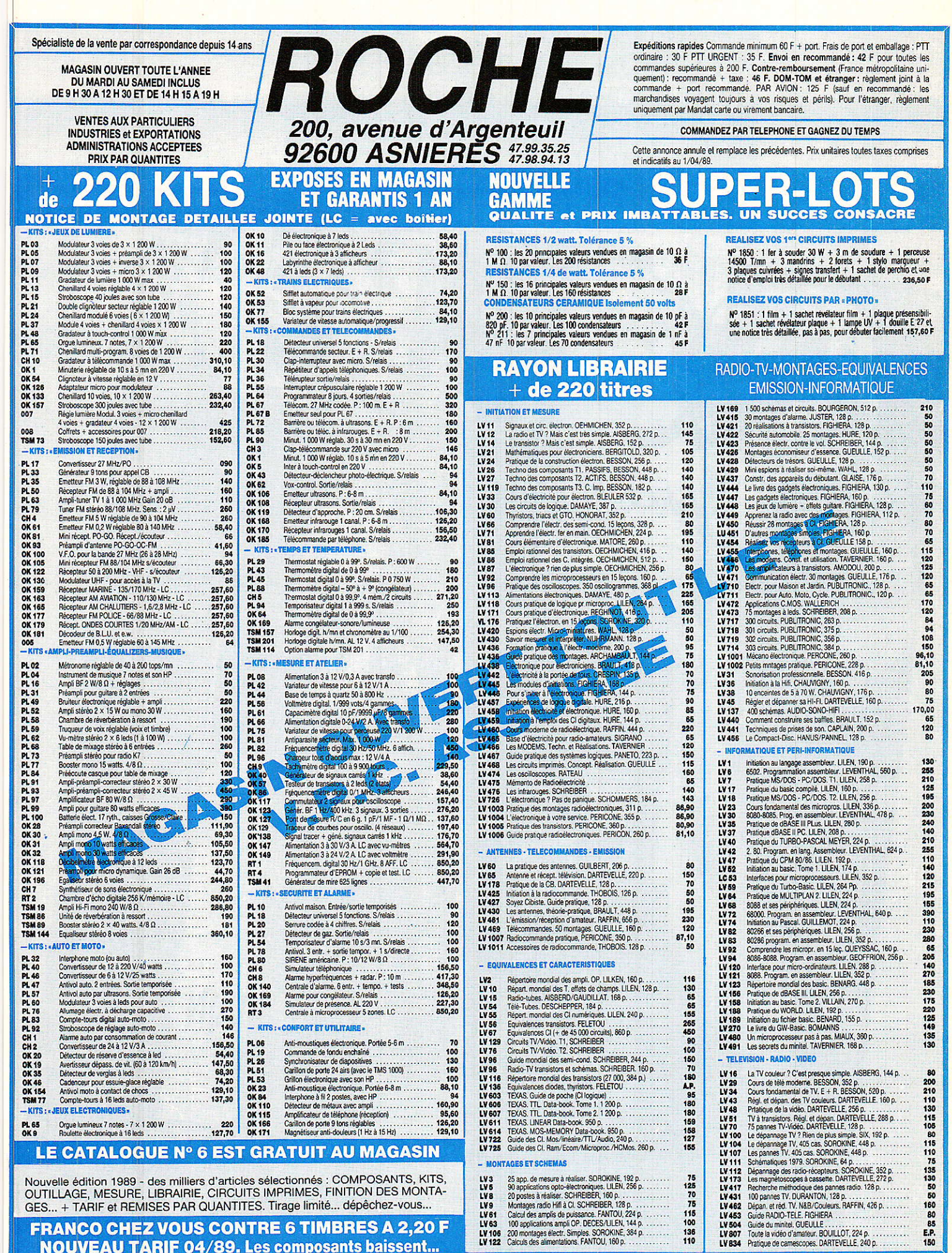

LV8

LV<sub>9</sub>

75<br>125<br>70<br>75<br>115<br>110<br>136<br>110

LV431

LV462<br>LV453

Nouvelle édition 1989 - des milliers d'articles sélectionnés : COMPOSANTS, KITS,<br>OUTILLAGE, MESURE, LIBRAIRIE, CIRCUITS IMPRIMES, FINITION DES MONTA-<br>GES... + TARIF et REMISES PAR QUANTITES. Tirage limité... dépêchez-vous.

**FRANCO CHEZ VOUS CONTRE 6 TIMBRES A 2,20 F NOUVEAU TARIF 04/89. Les composants baissent...** 

## 1988

LA REDACTION DE SONO EST HEUREUSE DE VOUS OFFRIR 11 MORCEAUX CHOISIS DE LA **MEILLEURE INFORMATION** « MUSIQUE ET SON »

ight E Orche respirat

N° 111<br>JANVIER<br>1988

**ISSN** 

 $R$ .REI

REP REPO REPOR REPOR

DORT AORT

### 1989

**OTA** 

SONO est toujours en vente en kiosque et en librairie. SONO, c'est toujours la meilleure information « musique et son ». SONO, c'est toujours ... Francs tous les mois. La rédaction de SONO est toujours aussi heureuse.

162 FL + Cole 2 - 1810 F C.F.

TAIN

 $\ddot{\mathbf{f}}$ 

25 · Luxembourg
# Centrale domotique :

les modules  $F/S$ 

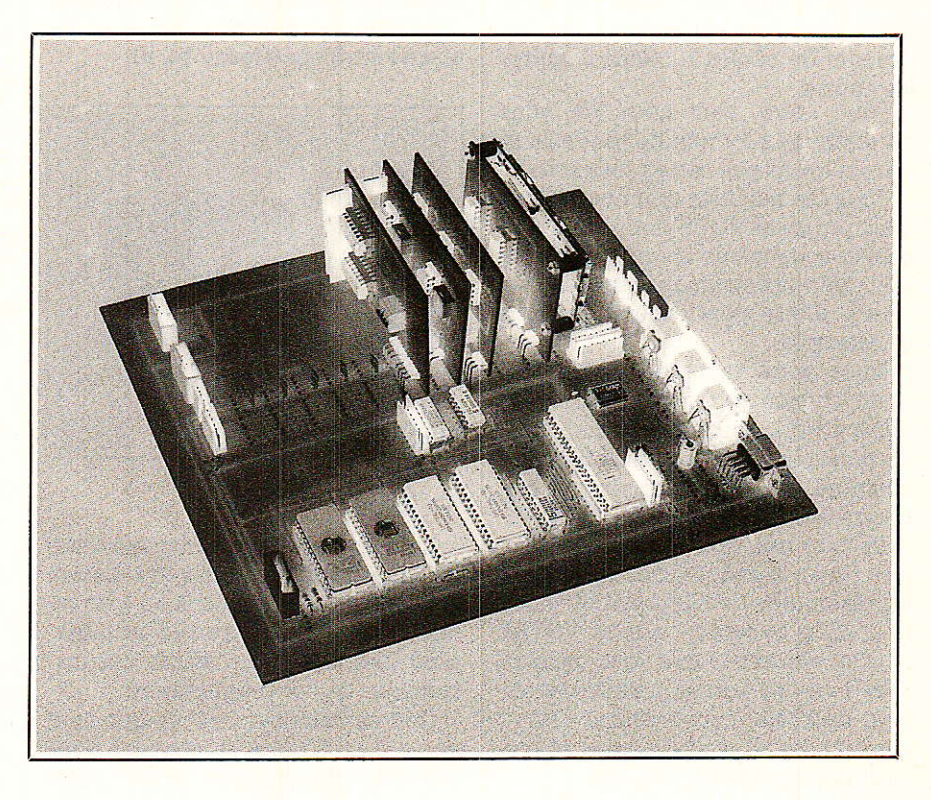

Ca v est ! Vous avez réussi à faire démarrer votre carte de base!

Ce n'était pas trop compliqué mais répétons-le, nous vous demandons de garder l'architecture « matérielle et logicielle » du système toujours présente à votre esprit pour bien comprendre la suite.

Aujourd'hui nous vous proposons de compléter votre carte avec vos premiers modules et de vous donner les grandes lignes pour s'en servir dans vos applications.

Nous avons évoqué le mot de « Domotique » qui a déjà été employé par de nombreuses personnes. Beaucoup de gens ont commencé à galvauder ce vocable en l'assimilant trop souvent à des concepts de sécurité, d'économies d'énergie...

Ce domaine est bien plus vaste et ne peut être couvert par une seule petite et modeste application.

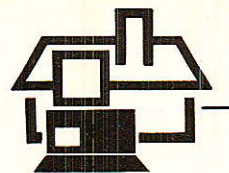

otre solution ne résoudra pas tout et d'ailleurs gui peut dire à ce jour qui détiendra les rènes dans ce marché,... le monde de I'audio-visuel et son D2 Bus ?, le pôle des gens reliés au réseau EDF et leurs courants porteurs ?, celui des télécoms (PTT en tête) et le RNIS (NUMERIS pour les intimes) à tout va ?, celui du bâtiment (ça c'est du béton l) et les poseurs de câbles ?... Sans compter les autres.

Pour notre part nous ne vous parlerons pas du tout de tout cela et nous n'avons pas cette prétention

Tous les modules que nous allons vous proposer VOUS permettront de choisir vous-même le type d'application que vous souhaitez réalisêr.

Afin d'être plus concret prenons un exemple :

Nous vous proproserons notamment un module de conversion A/D. Libre à vous, grâce avec ce module, de mesurer la température de votre chambre ou de détecier si votre baignoire va bientôt déborder I

En tout cas, grâce à votre ensemble, vous aurez rentré des octets représentatifs de I'information par le bus I2C et ce sera à I'aide de VOTRE Iogiciel spécifique gue vous pourez, avec I'un des autres modules (interface parallèle, convertisseur D/A...) commander une diode, une sirène, I'affichage sur votre télé, etc.

Ne nous demandez donc pas d'inventer VOTRE application.

Par contre nous vous fournirons les éléments pour « saisir » les informations, Ies gérer (au sens large) et se servir des résultats pour piloter Ies sorties.

### **E** LES MODULES FONCTIONNELS

Il y en a trois :

le module d'interface série

- le module de programmation des EPROMs et sauvegarde RAMs

- le module de surveillance (alimentations, programme...)

Aujourd'hui nous ne vous décri rons que les deux premiers, car il est encore un peu trop tôt pour vous amener vers les notions de « chien de garde n.

#### LE MODULE D'NFERFACE SÉRIE

Comme vous avez pu le remarquer le mois dernier, plusieurs prises ont été disposées sur la carte de base (CPU) pour assurer la fonction « communication » de la carte avec le

monde extérieur ;

- une Rx/Tx
- $-$ une « RS 232 »
- une péri-informatique
- une liaison imprimante

Nous vous proposons donc un<br>module, optionnel, à multiples optionnel, à multiples implantations, vous permettant de résoudre Ia plupart des cas standards d'interfaçage entre différents dispositifs « causant » série et le microcontrôleur (figure la, b).

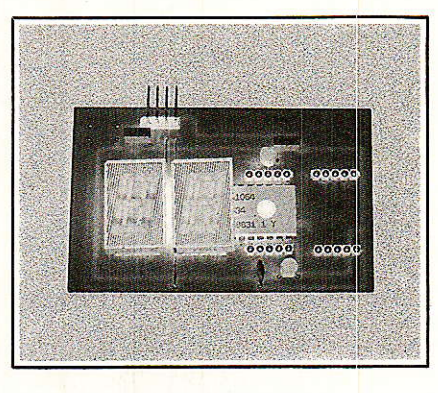

#### Rx Tx

Le microcontrôleur entre/sort ces signaux conventionnels de liaison série destinés à le relier à un « terminal » (clavier plus écran de visualisation) permettant de rentrer les instructions de vos programmes.

Ces signaux varient uniquement entre 0 et 5 volts et peuvent donc provenir directement d'un autre microcontrôleur si un jour vous souhaitez que votre système ne reste pas solitaire et trouve peut-être une âme seur (c'est comme cela que se reproduisent tous les systèmes !)

Le protocole de communication (qui, peut être modifié, mais) que nous avons adopté pour cet UART (Universal Asynchronus Receiver Transmitter) est le suivant :

- un bit de START
- 8 bits de données
- un bit de STOP
- pas de parité

Ces signaux servent de liaison avec le module d'interface série.

#### RS 232

Il y a quelques numéros nous avons déjà évoqué Ie problème des vraies, des moins vraies... RS 232.

Nous ne ferons aucun autrê commentaire à ce sujet, trop d'encre avant déjà coulé et nous vous laissons donc le choix (parmi les montages archi-conventionnels que nous vous proposons figure 1) d'implanter sur le module la solution que vous voudrez, pour la conformité à la norme que vous voudrez, pour le prix que vous voudrez !!!

#### Prise péri-informatique

Le module vous permet d'assurer l'interfaçage « hard » entre la prise péri-informatique et les entrées Rx-Tx.

Le protocole utilisé par France Télécom étant légèrement différent du protocole conventionnel, nous serons obligés d'étudier un interface « soft » en complément du « hard » pour vous permettre d'utiliser un MINITEL en guise de terminal, alors un peu de patience.

#### Liaison imprimante

Le bit 7 du port 1 (port 1.7) est partagé entres les différentes tâches suivantes :

- port standard

-

— sortie de SDA (données) de l'I2C

- information de commande de I'imprimarte lors de Ia commande « PRINT » en BASIC.

#### Module de programmation des EPBOMS

Ce module (figure 2) (à nouveau optionnel) n'est censé servir qu'au moment où (ou bien juste après avoir vérifié que) votre programme rentré en mémoire (tampon) RAM vous semble parfait et que, très fier de vous, vous décrêtez vouloir le définitivement en mémoire morte.

Différents cas de figures peuvent se présenter et c'est pour cela gue nous avons conçu ce module ridiculement peu fourni.

Certains d'entres vous préféreront mettre des EEPROMs  $8K \times 8$ .

D'autres, pour des raisons économiques faciles à comprendre, préfèreront utiliser des EPROMs  $8 K \times 8$ standards dont souvent les valeurs de tension de programmation sont différentes (12,5-21 volts) de celle disponible sur la carte de base ellemême (5 volts).

Aussi nous avons décidé :

- d'une part que ce module soit prévu pour être retiré après la phase dê programmation.

- d'autre part que physiquement la prise qui reçoit la tension de programmation soit implantée sur ce module afin d'éviter toute confusion malencontreuse et néfaste.

A part cela rien de spécialement compliqué si vous suivez les conseils prodigués lors de l'article précédent

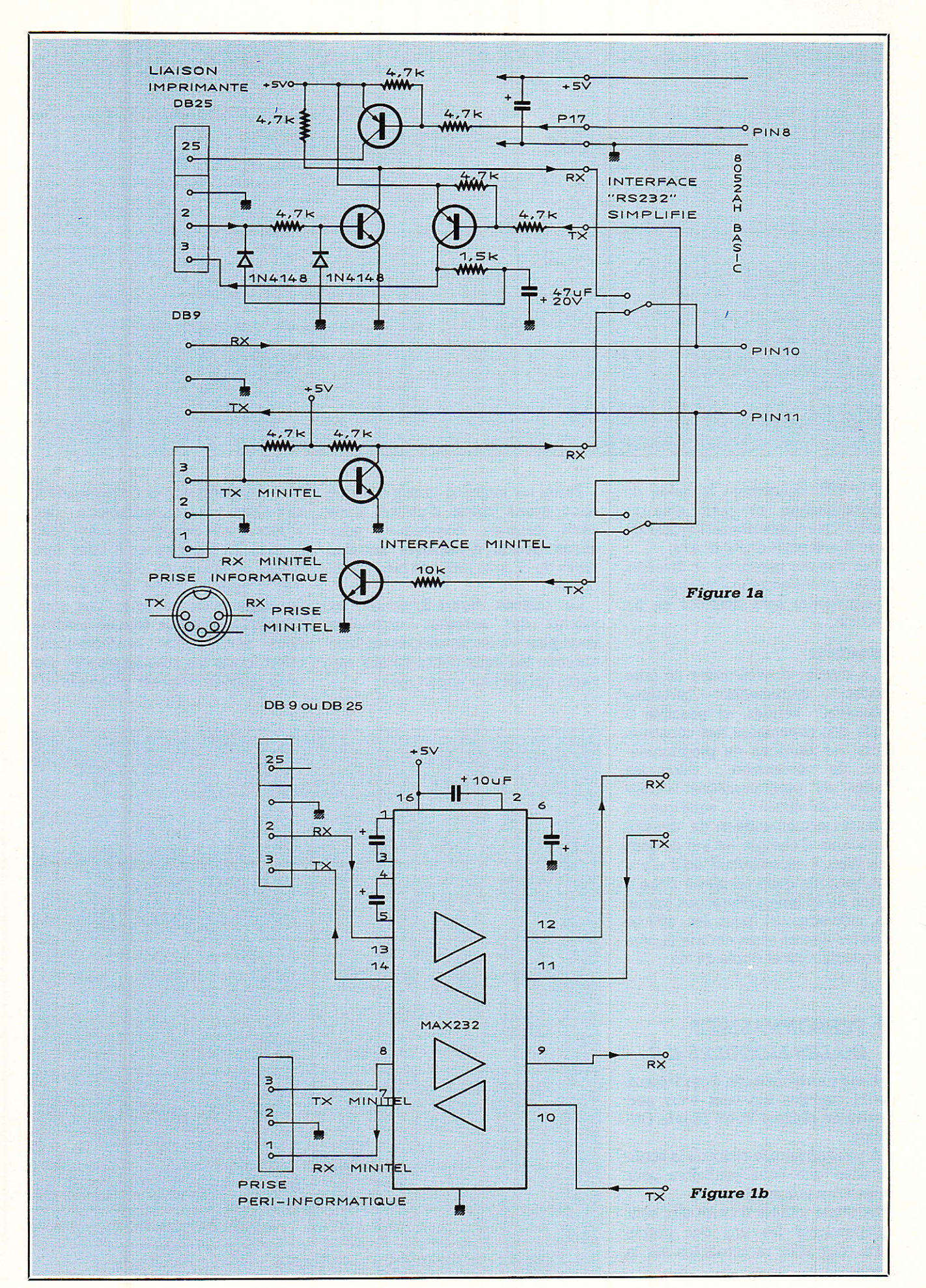

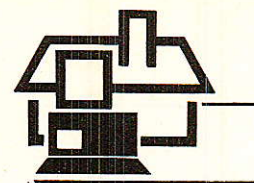

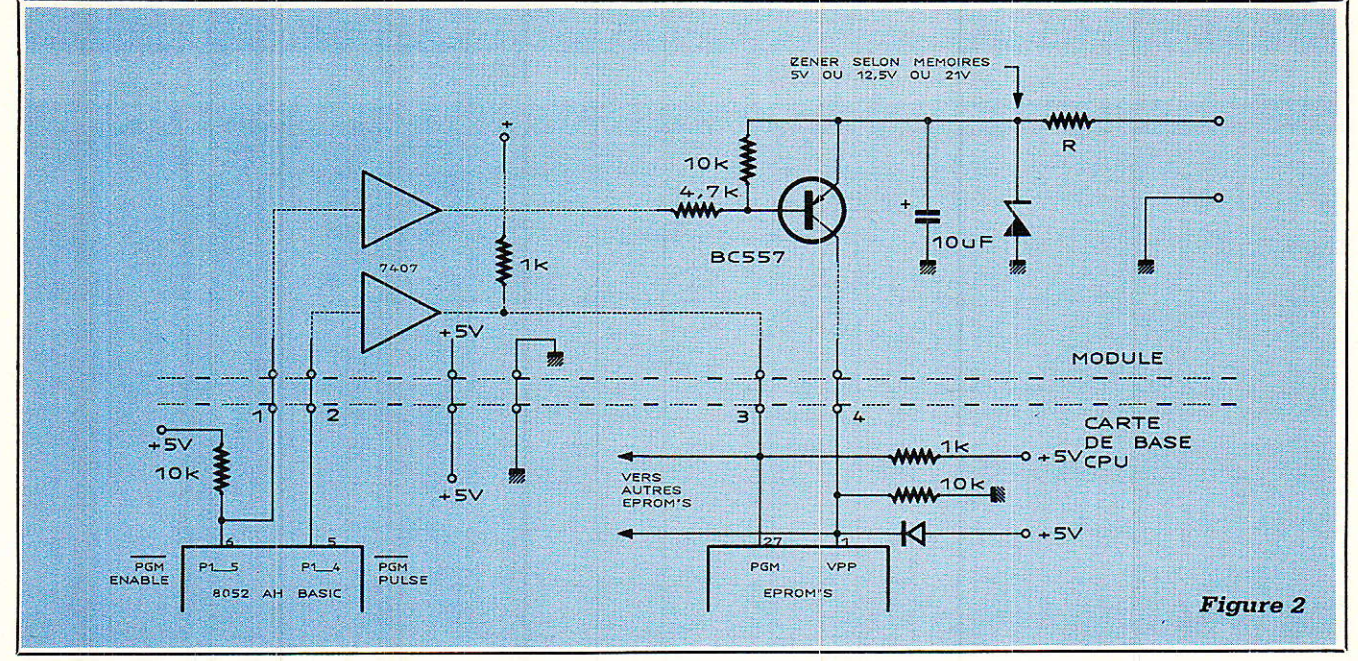

(RP no 498) concernant Ie mode de programmation et pour d'autres détaiis complémentaires I'article de F. de Dieuleveult de RP nº 470.

Les circuits imprimés et diverses impiantations accompagnées de leur nomenclature sont données en fin d'article.

#### **Remarques**

Un dernier conseil a.vant de faire inutilement certaines mémoires : vérifiez, si possible à I'aide des documents des constructeurs, les tensions de programmation, de vérification,... selon les modes de programmation « standard  $\sqrt{n}$ , « intelligent  $\sqrt{n}$ , ainsi que les valeurs recomnandées de densité surfacique d'énergie (et oui ce sont des Watt  $\times$  seconde/cm<sup>2</sup> et il n'y a que les rôtis gue I'on met à cuire à raison de 20 mn par livre, pas toutes les mémoires !!!) pour les effacer sans les altérer et en obtenir Ia plus grande fiabilité et durée de vie.

## **PERSONNALISEZ OU LES MODULES I2C**

Nous y arrivons enfin à ces fameux petits modules qui vont vous permettre de réaliser Votre Œuvre Originale.

A vous de faire Ie choix de la configuration que vous souhaitez pour créer votre propre systeme.

La quasi totalité d'entre eux sont indépendants les uns des autres mais tous sont raccordables via le bus.

Parmi les modules principaux que nous avons choisi d'utiliser dans cette centrale domotique, nous avons décidé d'employer certains types de circuits intégrés bien spécifiques.

Le tabieau figure 3 donne Ies valeurs des adresses auxquelies vous pourrez les trouver étant bien entendu les deux petits détails suivants qui ont leur importance :

- les petites croix correspondent aux bits « reconfigurables » des adresses des circuits et ce sera donc à vous de faire ce qu'il vous fera plaisir au niveau du câblage du circuit intégré lui-même sur Ie module (en effet vous ne serez pas sans remarquer que sur chaque module nous vous avons sournoisement offert toutes les possibilités afin que vous puissiez disposer plusieurs cir-

L'octet à charger dans le registre « adresse module » du microcontrôleur est Ie code adresse d'un circuit (7 bits)

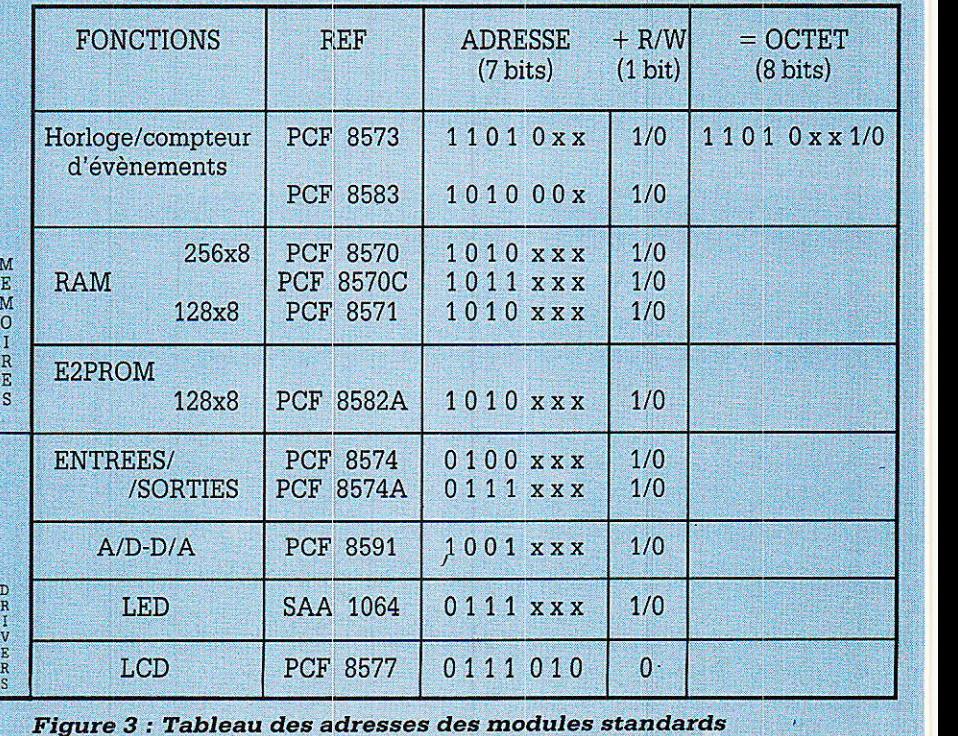

cuits d'un même type, chacun d'entre eux ayant une adresse différente).

- de bien faire attention lors de I'appel du circuit par le logiciel que la valeur de son adresse ne change pas mais que la valeur de l'ociet transmise sur Ie bus est différente selon 1a valeur du huitième bit de Read/Write pour définir si le composant adressé va se comporter comme un esclave que vous allez lire ou écrire,

Nous vous conseillons donc de créer votre propre tableau en remplaçant dans le notre les petites croix par vos valeurs afin de ne pas avoir par la suite deux « locataires » à une même adresse.

#### MODULE D'AFFICHAGE 4 DIGITS A LED

Voici donc votre premier module I2C,

Pourquoi avoir choisi un tel module pour commencer ? Evidemment on peut toujours répondre qu'il en faut bien un mais ce n'est pas la vraie raison !

La principale qualité de ce module est d'être extrêmement simple à réaliser.

Il ne possède qu'un seul circuit, des afficheurs LED et surtout l'immense avantage (via ces derniers) d'indiquer directement le résultat des opérations ce qui, par voie de conséquence facilite grandement les corections des erreurs éventuelles I

Au surplus, tôt ou tard, un afficheur ça peut toujours servir.

Assez blagué et examinons le schéma de ce module (figure 4).

Tout Ie système est concentrè en un seul circuit intégré de 24 broches: Ie 5AA1064 de RTC/PHILIPS COMPOSANTS dont Ie synoptique est donné figure 5.

Malgré Ie faible nombre de connexions, il est capable de commander 32 segments soit 2 paires de 2 digits (7 segments + point décimal) à anodes communes dans un mode d'affichage duplexé à 1'aide de deux transistors NPN BC547 (ou équivalents) devant fournir jusqu'à  $21 \text{ mA}$ .

Ceci n'aurait rien d'original si ce n'était le fait de ie commander pour la première fois par le bus I2C (voir tous les détâils concemant ce sujet dans l'afticle de Marie Laurence Cibot dans ce même numéro).

Regardons de plus près ses caractéristiques et ce que nous devons lui

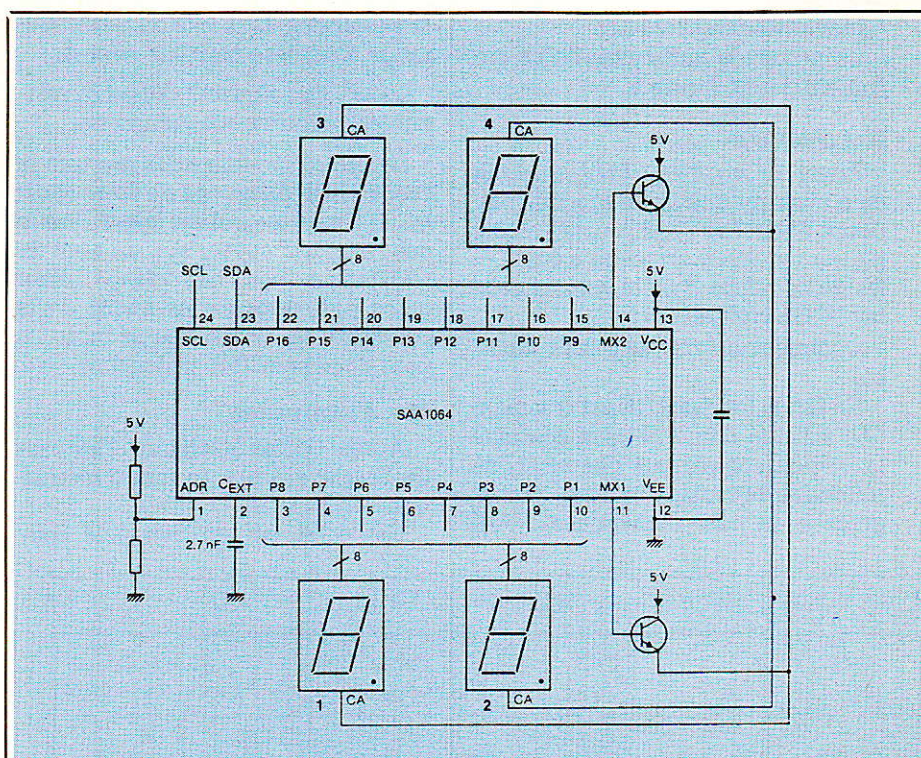

**Figure 4** 

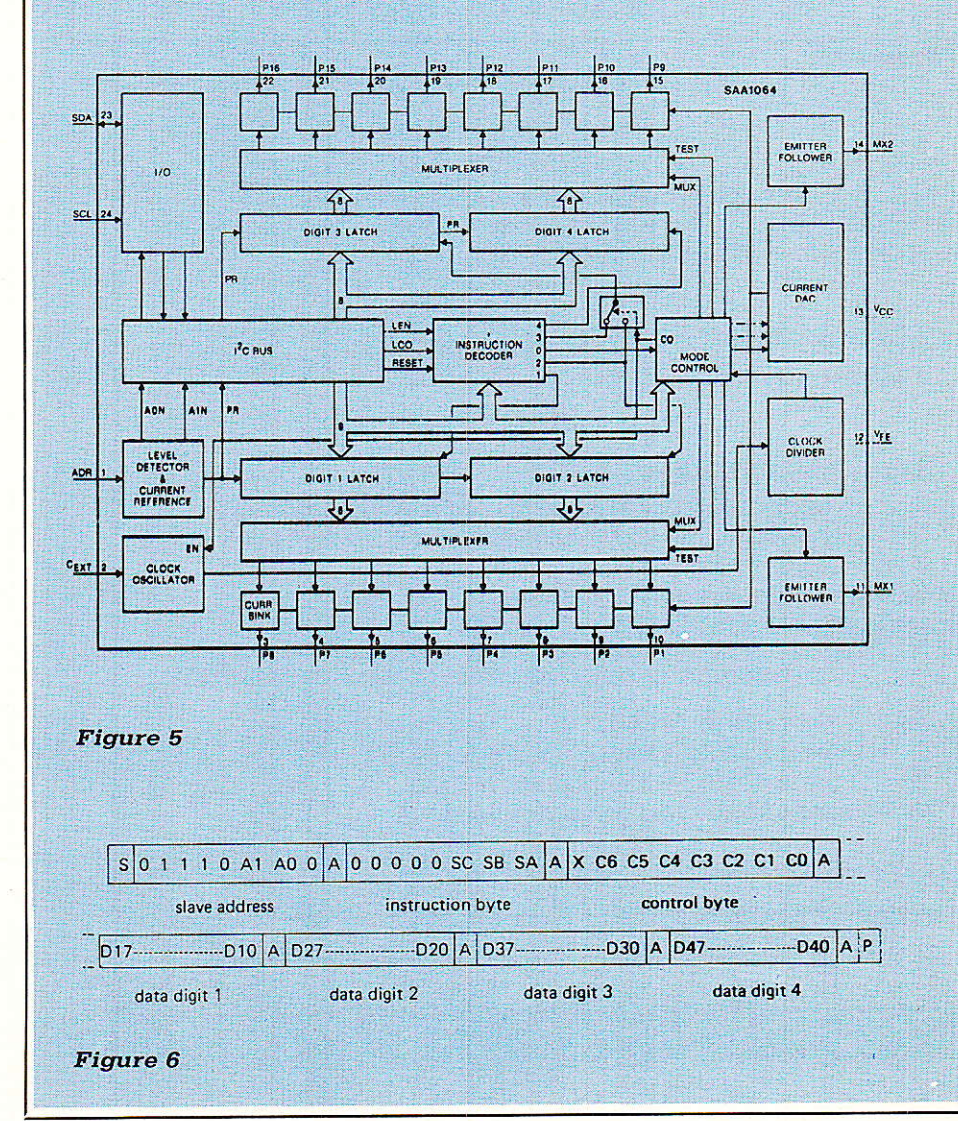

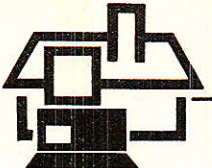

transmettre pour l'animer. Le protocole particulier de ce circuit est donné figure 6.

#### Mot d'adresse

Première surprise ! Malgré Ie fait de n'avoir qu'une seule broche extérieure d'adresse vous pourrez reconfigurer (et adresser) jusqu'à 4 modu-Ies de ce même type si vous Ie désirez !!! On croit rêver !

Comment cela peut-il ètre possible ?

En fait la broche ADR est commandée à I'aide d'une tension continue qui, étant comparée à des seuils de référence de tension inteme, définit, grâce à un petit convertisseur A/D

Ia valeur des deux bits de reconfiguration d'adresse baptisés Ao et A1.

Le tableau figure 7 donne la relation entre toutes ces grandeurs.

Sur votre module vous mettrez la broche ADR au niveau de votre choix grâce à la place qui est laissé€, sur le cuiwe pour disposer soit un pont de résistances soit des straps. Pour notre part nous avons choisi de la connecter à Vcc, donc le notre a pour doux nom 76H en écriture.

#### Mot d'instruction

Après I'octet déclarant I'adresse de I'esclave il y a un mot d'instruction.

Cet octet est un peu plus com-

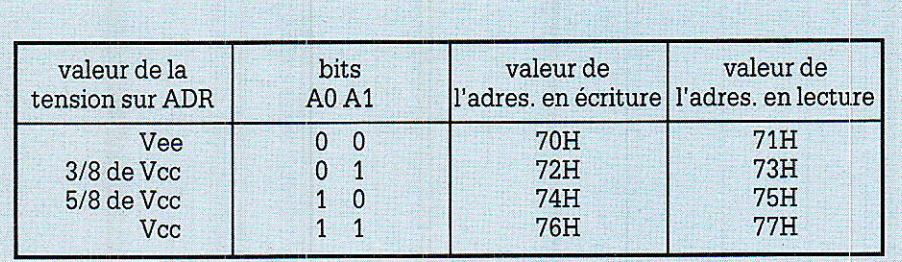

Figure 7.

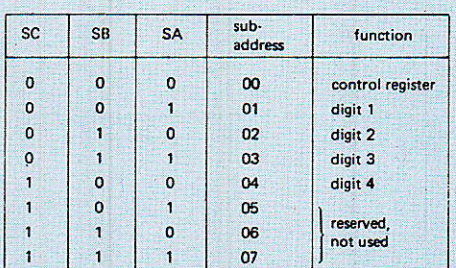

#### Figure 8

#### Bits de mode d'affichage

 $Co = 0$  } mode d'affichage statique (ou continu) des digits 1 et 2.  $Co = 1$  mode d'affichage dynamique (duplexé) des digits  $1+3$  et  $2+4$ .  $C_1 = 0/1$  digits 1+3 éteints/allumés.  $C_2 = 0/1$  digits 2+4 éteints/allumés.

#### Bit de test

 $Cs = 1$ , tous les segments sont commandes en même temps (TEST)

#### Bit de commande de luminance

 $C_4 = 1$  injecte à l'afficheur un courant de 3 mA

- $Cs = 1$  injecte à l'afficheur un courant de 6 mA  $\sum$  soit 21 mA max
- $C_6 = 1$  injecte à l'afficheur un courant de 12 mA

#### Soit dans notre cas

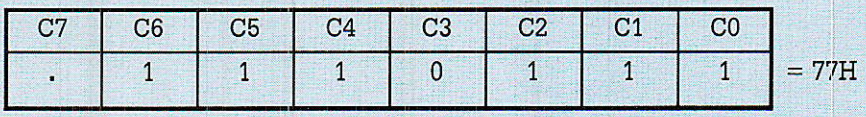

Figure 9.

plexe que le précédent dans sa finalité.

Sa forme d'allure simple cache quelques astuces qui sont déclarables à l'aide des trois bits SA, SB, SC représentant les poids faibles de ce mot comme I'indique le protocole.

Ces 3 bits déterminent la valeur d'un « pointeur » qui a pour but d'indiquer au SAA 1064 à I'intérieur duquei de ses propres registres internes sera écrit I'octet de données suivant immédiatement I'octet d'instruction acutellement en cours de transmission. (C'est un peu compliqué mais ça vaut Ie coup de Ie relire une deuxième fois !!)

Une fois cela effectué, tous les autres octets qui suivront seront engrangés et stockés dans Ies registres ayant pour valeur la sousadresse suivante (selon l'ordre indiqué dans Ie tableau de la figure 8).

Cette particularité s'appelle un « auto-incrément » de la sousadresse et permet au maître, si on le souhaite, d'initialiser (ou de modifier ou de commander) rapidement un contenu spécifique de cet esclave en ne changeant gue ce que I'on veut changer Ià et uniquement là oti I'on veut Ie changer d'où un gain de temps et donc de vitesse d'exécution !

Etant donné que nous en sommes au premier exemple, nous resterons très simples en choisissant pour valeur 00H.

#### Mot de commande

Ce mot de 8 bits n'a de sens que sur ceux de poids les plus faibles. (de Coà... C6), en effet le bit de poids fort C?n'est pas (encore l) utilisé.

Chacun des bits vivant sa vie indépendamment des autres, il est donc possible de résumer lews actions par le tableau de la figure 9.

#### Mots de données

Dans ces octets vous déclarez les « digits » que vous voudrez voir affichés.

Afin de vous aider, nous vous avons préparé un tableau résumant les grands « standards » (figure 10).

#### En guise de résumé

Après avoir rentré le logiciel I2c « hard » (en code machine) de M, L CIBOT et quelques lignes de basic, pour avoir la joie de voir s'afficher «  $1,2,3,4$  » en mode multiplexé et fortement lumineux (21 mA), vous devrez envoyer via le protocole IzC ainsi construit Ia suite d'ocrets suivante :

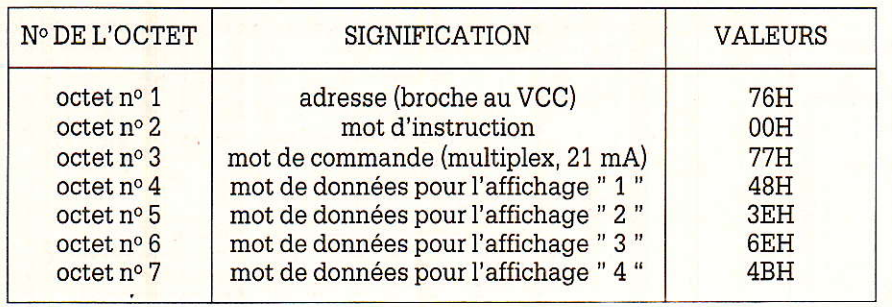

#### **Warning**

Ce n'est pas la peine de crier contre I'auteur si à Ia mise sous tension I'afficheur ne s'illumine pas !ll!

Sachez qu'il â été prévu par Ie constructeur une procédure de « reset » lors de la mise sous tension du circuit intégré qui a pour but de mettre tous les registres à zéro et d'ETEINDRE tous les segments de I'afficheur.

Oui a dit que c'était idiot ?

Pas autant que I'on pourrait le croire car lors de cette procédure on en a profité pour positionner discrètement, dans un registre interne, un « drapeau » permettant à tout à chacun (par exemple un microcontrôleur curieux) de venir LIRE (et non écrire comme d'habitude) ce circuit afin de

s'enquérir, via ce drapeau, si quelqu'un n'a pas coupé sauvagement I'alimentation entre deux écri tures et rétablir les dommages occasionnés ! (que tous ceux qui ont eu un matin des problèmes de radioréveils suite à des problèmes d'affichage nous pardonnent mais dans Ie cas d'applications domotiques, cela risque de vous être fort utile !!!)

Nous vous proposerons le mois prochain un grand déballage de modules (entrées/sorties numériques, entrées/sorties analogiques, mémoires, horloges en temps réel etc. etc.), alors faites-vous bien la main avec ce module... La fête ne fait que commencer !

#### D. PARET

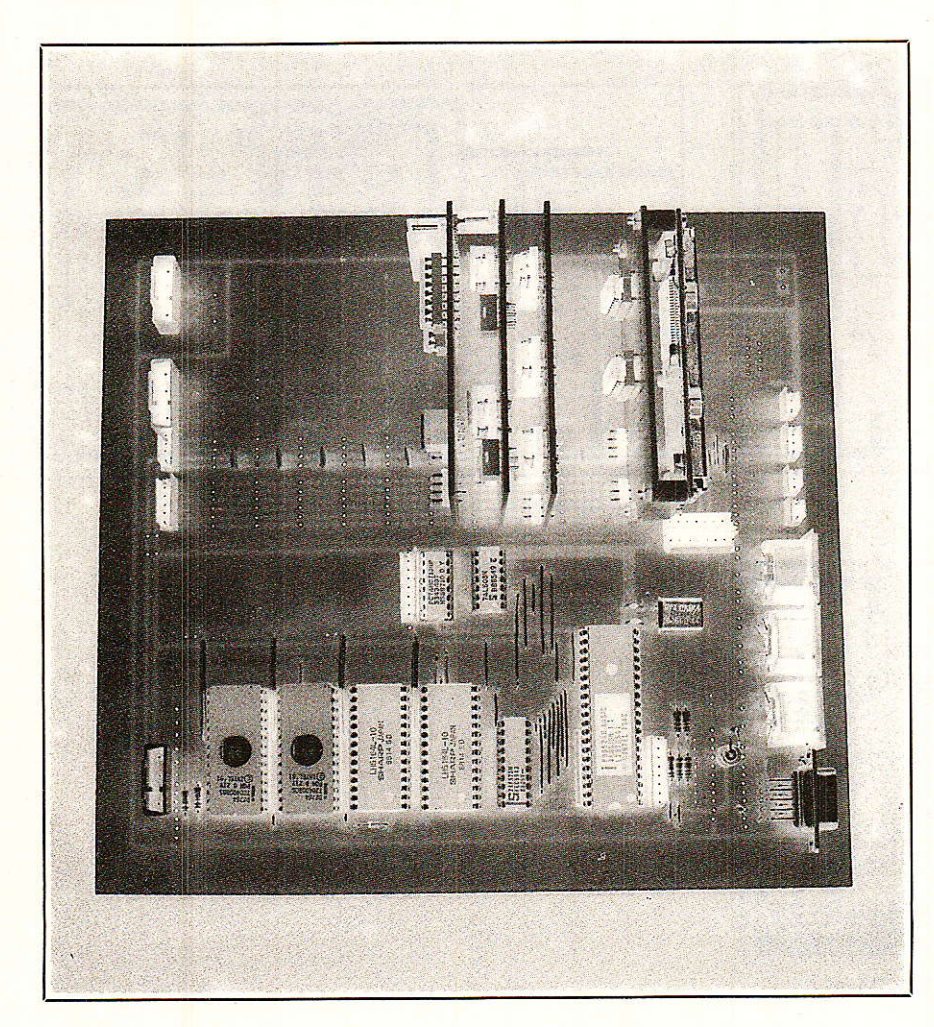

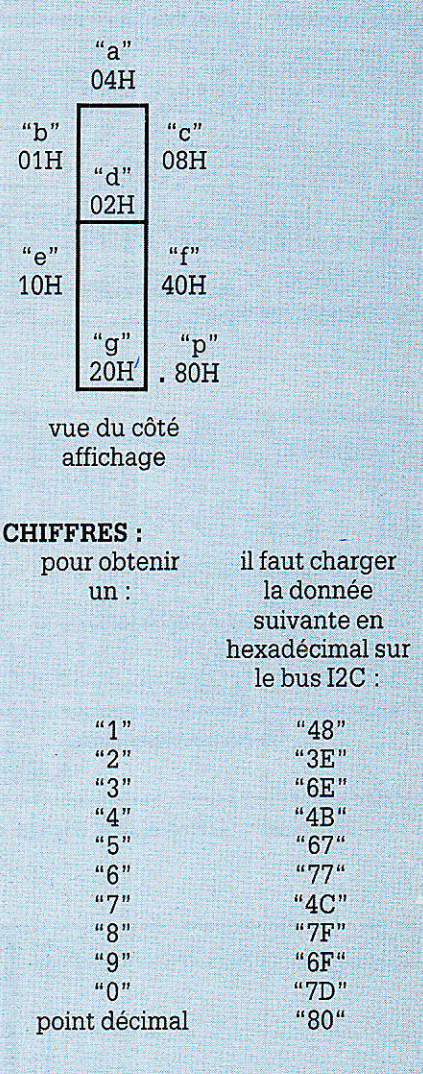

**SEGMENTS:** 

 $\mathbf{r}$ 

exemple : pour afficher un "9" il faut commander les segments :

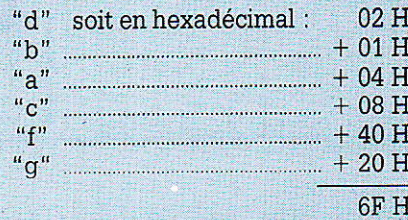

Figure 10 : Valeurs des données à transmettre pour l'affichage des segments et des chiffres sur l'un des digits du SAA 1064

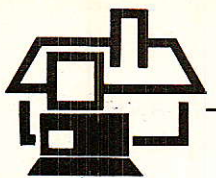

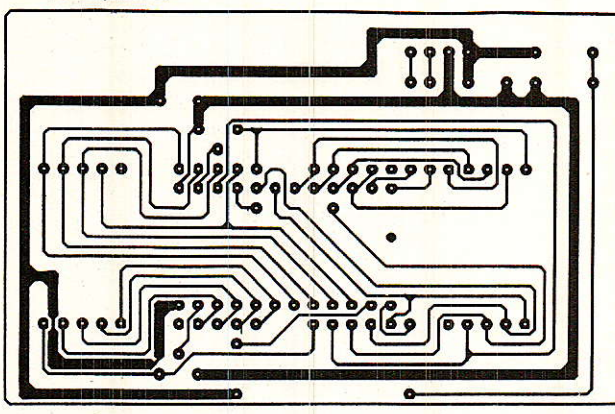

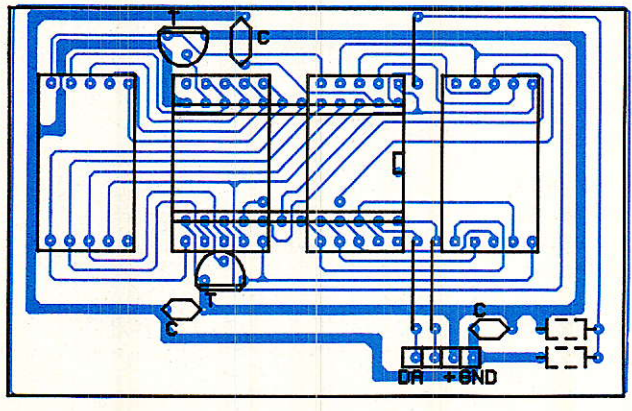

- Module d'affichage 4 digits à LED à SAA 1064.

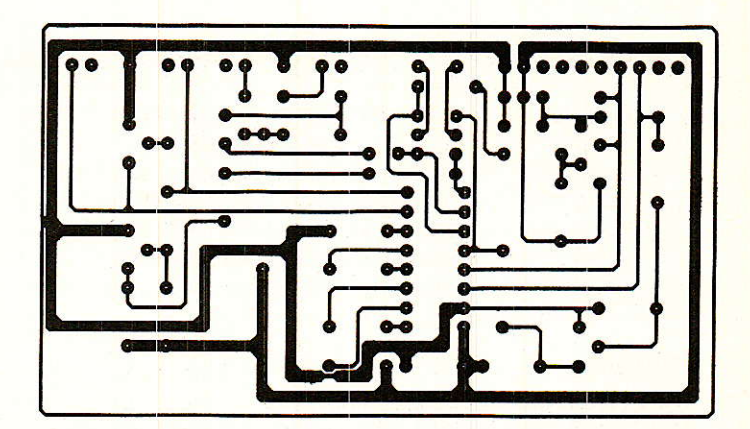

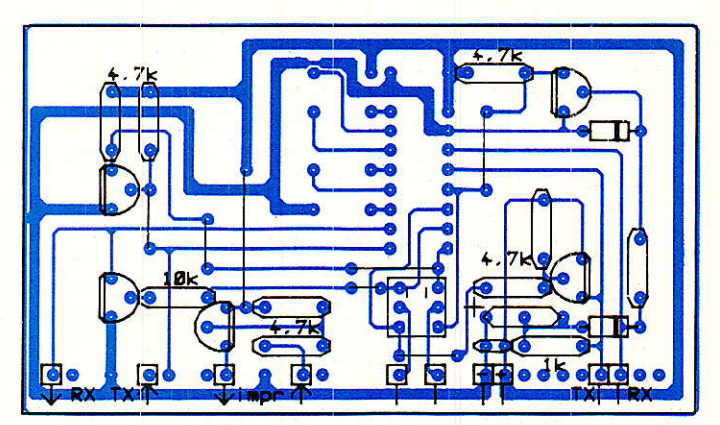

— Interface série version dicret

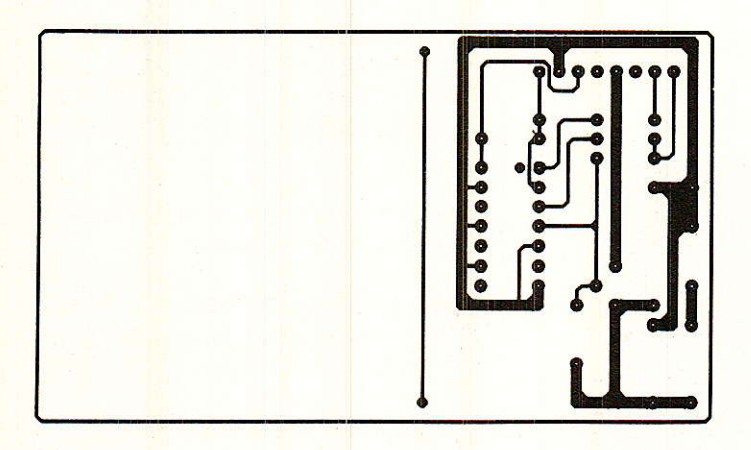

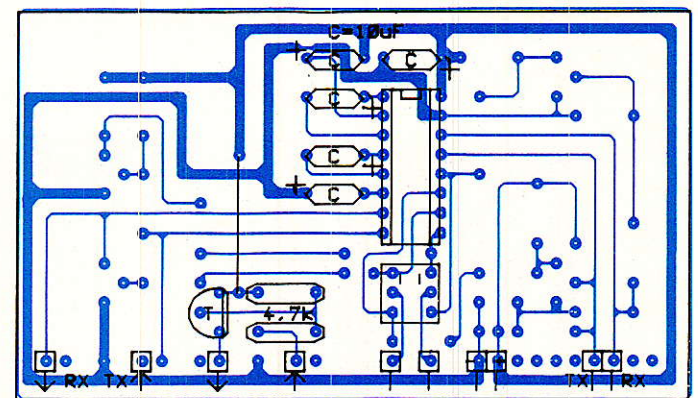

- Interface série version intégré

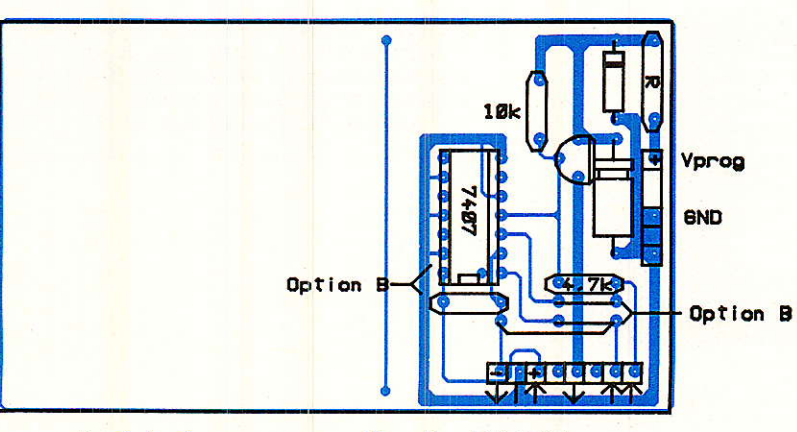

— Module de programmation des EPROMs

# Emetteur TV,  $1$  GHz

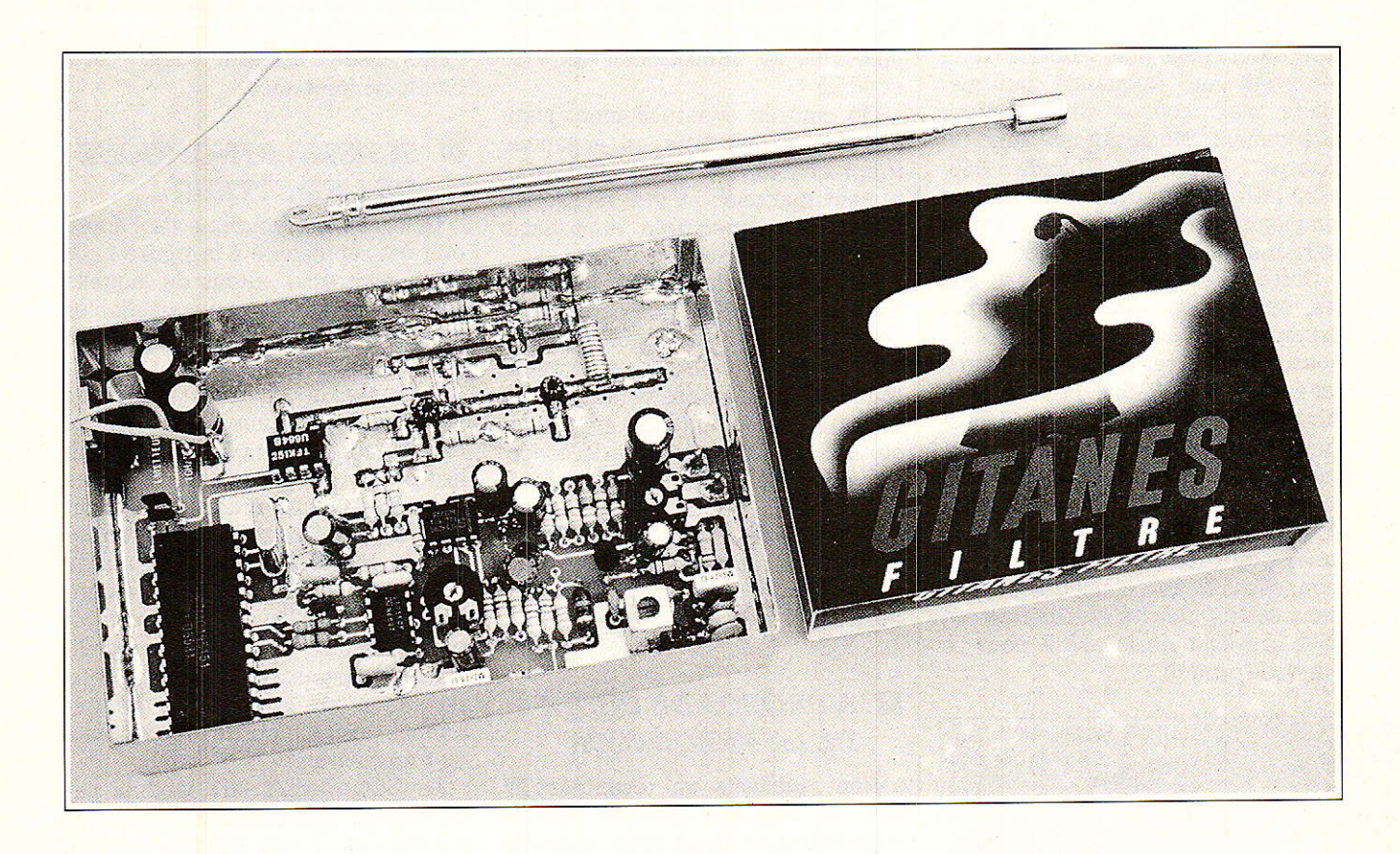

A émission, on associe souvent transmision d'un signal audio ou transmission de données mais plus rarement transmission d'un signal vidéo.

Et pourtant cette transmission vidéo est souvent très utile, voire nécessaire. Les lignes qui suivent seront consacrées à la description d'un émetteur vidéo et audio ou données.

Ce module faible coût pourra être couplé à une caméra CCD pour des applications de vidéosurveillance, image reçue incrustée dans l'écran principal par exemple. D'autres applications sont envisageables, vidéoreportage ou robotique mobile... Il existe probablement d'autres applications que nous vous laisserons découvrir.

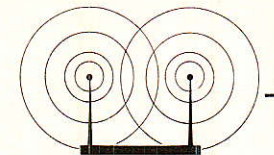

# . IDEE DE BASE ET PRTNCIPES GENERAUX

'idée de base est extrêment simple et logique. Nous disposons d'un récepteur TV Sat qui traite le signal à la fréquence intermédiaire. 950-1750 MHz. en sortie du LNC.

Pourquoi ne pas se servir de ce récepteur, non plus comme d'un récepteur de fréquence intermédiaire mais comme un récepteur directement. Nous aurons donc un<br>émetteur dans la bande 950émetteur dans la bande 1750 MHz et ceci permet de réaliser simplement, rapidement et à faible coût une liaison audio + vidéo.

Cette idée, nous ne sommes pas les seuls à l'avoir eue, on poura par exemple se référer aux publicités de Ia société Aborcas dans les numéros antérieurs de Radio Plans. Chez Aborcas un ensemble de transmission émetteur et son récepteur associé est proposé à un prix raisonnable, inférieur à 10 KF. Ces ensembles sont en général destinés à la surveil-Iance pour des applications professionnelles. Il est d'ailleurs précisé dans cette publicité qu'Aborcas est Ie fournisseur de la SNCF pour ce genre de produit.

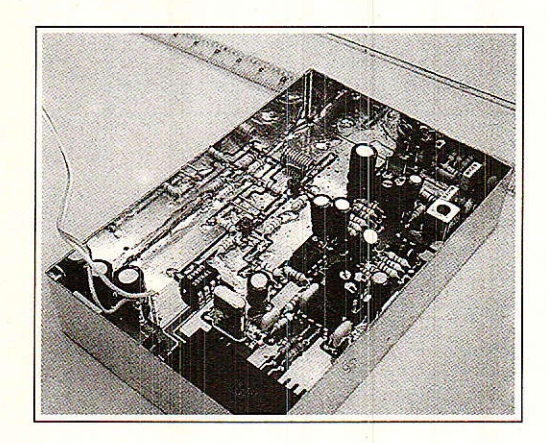

En fait pour les transmissions vidéo à faible portée il existe un marché très divers, vidéosurveillance bien entendu mais aussi tobotique mobile - activité en pleine extension -.

Les lecteurs de Radio Plans seront certainement plus intéressés par les applications de vidéosurveillance et éventuellement le reportage, l'émetteur couplé à une caméra transforme celle-ci en caméra HF.

On conçoit donc bien le besoin de devoir établir une liaison vidéo à faible distance pour certaines applications où il est difficile voire impossible d'acheminer le signal via un câble coaxial ou une fibre opticue.

La transmission UHF simplifie l'installation, et le coût de l'ensemble reste modeste puisque Ie récepteur est un équipement standard existant.

Bien que le récepteur soit un éguipement standard ceci n'empêche pas certaines PMI, que nous ne préférons pas citer, de proposer un ensemble de transmission entre 30 et 40 KF.

On pourrait éventuellement justifier un tel prix pour un ensemble irréprochable, une technique parfai tement maîtrisée et une réalisation industrielle impeccable, mais hélas ce n'est pas le cas !

Cet état de chose a évidemment beaucoup contribué à la parution de cet article dans lequel nous démontrerons que la réalisation d'un émetteur à 1 GHz n'est pas véritablement une performance (enfin si !) mais surtout qu'il est possible de concevoir un système fiable pour un coût raisonnable.

Bien évidemment nous choisirons un système à synthèse de fréquence ce qui n'était pas le cas de I'ensemble à 30 KF cité précédemment.

# **A PROPOS DU CHOIX** DE LA FREQUENCE

quence allouée à la transmission vidéo. Sat, qui impligue bien sûr que le un signal large bande: quelques signal reçu se situe dans la bande dizaines de Hertz jusqu'à plus de 950-1750 MHz. Or, en principe dans 5 MHz, la fréquence naturel<br>cette bande il n'existe pas de fré-boucle devra être très basse. cette bande il n'existe pas de fré-

En outre le type de modulation est obligatoirement du type FM pour rester compatible avec le récepteur. La sous-porteuse audio sera au voisinage de 6,5 MHz. Le signal composite vidéo plus sous-porteuse modulée en fréquence module en fréquence l'oscillateur, ce qui implique toujours par souci de compatibilité une largeur de bande d'environ 27 MHz autour de la fréquence centrale.

On évitera de se placer entre 950 et 1 000 MHz pour ne pas perturber certains radiotéléphones. En tout état de cause avant d'utiliser l'émetteur on s'assurera, dans la mesure du possible, que l'émission n'en perturbe aucune autre.

Si tel était le cas on chercherait une autre fréquence, ce qui d'un point de vue pratique ne posera pas de problème puisque le système est à synthèse de fréquence.

Il n'y a en principe aucune raison pour que cette émission soit gênante, Ies quelques observations que nous avons effectuées nous ont montré que cette bande était particulièrement calme. Evidemment, à proxi mité des installations de Ia SNCF on prendra garde de ne pas brouiller leurs émissions, cette grande société nationalisée utilisant déjà cette bande de fréquence.

### **IN SCHEMA SYNOPTIQUE** DE L'EMETTEUR

Le schéma synoptique de l'émetteur est représenté à la figure 1. La pièce maîtresse autour de laquelle sont disposés les sous-ensembles est bien entendu I'oscillateur contrôlé en tension : VCO,

Le type de modulation retenu étant Ia modulation de fréquence, I'oscillateur ne peut pas être stabi lisé par un quartz et nous sommes donc en présence d'un VCO. Qui dit VCO dit oscillateur LC, C étant totalement ou partiellement fonction de Ia tension de commande. En regard de la stabilité, l'oscillateur LC n'est pas une bonne solution, Pour stabiliser l'oscillateur nous avons donc recours à un synthétiseur de fréquence, élément clé de tout système de transmission.

Nous utilisons un récepteur TV Le VCO devant être modulé par

Le signal modulant doit pouvoir décaler Ia fréquence du VCO et pour toutes les fréguences de ce signal, la boucle de verrouillage ne doit pas chercher à recaler la fréquence centrale.

En d'autres termes, Ie filtre de boucle ne doit pas être un filtre pour le signal modulant. Ce critère est vrai lorsque Ia réponse du filtre est très lente devant le signal modulant. Pour le signal modulant, on admet gue la fréquence la plus basse est égale à la fréquence trame : 50 Hz

Ceci donne quelque Hz pour la fréquence naturelle de la boucle.

Le signal modulant est constitué par Ie signal vidéo et une sous-porteuse, On ne peut pas concevoir de modulation de ftéquence sans préaccentuation, donc le signal vidéo est soumis à une préaccentuation conforme à la recommandation ccIR 405-1.

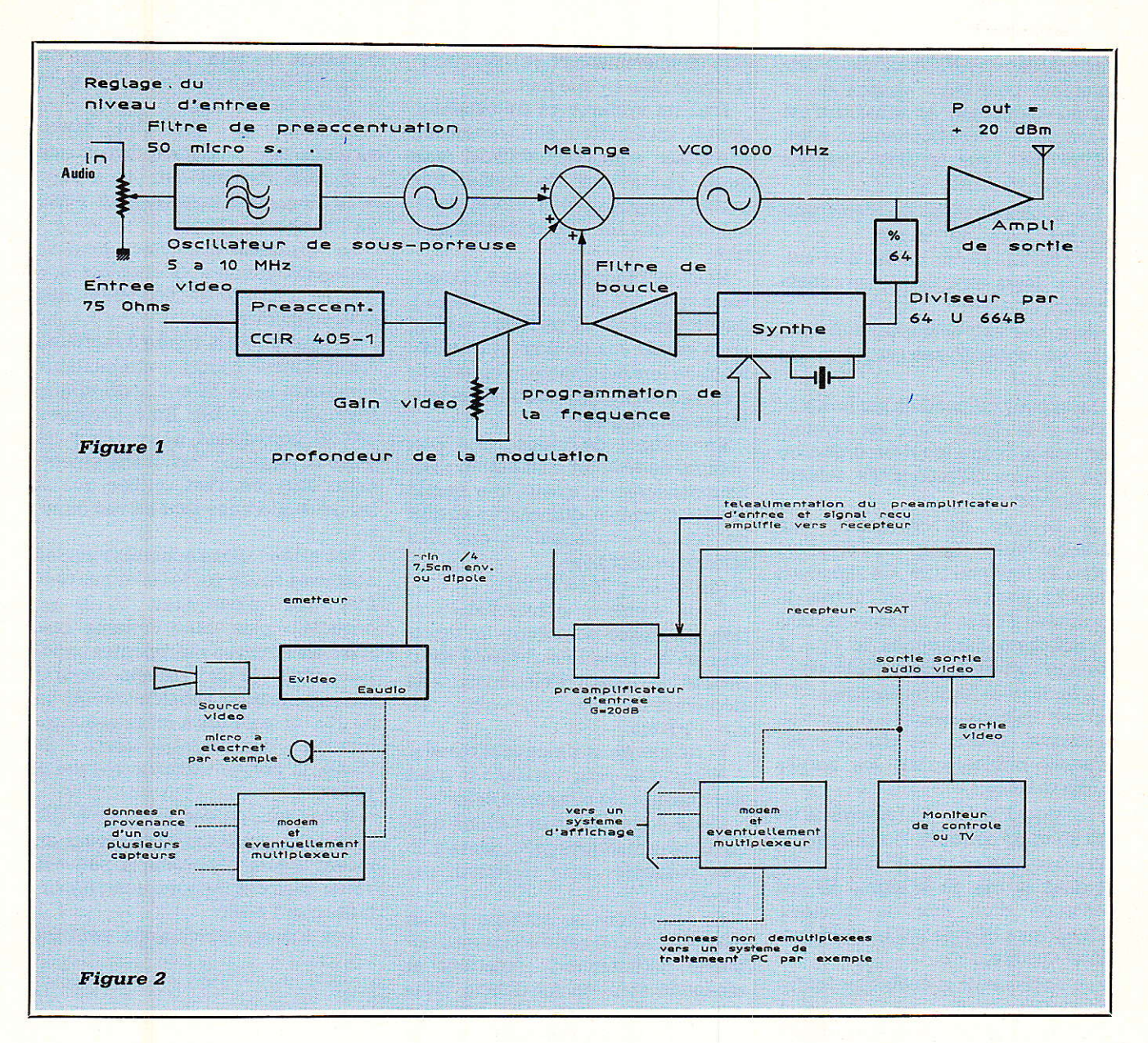

Le générateur de fréquence sousporteuse n'est pas stabilisé, il s'agit donc d'un simple VCO modulé en fréquence par le signal audio. Pour le signal audio, la préaccentuation a été fixée à 50 µs.

Le signal vidéo préaccentué et la sous-porteuse modulée attaquent finalement le VCO à 1024 MHz.

De manière à contrôler l'excursion de fréquence, on prévoit un réglage de gain vidéo et un réglage de gain audio.

Une fraction du signal de sortie du VCO est prélevée et attaque l'amplificateur de sortie. Le VCO et l'amplificateur ont été conçus pour que, à la sortie de l'amplificateur, la puissance disponible sur une charge de 50 Ohms atteigne  $+20$  dBm  $(100 \text{ mW})$ .

Nous verrons que cette puissance est suffisante pour les applications envisagées et qu'il n'y a pas grand intérêt à porter la puissance à 1 W.

Si les conditions de transmission sont extrêmement mauvaises, l'augmentation de la puissance de sortie peut finalement être envisagée.

Une solution simple consiste à employer deux transistors Avantek MSA 1023 montés en Push Pull.

Cette configuration donne un gain de 10 dB et une puissance de sortie  $de + 30 dBm$  sur une charge de 50 Ohms.

#### 建果 **SYNOPTIQUE DE L'ENSEMBLE DE TRANSMISSION VIDEO**  $+$  AUDIO

Ce synoptique est représenté à la figure 2.

Dans ce numéro, seul l'émetteur est décrit. On trouvera dans les

numéros précédents la description du récepteur TV Sat et de préamplificateurs pouvant s'intercaler entre l'antenne de réception et le récepteur

Nous considérons la source vidéo comme un sous-ensemble sur lequel nous reviendrons peut-être dans un prochain numéro! Et nous nous attarderons plus longuement sur le sous-ensemble modem qui pose beaucoup moins de problèmes quant au prix et à la disponibilité.

Le sous-ensemble émetteur reçoit à l'entrée vidéo, le signal vidéo composite : signal de synchronisation, luminance et éventuellement chrominance.

Sur l'entrée audio on injecte un signal basse fréquence délivré par exemple par un micro ou éventuellement le signal de sortie d'un modem. L'émetteur est alimenté par une source de tension de  $+12$  V. Un jeu

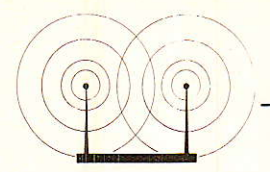

d'accumulateurs NiCd convient parfaitement pour cette application et aucune régulation en tension n'est nécessaire, Ie fonctionnement étant assuré pour une tension comprise entre 9 et 15 V DC.

La consommation de l'émetteur seul est voisine de 150 mA.

La capacité nominale des accumu-Iateurs dewa être choisie en conséquence.  $(Q = i.t)$ .

Pour une âutonomie de huit heures, on obtient une capacité de 1 200 mA.H.

Le signal UHF modulé par le signal vidéo et le signal audio est rayonné par une antenne fouet ou dipôle ou une antenne directionnelle suivant les applications.

A I'entrée du récepteur, une antenne-fouet dipôle ou directive recueille Ie signal UHF. Ce signai est amplifié avant d'attaquer I'entrée du récepteur TV Sat. Nous vefions dans un prochain paragraphe le rôle et l'importance de ce préamplificateur.

L'oscillateur local du récepteur TV Sat est calé de manière à recevoir l'émission vidéo. On récupère les signaux originaux sur les sorties audio et vidéo.

Le signal vidéo est envoyé à un moniteur de contrôle, le signal audio vers une châîne d'amplification BF et dans Ie cas où le signal BF est constitué d'un flux de données, celui-ci sera décodé par le modem et traité ensuite.

A ce stade on peut envisager toutes les configurations :

— données envoyées directement vers un système d'affichage

- données traitées par une centrale de mesure et affichées ensuite

 $-$  etc.

Les mêmes considérations s'appliquent à la voie vidéo. Dans certains cas, il peut être inutile de visualiser Ie signal vidéo, celui-ci peut simplement être numérisé puis après traitement - reconnaissance de forme par exemple - agir sur telle ou telle commande.

#### LA PORTEE

Nous en sommes sûrs, bon nombre d'entre vous se précipiteront sur ce paragraphe volontairement intitulé portée, et ceci avant même I'exploration du schéma de principe et de la nomenclature, ce qui est une véritable performance.

Sachant que ce paramètre est très probablement celui qui vous intéressera en tout premier lieu, nous insisterons autant qu'il le faut.

Pour un système de transmission donné : un émetteur et un récepteur, il est non seulement difficile mais aussi dangeureux de donner une portée puisque celle-ci dépend énormément des conditions de propagation.

Nous ne répondrons pas à la mauvaise question suivante : « Jusqu'à quelle distance ça marche ? » Mais nous essaierons de donner le maximum de renseignements permettant d'évaluer Ia portée dans une configu ration particulière.

En matière de propagation bon nombre de résultat sont empiriques, heureusement il existe une bonne équâtion, simple, que chacun se doit de connaître : l'équation dite des télécommunications.

 $A$  (dB) = 22 + 20 log (D/ $\lambda$ )

Cette équation donne l'atténuation en espace libre entre un émetteur et un récepteur distants de D mètres, la liaison s'effectuant à la fréquence f fréquence f et  $c = 3.10^8$  ms<sup>-1</sup>.  $\lambda = c/f$ 

f : fréquence et  $\lambda$  longueur d'onde. Noter que pour l'instant il n'est pas question de puissance émise.

Cette équation, nous l'avons déjà citée dans quelques précédents articles consacrés à la télévision par satellite.

La télévision par satellite est un des rares cas où cette équation s'ap' plique parfaitement : émetteur et récepteur étant en vue directe. Dans des applications terrestres, la propagation s'effectue rarement à vue et cette équation ne donne qu'une limite maximale, Evidemment il serait préférable de disposer d'une Iimite minimale mais hélas ce n'est pas le cas.

Ni par calcul, ni empiriquement, nous n'arriverons donc à une limite minimale ou une portée minimale mais il est souvent possible d'affiver à une bonne estimation.

Pour cette estimation nous avons besoin (ah enfin !) de la Puissance émise et du niveau de puissance nécessaire à l'entrée du récepteur.

Nous prendtons les chifftes réels de l'émetteur décrit et des valeurs moyennes pour les récepteurs TV Sat.

La puissance émise vaut 100 mW soit  $+20$  dBm. Pour la plupart des récepteurs TV Sat, le niveau d'entrée doit être assez important  $: -65$  dBm (modules Philips ou Sharp).

Pour cette raison il est préférable

de placer en tête du récepteur un préamplificateur dont nous estimons le gain à 20 dB.

Ceci signifie que l'on désire recueillir une puissance d'au moins - 85 dBm. Sachant que l'on a émis + 20 dBm, on s'autorise une perte de 105 dB sur Ie trajet.

La distance maximale donnant cette atténuation s'obtient alors facllement à partir de l'équation des télécommunications.

Le tableau de la figure 3 regroupe ces distances pour des atténuations comprises entre 55 et 110 dB et une fréquence de 1 GHz, Dans notre cas 105 dB correspond à un trajet de 4 200 m environ. Pas d'affolement, cette distance n'est vérifiée que si les deux antennes sont en vue directe.

Les atténuations apportées par les obstacles situés sur le ttajet peuvent être très importantes, 30 dB ou beaucoup plus dans certains cas. Avec les données précédentes suposons donc qu'un obstacle apporte une atténuation supplémentaire de 30 dB ; on s'autorise alors une atténuation - due au trajet direct - de 75 dB, Ia portée est alors réduite à 130 m.

Notez que ce cas est tout à fait réaliste et que les portées réelles en milieu urbain par exemple peuvent varier dans des rapports aussi importants que 1 à 100.

Les mêmes conclusions peuvent

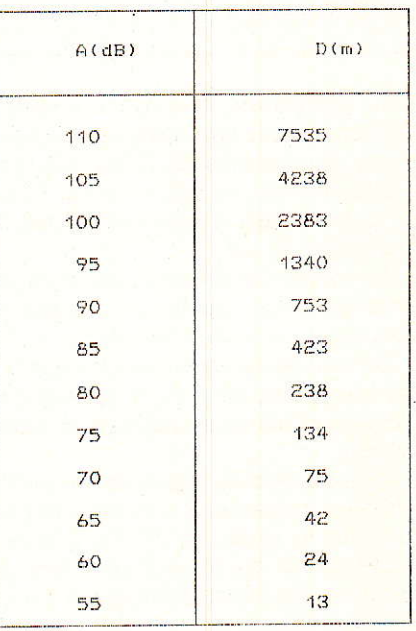

Figure 3 - Distance maximale pouvant séparer émetteur et récepteur D en mètres pour différentes atténuations admises A en dB  $f=1$  GHz

être reprises sans le préamplificateur d'entrée et nous obtenons :

- 400 m en vue directe

- 13 m avec un obstacle donnant une atténuation supplémentaire de 30 dB.

La portée pourra finalement être améliorée en employant des antennes directives à grand gain, 10 à 15 dB, tant pour l'émetteur que pour le récepteur. Si pour le récepteur l'emploi d'une antenne multi- éléments n'est pas un problème, ceci peut l'être pour l'émetteur : cas d'un émetteur mobile.

Dans ce cas les gains d'antenne sont à ajouter à la puissance émise et le calcul est identique.

Tout n'est pas dit sur la portée, loin de là, on pourra éventuellement se référer à de nombreuses publications du "Bell journal" à condition de pouvoir se les procurer, ce qui n'est pas toujours facile.

Il n'est pas très intéressant d'augmenter la puissance à 1 W,  $+$  30 dBm. Le tableau de la figure 3 donne le gain apporté par l'augmentation de 10 dB.

# **SCHÉMA DE PRINCIPE** DEL'ÉMETTEUR

Le schéma de principe de l'émetteur est représenté à Ia figure 4. L'oscillateur contrôlé en tension est un oscillateur Hartley bâti autour du transistor T1 monté en base commune.

Habituellement la représentation d'un tel oscillateur diffèrê quelque peu de celle que nous âvons adoptée aujourd'hui. On trouve en général entre collecteur et alimentation, une self et, entre collecteur et émetteur, un condensateur. Notre montage comporte évidemment une self se ramenant à un conducteur horizontal distant de d d'un plan de masse, et pour cette raison nous avons modifié la représentation graphique de cette self. La capacité collecteur-émetteur est inexistante, à la fréquence de travail la capacité parasite collecteur-émetteur est suffisante pour assurer la réaction.

Grâce à une seconde self couplée à la self collecteur de T<sub>1</sub> on prélève le signal de sortie du VCO vers un étage amplificateur. Le transistor  $T_2$ est un étage amplificateur classique: montage en émetteur commun. La puissance de sortie atteint + 20 dBm sur une charge de 50 Ohms.

Lorsque I'oscillateur est à fréquence fixe, la fréquence est déterminée par la self et les deux capacités collecteur-émetteur et émetteurmasse.

La capacité collecteur-émetteur étant supprimée, les variations de fréquence s'obtiennent par les variations de capacité du condensateur émetteur-masse. Ces variations sont dues à l'ensemble Cr-Dr.

Pour Ie synthétiseur de fréquence, on doit, de Ia même manière que pour le couplage VCO - ampli, prélever une fraction du signal de sorti du VCO, ce signal est destiné au prédiviseur.

Ce prélèvement est effectué par une troisième self couplée à la self collecteur-alimentation de l'étaoe  $VCO-T1$ .

Dans la pratique, nous verrons gue

che 7 - la fréquence du signal vaut 16 MHz si la fréquence d'entrée est égale à 1024 MHz.

Cette fréguence de sortie du prédiviseur peut finalement être traitée par un circuit intégré spécifique de synthèse de fréquence.

Pour cette fonction: diviseur, oscillateur de référence, diviseur de référence et comparateur de phase, nous avions aussi un vaste choix. Nous avons opté simplement pour le circuit Motorola MC 145151. Ce circuit est largement répandu, le seul reproche que l'on puisse lui faire est un prix un peu élevé.

Le quartz de référence a été fixé à 4, 000 MHz, et grâce au câblage des broches 5, 6 et 7, la valeur du diviseur de référence vaut 256. Ceci

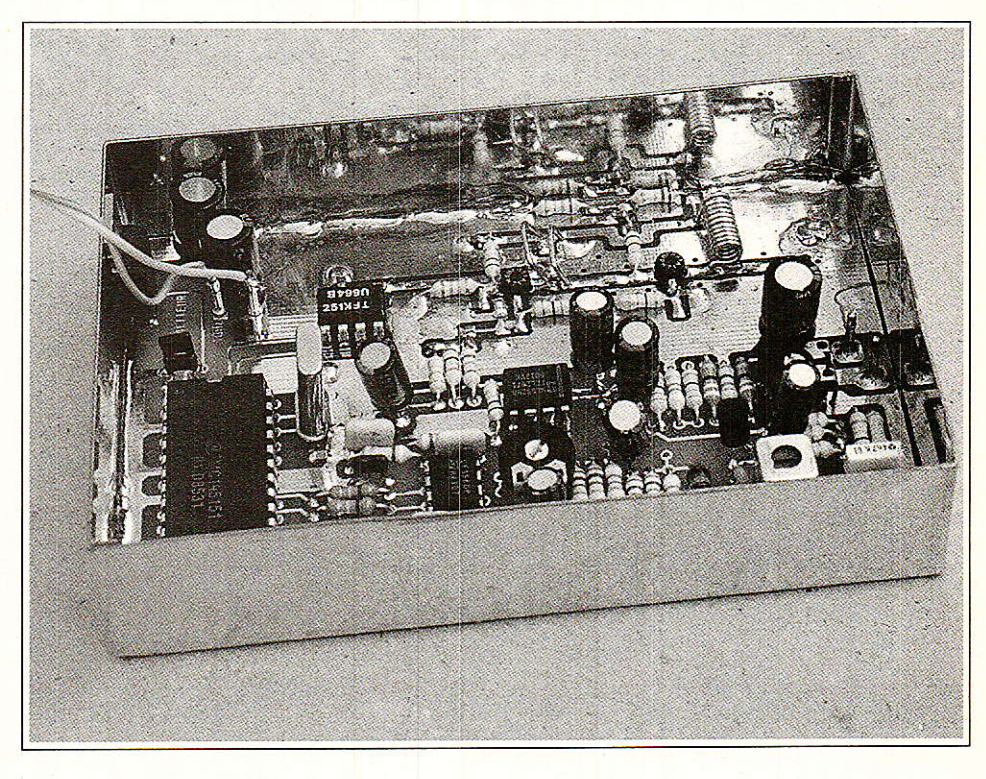

cette self n'a pas été employée et que le couplage est simplement assurée par une ligne ouverte arrivant à proximité de T1.

Le signal issu du VCO est injecté dans un prédiviseur Telefunken du type U 664 B. Ce diviseur par 64 a été utilsé dans le passé pour des systèmes de réception TV à synthèse de ftéquence. II est employé dans de nombreux récepteurs TV, donc courant et performant puisgue capable de fonctionner jusqu'à 1000 MHz. Dans notre application nous franchirons guelque peu cette limite et Ie U 664 B ne nous en tiendra pas rigueur en fonctionnant toujours à merveille.

A la sortie du prédiviseur - bro-

nous donne pour le PLL l'équation suivante :  $FVCO/64*N = FXTAL/256$ 

ou encore

 $FVCO = N [MHz]$ 

où N est Ia valeur du diviseur programmable fixé par les niveaux présents sur les entrées N0 à N13 du MC 145151, U<sub>1</sub> sur le schéma de principe.

Logiquement et pour simpifier le dessin de la carte, nous avons fixé la fréquence centrale à 7Q24MHZ. Seule I'entrée N10 est au niveau 1, toutes les autres entrées sont connectées au zéro.

Changer la fréquence est une opération extrêment simple. Par exemple pour 1073 MHz nous aurons N10,

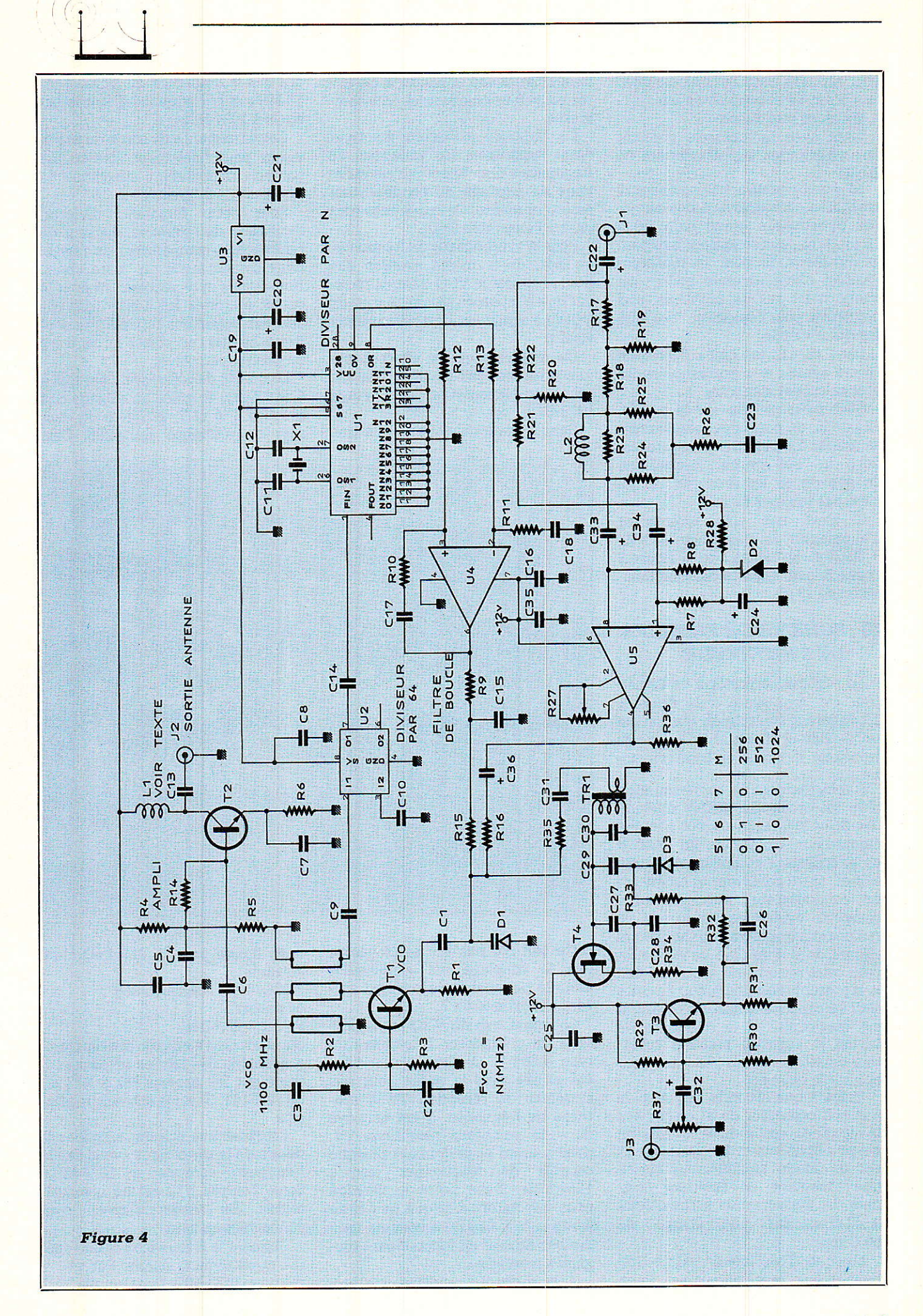

N5, N4 et N0 au 1 logique et toutes les autres entrées au zéro.

Les deux sorties du comparateur de phase incorporé au MC 145151 sont envoyées vers le filtre intégrateur bâti autour de I'amplificateur opérationnel U4.

Lorsque Ia tension de commande du VCO augmente, la fréquence de sortie augmente, pour cette raison les liaisons de sortie du comparatieur de phase sont dans I'ordre sur vant :

- broche 8 du 145151 vers entrée inverseuse

 $\frac{1}{2}$  broche 9 du 145151 vers entrée non inverseuse.

Le filtre de boucle est un filtre d'ordre 2, ce qui donne pour Ie PLL un ordre 3. On considère que Ia constante de temps due à Ia résistance R<sub>15</sub> et aux capacités C<sub>1</sub> et D<sub>1</sub> sont négligeables devant les constantes de temps du filtre de boucle.

Lorsque le système est verrouillé en phase et fréquence, Ia tension continue à la sortie de I'amplificatueur U4 doit être comprise entre 2 et 10V. Nous reviendrons sur ce point dans le chapître mise sous tension et vérification du fonctionnement.

#### SIGNAL VIDÉO

Le signal vidéo doit moduler en fréquence l'oscillateur T<sub>1</sub>. Il n'est pas possible de I'appliquer directement à I'entrée modulation du VCO pour deux raisons :

- il doit préalablement être préaccentué;

- il doit avoir I'amplitude requise pour respecter I'indice de modulation donnant une largeur de bande de 27 MHz

Ceci signifie que I'on doit contrôler I'amplitude avant de I'injecter à I'entrée modulation.

Pour Ia préaccentuation nous utilisons un circuit en T shunté constitué par les composants R<sub>23</sub>, R<sub>24</sub>, R<sub>25</sub>, R<sub>26</sub>,  $L<sub>2</sub>$  et  $C<sub>23</sub>$ . Si pour ce filtre la fonction de transfert est F (ω), la préaccentuation est réalisée en effectuant l'opération  $1 - F(\omega)$ .

Cette opération s'effectue dans I'amplificateur vidéo NE 592 N8, U5. Le niveau de sortie du signal vidéo, et par conséquent I'indice de modu-Iation, est réglable via le potentiomètre R<sub>27</sub>.

La courbe de préaccentuation obtenue est donnée à la figure 5. Le signal vidéo préaccentué peut finalement moduler le VCO. Dans de nom-

breux cas lâ résistance série de polarisation de Ia diode varicap est une résistance de forte valeur. Cette forte valeur résulte souvent d'un souci de non amortissement du circuit oscillant. En contrepartie la résistance associée aux capacités discrètes et capacités parasites constitue un filtre passe-bas limitant Ia bande du signal modulant.

Dans notre application Ie signal modulant est un signal vidéo, Ie choix de R<sub>16</sub> est donc très important et ne peut se faire qu'après évaluation des capacités parasites en parallèle avec D<sub>1</sub>.

Pour que le signal de chrominance ne soit pas atténué nous avons choisi une valeur faible :  $3,3$  k $\Omega$ .

Si I'on admet que la capacité totale aux bornes de  $D_1 - D_1$  comprise vaut 10 pF, valeur volontairement majorée, Ia résistance R16 et cette capacité constituent un filtre à 4,45 MHz, ce qui constitue une limite minimale pour la chrominance en SECAM.

#### SIGNAL AUDIO

Pour Ie signal audio, on crée une sous-porteuse à 6,6 MHz. L'oscillateur est conçu autour du transistor à effet de champ T<sub>4</sub> du type BF 245B. La modulation est due à la diode varicap OF 643.

Oui dit modulation de fréquence dit préaccentuation et nous retenons la préaccentuation à  $50 \mu s$ . Les composants R32, R33 et C26 participent au relevé des fréquences élevées.

Ces divers composants sont câlculés pour que Ies capacités du VCO n'affaiblissent pas les composantes

vers 20 kHz.

Le signal audio est injecté à I'entrée du buffer constitué par T3 après dosage par un potentiomètre d'entrée.

Nous en savons maintenant suffisamment pour aborder la réalisation pratique.

## **REALISATION PRATIQUE**

L'ensemble des composants prend place sur une carte imprimée double face dont Ie tracé vu côté composants est donné à la figure 6 et côté soudures à la figure 7.

L'implantation des composants correspondante est donnée à la figure 8 avec un plan de perçage.

Les dimensions de cette carte : 110 x 72 mm, sont prévues pour que l'émetteur prenne place dans un boîtier en tôle d'acier étamé standard disponible chez Béric.

On consultera Ie schéma de Ia figure 9 pour la réalisation de la self oscillâteur collecteur-alimentation, étage T1 et Ia self de couplage oscillateur-amplificateur.

Dans Ia partie UHF, la plupart des condensateurs sont du type CMS. A titre d'information sachez que nous utilisons des chips Murata modèle GR 40. La diode varicap BB  $225$  (D<sub>1</sub>) est une diode CMS Philips.

L<sub>1</sub> est constitué de 10 spires de fil de cuivre de 0,8 mm sur une forme de 2,5 mm de diamètre.

A cette fréquence, il est très important que les plans de masse recto et verso communiquent en de

![](_page_50_Figure_34.jpeg)

![](_page_51_Picture_0.jpeg)

multiples endroits.

Noter bien I'emplacement des trous de passage et de préférence ne pas modifier le tracé du circuit imprimé.

Finalement le condensateur C30 est du type CMS soudé directement côté soudures aux bornes du transformateur Neosid TR1.

Pour travailler logiquement, on pourra souder tous les composants à l'exception de R<sub>16</sub>:  $3,3 k\Omega$ , R<sub>35</sub>:  $4.7 k\Omega$  et R<sub>9</sub>:  $4.7 k\Omega$  qui seront implantés au cours de I'avancement de la vérification du bon fonctionnement,

# MISE SOUS TENSION ET<br>VÉRIFICATION DU FONCTIONNEMEWT

Pour la première mise sous tension, il est préférable d'utiliser une alimentation stabilisée 12 V et de surveiller le courant consommé. Une consommation excessive, supérieure à 200 mA, est signe d'un fonctionnement défectueux : composant mal orienté ou pont de soudure. En principe la consommation est voisine de 150 mA.

La première phase du travail consiste à vérifier Ie fonctionnement du VCO. Cette opération ne nécessite pas la présence de matériel de mesure coûteux si I'on ne cherche pas à visualiser le signal de sortie du vco.

Un simple oscilloscope, connecté en sortie du diviseur U6648 : U2, suffit pour vérifier que le VCO donne satisfaction. Si les instructions précédentes ont été suivies, R9 n'est pas implantée et l'on pourra placer en parallèle sur C15 une source de tension continue.

En faisant varier cette source de tension de 0 à 12 V, on doit observer des variations de fréquence en sortie du diviseur U2. Pour se simplifier la tâche ultérieurement, on peut prérégler la self de I'oscillateur T1.

La tension continue aux bomes de Crs est fixée à 6 V et on agit sur la self pour obtenir en sortie du diviseur exactement 16 MHz. La mesure de fréquence doit être très précise, l'oscilloscope ne suffit pas.

Déconnecter toutes les sources de tension, mettre la résistance R<sub>9</sub> en place, réalimenter le module avec une tension de 12 V et mesurer la tension continue présente aux bornes de C<sub>15</sub>.

La tension de sortie du filtre de  $b$ oucle — bornes de  $C_{15}$  — doit être comprise entre 2 et 10 V. En principe

![](_page_51_Picture_13.jpeg)

![](_page_51_Figure_14.jpeg)

![](_page_51_Picture_15.jpeg)

parfaitement réalisé.<br>
On agit sur la self  $L_1$  en rappro-primaire : 14,25 spires,  $L = 4.2 \mu H$ ,

On agit sur la self L<sub>1</sub> en rapprochant ou écartant le brin horizontal du plan de masse. On observera simultanément la tension de contrôle du filtre de boucle.

A ce stade le PLL est opérationnel<br>et la fréquence centrale calée et ver-<br>en France par la société **France i d** rouillée sur 1024 MHz.

On passera ensuite à Ia vérification du fonctionnement de I'étage vidéo,

A l'entrée vidéo C<sub>22</sub>, l'impédance d'entrée vaut sensiblement 75 ohms. On injecte donc un signal vidéo en provenance d'une caméra, magnétoscope ou générateur.

Le seul contrôle consiste à vérifier la présence d'un signal vidéo préaccentué à Ia broche 4 de I'amplificateur vidéo U5.

Sur le circuit imprimé C33 et C34 peuvent prendre chacun deux positions distinctes, ceci permet d'obtenir à la sortie — broche 4 du NE 592 — un signal vidéo positif ou négatif.

Le choix de Ia pente ne dépend que du type de démodulateur employé dans Ie récepteur. En cas d'inversion, à Ia réception le signal vidéo est négatif.

Cette caractéristique a assez peu d'importance avec le kit TV Sat Radio Plans qui comporte une commutation vidéo positive ou négative. Cette commutation existe aussi sur certains appareils comme Ie SM2002 Stratispace qui a servi à nos essais de transmission.

Après vérification de I'effet du réglage du gain : R2? et extinction de I'alimentation, Ia résistance R16 est remise en place. On teminera avec I'oscillateur de sous-porteuse 6,5 MHz.

La fréquence centrale a assez peu d'importance, la plupart des récepteurs possèdant un accord en fréquence dans la bande 5,5 à 8 MHz. Le signal HF sera prélevé au secondaire du transformateur Néosid et Ia fréquence aiustée au moyen du noyau du transfomateur, Nous avons utilisé le transformateur référencé 00-5920-00 dont les caracténstiques sont les suivantes :

primaire :  $18,25$  spires,  $L = 7 \mu H$ , broches 2 et 4

secondaire : 2,75 spires, broches 1 et 5

En cas de non disponibiliié de ce transformateur on peut envisager I'utilisation du type 00-5810-00 à condition de modifier les condensateurs C<sub>27</sub>, C<sub>28</sub> et C<sub>30</sub>. Les caractéristi-

6 V si le réglage précédent a été ques de ce transformateur soot les suivantes :

broches 1 et 5

secondaire : 2 spires, broches 2 et 4

Attention à la rotation du transformateur.

en France par la société **Francosid** à<br>Chatou

Un signal BF audio sera injecté à I'entrée audio et on constatera son effet sur Ia porteuse à 6,5 MHz.

La résistance R<sub>35</sub> est finalement mise à sa place et le module pratiquement prêt à l'emploi.

La mise en coffret ne pose pas de problème, Ie boîtier en tôle d'acier étamé étant standard.

Aucune vis n'est nécessaire mais un fer à souder puissant est fortement conseillé.

Le circuit est soudé sur toute la périphérie du flanc du boîtier et ceci côté composants et côté soudures. Avec cette opération, Ie zéro électrique est réuni au boîtier.

On pourra compléter l'équipement avec une embase BNC pour I'antenne d'émission et une embase DB9 mâle ou femelle au choix pour I'alimentation, I'entrée vidéo et ]'entrée audio.

Les deux courbes des figures 10 et 11 montrent I'allure du spectre du signal de sortie avec et sans Ia sousporteuse audio à 6,5 MHz. Cette sous-porteuse n'est pas modulée.

La fréquence centrale vaut exactement 1 024,12 MHz, l'écart de fréquence de 120 kHz est dû au calage du quartz qui oscille sur 4,00046 MHz, Ce décalage peut être éliminé en agissant sur Ies condensateurs de charge C<sub>11</sub> et C<sub>12</sub>.

Les deux raies parasites à 4 et 8 MHz sont précisément dues au quartz, Ces raies disparaissent lorsque le synthétiseur est parfaitement blindé.

Le compartiment est assez facile à réaliser avec une tôle d'acier étamé de 5/10 soudée coudée à 90° sur le plan de masse côté composants.

Une autre solution consisterait à changer Ia valeur du quartz de référence et de diviseur de référence.

Nous avons à I'origine

 $f(xtal = 4 MHz et M = 256$ 

On pourrait adopter

 $f(xtal = 16 MHz et M = 512$ ou encore fxtal  $= 16$  MHz et  $M = 1024$ 

Pour  $M = 512$ , la broche 5 reste au zéro, la broche 6 reste au 1 et la broche 7 passe de zéro à 1.

![](_page_52_Figure_35.jpeg)

![](_page_52_Figure_36.jpeg)

![](_page_52_Figure_37.jpeg)

**Figure 11 - Porteuse sans** modulation  $pout = 17,4$  dBm. raie à 45 MHz : quartz du PLL oscillateur de référence. Les raies à 4 MHz et 8 MHz (quartz de référence) disparaissent après blindage du  $PLI.$ 

![](_page_53_Picture_0.jpeg)

Pour M=1024, Ia broche 7 ne change pas, la broche 6 est mise au zéro et Ia broche 5 mise au 1.

Sur les deux courbes 10 et 11, Ie  $margueur$  indique  $+17$  dBm mais en fait cette mesure est fausse, il s'agit de 20 dBm et l'erreur est due à un opérateur précédent ayant malencontreusement modifié le calibrage de I'analyseur.

#### MODEM POUR TRANSMISSION DE DONNÉS

Si la voie audio n'est pas utilisée pour un signal audio mais pour une transmission de données, on intercaleta un sous-ensemble modem.

Si l'on se contente d'une liaison à 1 200 bauds, ce qui n'est pas si mal dans bien des cas, nous recommandons Ie circuit intégré CML FX419J (importé par GINSBURY) dont le fonctionnement est tout à fait remarquable et la mise en œuvre immédiate.

Les signaux logiques 0 et 1 sont convertis en fréquence, 1200 ou 1 800 Hz. La reconstitution des fréquences sinusoïdales 1200 ou 1 800 Hz s'effectue à partir de la fréquence d'un quartz unique à 1,008 MHz.

Nous aurons peut être l'occasion de revenir sur ce point.

### **CONCLUSION**

Vous disposez maintenant d'un émetteur TV capable de transmettre vos images jusgu'à quelques centaines de mètres voire quelgues kilomètres. Usez-en mais n'en abusez pas et en tout état de cause cessez toute émission si vous perturbez quelque service que ce soit.

#### François de DIEULEVEULT

# Nomenclature -

**Résistances**  $R_1:22$   $\Omega$  $R_2$ : 10 k $\Omega$  $R_3: 1.2 k\Omega$  $R_4: 6.8 k\Omega$  $R_5: 1, 2 k\Omega$  $R_6$ : 22  $\Omega$  $R_7$ : 150 $\Omega$  $\rm{R}_{8}$ : 150  $\Omega$  $R_9:4.7 k\Omega$  $R_{10}:47 k\Omega$  $R_{11}: 47 k\Omega$  $R_{12}:270 k\Omega$  $R_{13}$ : 270 k $\Omega$  $R_{14}:10 k\Omega$  $R_{15}$ : 10 k $\Omega$  $R_{16}: 3.3 k\Omega$  $\rm R_{17}: 33~\Omega$  $R_{18}:33\ \Omega$  $R_{19}$ : 220 $\Omega$  $R_{20}$ : 470 $\Omega$  $R_{21}$ : 22  $\Omega$  $R_{22}: 22 \Omega$  $R_{23}:470\ \Omega$  $R_{24}:150\ \Omega$  $R_{25}: 150 \Omega$  $R_{26}:47\ \Omega$  $R_{27}$ : 2,2 k $\Omega$  ajustable  $R_{28}:470\Omega$  $R_{29}$  à  $R_{32}$ : 10 k $\Omega$  $R_{33}:33 k\Omega$  $R_{34}:390\ \Omega$  $R_{35}: 4.7 k\Omega$  $R_{36}:10 k\Omega$  $R_{37}$ : 10 k $\Omega$  ajustable

#### **Condensateurs**

 $C_1$ : 3.3 pF CMS 640  $C_2$ : 1 nF CMS 3 GR 40  $C_3$ : 1 nF CMS 3 GR 40 C<sub>4</sub>: 1 nF CMS 3 GR 40  $C_5:1$  nF CMS 3 GR 40  $C_6$ : 47 pF CMS 3 GR 40  $C_7$ : 1 nF CMS 3 GR 40  $Cs: 1 nF CMS3 GR40$  $C_9:1$  nF CMS 3 GR 40 C<sub>10</sub>: 1 nF CMS 3 GR 40

C<sub>11</sub>: 22 pF CMS 3 GR 40  $C_{12}$ : 22 pF CMS 3 GR 40 C<sub>13</sub>: 47 pF CMS 3 GR 40  $C_{14}$ : 10  $nF$  $C_{15}:1 \text{ }\mu\text{F}$  $C_{16}$ : 100 nF  $C_{17}: 1 \mu F$  $C_{18}$  : 1  $\mu$ F  $C_{19}:10$  nF C<sub>20</sub>: 220 µF/16 V C<sub>21</sub> : 220 µF/16 V C<sub>22</sub>: 220 uF/16 V  $C_{23}$ : 2,2 nF C<sub>24</sub>: 22 µF/10 V  $C_{25}$ : 100 nF  $C_{26}: 4.7 nF$  $C_{27}$ : 6.8 pF  $C_{28}$ : 15 pF  $C_{29}$ : 150 pF C<sub>30</sub>: 47 pF CMS 3 GR 40  $C_{31}$ : 100 pF  $C_{32}$  : 22  $\mu$ F/16 V  $C_{33}$ : 22 µF/10 V  $C_{34}$ : 22  $\mu$ F/10 V  $C_{35}$ : 100 nF C<sub>36</sub>: 220 µF/16 V

#### **Semiconducteurs**

 $T_1$ : BFR 91 A  $T_2$ : BFR 91 A  $T_3: 2N 2222$ T<sub>4</sub>: BF 245 B D<sub>1</sub>: BB 225 Philips CMS  $D_2: 6.2 V 400 mW$ D<sub>3</sub>: OF 643 Philips

#### **Divers**

 $X_1: 4.000 \text{ MHz}$ TR<sub>1</sub>: 00-5920-00 Neosid

#### Circuits intégrés

 $U_1$ : MC 145151 Motorola U<sub>2</sub>: U664B Telefunken U<sub>3</sub>: LM 7805 U<sub>4</sub>: LF 356N U<sub>5</sub>: NE 592 N8

![](_page_53_Picture_22.jpeg)

# Logiciel d'interface I2C pour microcontrôleur

Cet article a pour but de décrire comment réaliser simplement un logiciel permettant de communiquer selon le protocole « I2C » et pouvant s'adapter sans trop de difficultés à différents types de microcontrôleurs.

Tôt ou tard, il devra être écrit en codes machine, donc spécifiquement dédié à un type de microcontrôleur particulier via un assembleur.

u fait de cette dernière remarque, le fil conducteur de nos explications sera présenté et développé autour d'une application particulière, celle du 8052 AH BASIC utilisé dans le cadre de la centrale domotique décrite depuis plusieurs numéros, et le premier exemple décrit permettra de faire fonctionner dès aujourd'hui le module équipé du SAA 1064.

Ceux qui souhaiteront implanter ce type de bus sur d'autres microcontrôleurs pourront s'inspirer de l'architecture de ce programme car c'est notamment pour eux que nous avons donné (à l'aide de petits schémas) les relations qui lient temporellement les instructions du programme et les signaux qui sont issus du microcontrôleur.

Avant de commencer réellement à développer du logiciel, examinons le type de signaux que nous cherchons à obtenir.

## ASPECTS TEMPORELS **DU BUS I2C**

Le protocole du bus I2C a, dans son principe structurel, déjà été largement décrit dans votre revue par D. PARET.

Nous n'y reviendrons pas mais aujourd'hui nous allons le créer de toute pièce et le faire fonctionner.

Pour cela, en plus des relations, des conventions,... que l'on doit respecter, il est nécessaire d'être conforme à ses spécifications temporelles.

La figure 1 définit et rappelle les principales valeurs à respecter.

Parmi celles-ci trois doivent être examinées avec une attention plus particulière :

- la condition de START et le temps séparant SDA et SCL

- la condition de STOP

- la fréquence max. de fonctionnement (100 kHz)

si l'on veut que le bus fonctionne correctement.

Pour relier le « soft » au « hard ». nous commanderons le premier module I2C à base d'un afficheur (SAA 1064) sur lequel vous pourrez voir fonctionner le « soft » grâce à un petit programme BASIC de

![](_page_54_Figure_17.jpeg)

![](_page_55_Picture_0.jpeg)

démonstration de la procédure de communication entre le 8052 et les composants I2C.

# **ELABORATION** DU LOGICIEL D'INTERFACE ENTRE LE 8052 AH BASIC ET LES COMPOSANTS DU BUS IzC

#### cÉNÉRALITÉs

Ce logiciel est composé de deux programmes : un programme de lecture et un d'écriture.

Dans le présent article, nous ne traiterons que celui d'écriture (il vaut mieux ne pas tout faire du premier coup mais bien le faire l) ainsi que des sous-programmes généraux utiles à toute transmission quelle qu'elle soit (Iecture ou écriture).

Hélas pour vous, ce logiciel doit être écrit en hexadécimal. En effet, rappelons à nouveau que le 8052 AH BASIC ne pemet pas de travailler directement en assembleur. Il faut donc programmer la mémoire « programme » (EPROM), comme nous l'avons déjà vu, avec les codes hexadécimaux, traduction exacte des progranmes assembleurs obtenus par compilation. On ne passera pas par Ie biais des mnémoniques mais directement par le code exécutable.

Ces programmes permettent de recréer l'environnement tant électrique que temporel du bus I2C. IIs sont généraux donc utilisables pour tout composant de ce bus.

#### LE « HARD » NÉCESSAIRE **AU** « SOFT »

Nous avons choisi d'utiliser les broches P1.6 et P1.7 du port 1 du microcontrôleur pour représenter respectivement les lignes SCL et SDA du bus. Elles sont matérialisées par les bits 6 et 7 du port.

De plus, afin de vous permettre de contrôler le bon fonctionnement des programmes à l'aide d'un oscilloscope, Ia broche P1.1 de ce même port est utilisée comme trigger extérieur. Ce bit passe à zéro avant Ie début de Ia séquence du bus I2C et repasse à 1 après la séquence de STOP. Il peut être utilisé comme synchronisation extérieure d'un oscilloscope afin de visualiser exactement toutê une séquence.

#### **QUELQUES REMARQUES SUR LE PROGRAMME** D'ÉCRITURE

La portion de RAM  $(RAM n°2)$ adressée de 3000H à 3FFFH va servir pour le transfert entre le microcontrôleur et les composants I2C. L'espace compris entre 3000H et 31FFH est résewé pour stocker des octets en vue d'une écriture de la manière suivante :

3000H contient l'adresse du composant

3001H contient le nombre de transmissions successives à effectuer.

Les octets à partir de 3002H sont réservés pour contenir les valeurs à écrire.

Pourquoi résewer 510 octets (de 3002H à 31FFH) ? Le nombre ne dépassera jamais plus de 256 car c'est le nombre de transmissions maximal que I'on peut faire sur les composants I2C, I'EEPROM détenant  $(256 \times 8 \text{ bits})!$  Cependant, vu que nous avons suffisamment de place, pourquoi se restreindre à 256 octets disponibles en RAM externe ? On se réservera donc 510 octets de RAM pour des écritures.

Les différentes valeurs à envoyer vers le composant via le bus, auront été préalablement stockées dans la RAM nº 2 lors de l'exécution du programme BASIC appelant l'assembleur, par le SFO XBY.

Exemple : XBY (3000 H) =  $90 H$ représente le code adresse du<br>convertisseur A/D – D/A I2C convertisseur PCF 8591 stocké par XBY à l'adresse 3000 H.

Son contenu sera lu par le programme assembleur afin d'activer Ie composant. Ce code est sur 8 bits ou plus précisément sur 7 + 1. Les 7 bits de poids fort représentent I'adresse vraie du composant (90 H) et le 8<sup>e</sup> représente le bit de lecture/ écriture. Il est à 0 en écriture et à 1 en lecture. Etant dans notre cas de figure en écriture nous chargerons donc (90 H) + (OH) = (90 H)

L'espace compris entre 3200 H et 33 FFH est réservé pour stocker des octets en retour d'une lecture dont nous verrons le détail dans notre prochain article.

#### **QUELQUES REMARQUES** SUR LES INSTRUCTIONS **ASSEMBLEUR PRINCIPALES**

Avec ce type de microcontrôleur, toutes les données à écrire passent par I'accumulateur A (accumulateur sur 8 bits). Une procédure de rotation à gauche, à chaque coup d'horloge, pemet Ie passage du bit de poids le plus fort vers la retenue C avant d'être envoyé sur le port 1.

On utilise Ie registre DPTR (Data Pointer Register) pour charger les adresses de FAM (3000 H etc.) contenant les valeurs à envoyer ou qui contiendront les valeurs lues, car c'est Ie seul registre 16 bits (adresses de FAM utilisées sur 16 bits).

L'instruction MOVX A, DPTR signifie que l'on charge le contenu de l'adresse de RAM exteme pointée par Ie DPTR, dans A.

L'instruction LCALT permet d'appeler un sous-programme dont I'adresse de début est codée sur 16 bits. C'est un "LONG CALI". Ce qui permet de placer les sous-programmes dans n'importe quel endroit de la PROM. Ceci afin de vous éviter (d'une façon précautionneuse) d'avoir tout à refaùe en employant un ACALL (plus efficient en temps d'exécution) mais restreignant du point de vue adresse de page de mémoire (adresse codée sur 8 bits).

# **LE LOGICIEL DE** COMMUNICATION IzC

Ce premier programme va peut être vous paraître un peu rébarbatif à cause de toutes les explications que nous allons donner sur son squelette. Mais que Ia vie sera belle lorsque vous aurez compris ce qui fait courir Ie bus I2C I Alors un peu de courage, de bonne humeur et c'est parti!!!

Pour faire plus réaliste, voici un nouvel acteur: celui qui vous permettra de pousser un 'COCORICO" de bonheur lorsque vous le verrez fonctionner: preuve que vous n'aurez pas transpiré pour rien, j'ai nommé le SAA 1064. Il porte un ensemble de 4 digits de 7 segments LED chacun.

Les données à lui fournir en vue d'une écriture, pour qu'il se reconnaisse parmi les autres, sont les suivantes :

 $-$  son adresse  $01110A_0A_1X$  ou 01110 représente Ia partie fixe de l'adresse et A<sub>0</sub>A<sub>1</sub>X la partie programmable.  $A_0$  et  $A_1$  pemettent, suivant leurs valeurs, d'adresser vant leurs jusqu'à 4 composants  $(A<sub>0</sub>=1$  et  $A_1=1$ ). Le bit de poids faible, x, est à 0 en écriture ou à 1 en lecture.

- un octet d'instruction dont les 5 bits de poids forts sont à 0 et les 3 bits de poids faibles adressent les registres dans lesquels les datas vont être écrites.

- un octet de contrôle dont le détail des bits est donné dans le tableau no 1.

La chaîne d'octets obtenue pour initialiser le SAA 1064, avant envoi des datas à écrire sur les différents digits, est représentée en tableau 1 ainsi que le détail des principaux octets.

C'est avec lui que nous illustrerons d'exemples nos explications,

Pour Ie cas qui nous intéresse présentement, nous prendrons : 76H pour I'adresse du composant 00H pour l'octet d'instruction 77H pour I'octet de contrôle

Pour plus de renseignements techniques à ce sujet nous vous renvoyons à l'article de D. PARET qui a décortiqué ce petit composant à merveille.

#### PROGRAMME D'ÉCRITURE D'UN COMPOSANT I2C

Ce programme (figure 2) est conçu de façon à n'être qu'un sous-programme (en assembleur), appelé autant de fois qu'il sera jugé nécessaire par le programme principal

![](_page_56_Figure_8.jpeg)

(pour l'instant écrit en Basic mais personne n'a dit qu'il ne pourrait être écrit autrement, assembleur, langage C...)

Les paramètres d'entrée de cette routine d'écriture (fournis par le programme Basic) afin de réaliser l'écnture d'un composant I2C sont :

- I'adresse du composânt contenue en 3000H

-le nombre d'octets à transmettre contenu en 3001H

- leurs valeurs respectives à partir de 3002H

- l'unique paramètre de sortie, rendu par ce programme assembleur au programme Basic principal représente Ia dernière valeur de I'acquittement contenue dans la case 3FFEH.

Les adresses que nous venons de citer sont bien sûr des adresses faisant partie de la RAM externe que nous avions précédemment décider

![](_page_56_Picture_237.jpeg)

![](_page_57_Picture_0.jpeg)

de retenir à cet usage particulier.

Le programme principal est en luimême très général :

il initialise les différentes valeurs (étiquette RESET)

il charge le registre DPTR avec les différentes adresses contenant les octets à transmettre

il charge l'accumulateur A avec les contenus du DPTR et tout cela tant qu'il y a quelque chose à transmettre ou que Ie composant "receveur" n'interrompt pas la transmission par un non acquittement.

Mais voyons maintenant un peu plus en détail ce programme.

Les lignes 1 à 4 permettent l'initialisation, puis ensuite on charge la valeur 3000H dans Ie DPTR et son contenu dans A à partir de l'étiquette ËCRITURE avant d'appeler le sous-programme START qui a pour mission d'effectuer la procédure de start et de réveil du composant récepteur.

La ligne 8 permet de tester s'il y a un acquittement (carry, retenue, mise alors à zéro) sinon, c'est que le récepteur ne s'est pas reconnu et c'est alors la fin du déroulement du programme.

Ensuite, comme nous l'avons vu, Ie DPTR est chargé avec l'adresse 3001 H contenant ]e nombre d'octets à envoyer. Cette valeur sera stockée dans le registre R<sub>1</sub> qui va être utilisé comme décompteur. Tant que R1 sera différent de zéro, le programme bouclera sur l'étiquette TRANS permettant ainsi le transfert de tous les octets via le "call MTDAT".

Quant il a fini son déroulement, il

rend la main au programme principal Basic, mais rien de tel qu'un organigramme pour mieux comprendre un programme.

#### SOUS.PROGRAMME START

Le sous-programme START contrôle Ia condition de START du protocole du bus 12C, c'est à dire Ie passage de SCL à I'état bas 4 microsecondes, au minimum, après celui de SDA. Ce qui se traduit par les écritures de "0" sur les broches 7 et 8 du 8052 AH. BASIC, par I'exécution de I'instruction CLR BSDA puis CLR BSCL,

#### Mise en conformité du protocole

La réalisation d'une instruction âssembleur prend un certain nombre de cycles machine. Un cycle machine est égal à la valeur de la période du

![](_page_57_Figure_17.jpeg)

![](_page_58_Figure_0.jpeg)

quartz utilisé, multipliée par 12 soit pour notre cas environ 1,1 µs. C'est cette valeur que nous allons utilser pour nous conformer au protocole.

Le calcul du temps séparant le changement d'état des deux lignes s'effectue grâce à un certain nombre d'instructions NOP que nous allons définir.

Un NOP, c'est un No OPeration. Le temps de "ne rien faire" prend un cycle machine. Dans la procédure de START, on veut que la ligne SCL passe à I'état bas au minimum 4 microsecondes après le passage de SDA. II ne faut donc rien faùe pendant ce temps, On totalise un nombre de 5 cycles au minimum entre Ie changement d'état des deux lignes, d'où la présence de 5 NOP ce qui respecte le protocole. Bien sûr, le nombre de cycles nécessate à I'instruction CLR permettant le passage à I'état bas de SCL sera compté parmi les 5, le moment où la ligne est basse étant en fin des cycles utiles.

Si nous comptons Ie nombre de cycles dans le sous-programme START, nous en trouvons bien 5 : 4 pour les NOP et Ie cinquième pour CLR.

#### SOUS-PROGRAMME MTDAT (MasTer DAta Transmit)

Dès la fin du START, on enchaîne sur la trarsmission des données par MTDAT. Ce point d'entrée permet 1'envoi des données fournies par le microcontrôleur au esclave ainsi gue la lecture de I'acquittement. Cet acquittement est représenté par la mise à zéro de Ia retenue C (figure 3).

Au niveau de Ia ligne SCL, on est à l'état bas du premier des 9 coups d'horloge de Ia transmission (8 pour

les données et le neuvième pour I'acquittèment). Cet état bas doit durer au minimum 4,7 microsecondes suivant le CLR BSCL du START :

- un MOV prend 2 cycles
- un RLC prend 1 cycle
- un SETB prend 1 cycle

Le registre R<sub>2</sub> contient le nombre de coups d'horloge à engendrer, c'est à dire le nombre de fois où l'on va passer dans la boucle entre l'étiquette MSTDAT et Ia condition DJNZ,

Si MTDAT suit Ia procédure de START, l'accumulateur A contient I'adresse du composant à activer. Dans tous les cas, Ies données à transmettre sont stockées dans A et envoyées sur SDA par sa retenue C. Paramètre d'entrée : l'octet à transmettre au composant est dans A Paramètre de sortie : la valeur de la retenue

si 1 : pas d'acquittement

si 0 : acquitement, on peut continuer.

#### SOUS-PROGRAMME STOP

Ce sous-programme (figure 4) permet de coder sur les lignes SDA et SCL une fin de transmission qui sera comprise par l'esclave comme un arrêt d'activités :

- soit en cas de non acquittement du récepteur dû à un problème au cours d'une transmission

- soit en fin normale de transmission.

De plus lors de cette procédure, la valeur du dernier acquittement stockée dans la retenue C de I'accumulateur A, est récupéré à l'adresse 3FFEH on pourra ainsi faire des contrôles dans un programme basic. Cela permettra, entre autre, de faire une temporisation pour attendre gue le bus soit libre entre deux transmissions (voir programme basic).

Paramètre d'entrée : néant Paramètre de sortie : Ia valeur du dernier acquittement.

#### PROGRAMME DE TEST DU SAA 1064

Ce programme a pour but de permettre dê tester le bon fonctionnement des segments du SAA 1064 et de vous faùe comprendre comment s'y prendre pour afficher par Ia suite tout ce que vous voudrez,

Nous allons tout de suite adopter une convention d'écriture afin de connaître exactement ce que nous allons envoyer sur le bus et à quelle adresse de RAM nous faisons allusion.

Nous avons choisi d'appeler :

ADRCOMP (= 3000H) I'adresse du composant à activer (son "petit nom")

 $ADRNBR (= 3001H)$  le nombre d'octets à transmettre sur le bus et à partir de

 $ADRDEB$   $(= 3002H)$ , nous stockerons les différents octets à transmettre, de plus nous noterons "(ADR- $COMP) = xx''$  le contenu "xx" renfermé à I'adresse ADRCOMP, ce qui donne dans Ie cas de l'emploi du SAA 1064 :

![](_page_58_Picture_447.jpeg)

vous reconnaissez au passage I'affichage des quatre premiers chifftes 1, 2, 3, 4 dont nous avons emprunté Ies valeurs dans I'article de D. PA-RET.

#### LE PROGRAMME D'APPEL BASIC

Sans s'attarder sur ce programme Basic (figure 6), on ne peut plus simple, nous ferons juste les remarques préliminaires (fondamentales) suivantes :

L'utilisation des adresses de la RAM externe à partir de 3000 H nous impose d'avoir une valeur max de MTOP = 2FFFH, ainsi que I'emploi de I'opérateur XBY (te) afin de charger la RAM avec les octets nécessaires au bon fonctionnement du sAA 1064.

(Ces octets sont ceux dont nous avons déjà parlé dans Ie programme assembleur, ces mêmes octets d'ail-Ieurs qui sont stockés dans I'accumulateur A avant d'être envoyés vers le SAA 1064, via Ia retenue C).

Un simple CALI suivi de I'adresse de début de stockage, (en EPROM), des codes assembleurs permet Ie réveil de la transmission 8052/BUS t2c.

#### REMAROUE IMPORTANTE

Remarquez au passage que les sDA programmes assembleurs (ou bien déjà pré-assemblés) tel que nous vous les donnons sont facilement stockables en EPROM (sous la sim- SCL ple forme de codes hexadécimaux) grâce au programme "TRANSRAM-ROM" que nous vous avons longuement décrit le mois demier. Rappe-Iez-vous que cet excercice est un peu long et qu'il est nécessaire de procéder calmement mais c'est une des seules solutions que nous ayons trouvée pour vous faire économiser les 40 à 60 KF du coût d'un système de développement professionnel !!! Alors armez vous de patience et ce genre de travail n'a lieu qu'une seule fois I

Afin d'accéder au début de ces<br>corrammes assembleurs nous programmes avons défini pour vous les adresses suivantes:

ÉCRITUR E : BDooH SART/MTDAT: BD30H SOTOP : BD70H

Maintenant, à vous d'aiguiser votre curiosité pour découvrir le SAA 1064 dans ces moindres recoins et qui sait, améliorer I'affichage,

![](_page_59_Figure_11.jpeg)

nous vous donnons rendez-vous au mois prochain pour une bonne "lecture" !

![](_page_59_Figure_13.jpeg)

![](_page_59_Figure_14.jpeg)

on vérifie qu'il y a plus de 4,7 microsecondes entre le passage de SCL et le passage de SDA à 1. La transmission est terminée.

![](_page_59_Figure_16.jpeg)

Sur SDA, on lit l'octet écrit, à partir de la gauche : soit A 1H Dans cet exemple, c'est l'env de l'adresse d'un composant :  $AOH + 1$  qui indique que l'on est en lecture. Les 8 bits sont transmis pendant 8 coups d'horloge à raison d'un par coup. Le 9ª coup d'horloge représente l'acquittement du composant récepteur. Il se matérialise sur SDA pat un zéto envoyé par ce dernier. La ligne SDA est passée ên entrée (haute inpédance) avant l'aquittement : ce qui explique son passage à 1. Le temps pendant lequel elle reste dans cet état dépend de l'architecture du programme assembleur.

![](_page_59_Figure_18.jpeg)

Pour le START, il faut un temps supérieur à 4,7 microsecondes entre le passage à l'état h'as de SDA et celui de SCL. De plus, il faut s'assurer que la ligne SDA est libre pendant 4,7 microsecondes avant de

passer à zéro. Sur le cliché on li 7,8 microsecondes : ce qui est correct.

![](_page_60_Picture_0.jpeg)

# LA MULTIMÉTRIE VUE PAR METRIX

Les besoins du technicien s'orientent de plus en plus vers des mesures plus précises de valeurs plus faùles sur des signaux dépassant le cadre étroit du continu et du sinusoïdal. Cet instrument combiné ou multimètre doit donc être à Ia fois :

- sûr pour lui-même afin de résister aux fausses manæuvres et éviter la destruction du matériel.

- sûr pour l'opérateur - dans certains cas - inexpérimenté ou inattentif pour ne pas Ie mettre en danger,

- sûr quant à l'environnement : humidité, feu, contraintes mécaniques,

- de maniement facile et ergonomique,

- adaptable à des organes d'extension de calibre (sondes, shunts, pinces transformateurs) ou de fonctions (température, compte-tours, pression, etc.),

- utilisables à des mesures de signaux de forme quelconque,

- assurer un niveau de précision satisfaisant.

toucher une tension élevée sur les bornes de la pile ou du fusible que I'on change.

Les METRIX de la série 50 ont comblé cette lacune : il n'est plus possible d'accéder à la pile ou aux fusibles sans débrancher Ies cordons de mesure.

En effet, pile et fusibles sont logés en dessous de la face avant dans laquelle se trouve les bornes d'accès pour les cotdons.

L'adaptateur SECUR'X clipsé sur le dessus du boîtier complète la sécurité au moment des mesures de courant par exemple, puisque les cordons restent verrouillés sur l'appareil, si celui-ci se trouvait accidentellement écarté du lieu de mesure.

L'alimentation à son tour fait partie de cet objectif de sécurité puisqu'elle se coupe automatiquement - à moins d'un fonctionnemeni en mode surveillance (MX 51 et MX 52) - 30 minutes après la dernière manipulation d'une touche ou du commutateur central,

![](_page_60_Picture_15.jpeg)

#### 1. La sécurité

Le multimètre doit pouvoir résister dans toutes ses fonctions et sur tous les calibres à un pourcentage élevé des circonstances et de tensions rencontrées dans Ia pratique. Celles-ci se limitent généralement par la tension secteur de 220 V ou 240 V.

La sécurité de l'opérateur est aujourd'hui partie intégrante des normes intemationales. Si Ia correspondance à telle norme limite l'ouverture de la cavité pile ou fusibles à I'usage d'un outil (toumevis par exemple), il est matériellement possible de laisser branché le circuit de mesure à l'avant de I'appareil et, par conséquent, de

![](_page_60_Picture_19.jpeg)

#### 2. L'aftichage

La technique des semiconducteurs élargie par les. immenses possibilités du monochip dans le multimètre électronique à affichage numérique, ont fait apparaître ce demier comme Ie successeur exclusif et éliminatoire du « contrôleur universel » à aiguille.

L'expérience montre qu'il n'en est rien puisque la précision supplémentaire et la résolution élevée ne peuvent compenser la nécessité de suivre I'évolution d'une valeur variable ou l'approche d'un maximum ou d'un minimum dans certains domaines.

Le compromis actuel se résume dans deux technigues principales :

2.1 L'affichage à aiguille dans ]e cadran duquel se trouve I'affichage numérique de 2000 points ou plus. La partie analogique utilise l'amplificateur d'entrée jusqu'à l'entrée du convertisseur et profite ainsi d'une variation linéaire et indépendante de la fonction de mesure choisie. L'affichage analogique se fait ainsi sur une échelle unique parfaitement linéaire et la résolution ne sera fonction que de l'acuité visuelle de l'opérateur. Les variations et le sens de celles-ci seront reconnus dès le départ. La précision (de I'ordre de 0,1 %) sera assurée par I'affichage numérique. C'est Ie cas du METRIX MX 573, qui fût Ie premier appareil du marché utilisant cette technique combinée de l'affichage.

![](_page_61_Picture_1.jpeg)

2.2 L'affichage à bargraphe a été un premier pas de formule économique évitant I'utilisation d'un équipage électromagnétique à aiguille, mais en fait il s'agit d'une mesure numérique à affichage pseudo-analogique par un nombre limité de segments LCD. C'est ainsi qu'un multimètre numérique à 3000 points, équipé d'un bargraphe à 30 segments par exemple, ne pourra pas donner de déviation linéaire satisfaisante, puisque le passage d'un segment au suivant ne se fera qu'après une variation de 100 points de I'affichage numérique

![](_page_61_Figure_3.jpeg)

Entre temps, Ie mode "ZOOM" de dilatation de I'échelle barqraphe a amélioré la résolution en permettant d'analyser une faible partie (20 % par exemple) de la longueur d'échelle sur toute la largeur de l'affichage, multipliant ainsi les points de résolution.

De plus, les technigues de mémorisation par microprocesseur permettent de figer des valeurs instantanées ou des limites et de les stocker afin de les utiliser dans des calculs ultérieurs de oomparaison ou de mesure telative (voir les METRIX MX 51 et MX 52)

Au-delà de I'effet de loupe améliorant I'efficacité de I'affichage de tendance, le bargraphe de la série 50 réalise les fonctions suivantes :

- zéro central sur le bargraphe avec affichage de la valeur absolue en numérique ;

- affichage de la valeur instantanée lorsgue I'affichage numérique a mémorisé une limite ou une valeur instantanée. C'est l.e "IIFE TREND MODE" (Brevet METRIX) qui dédouble I'affichage et les fonctions du multimètre.

#### 3. Les grandeurs mesurées

Si le principe et la fonction de base du multimètre est toujours celle de la mesure des grandeurs fondamentales : tensions, courants, résistances, il n'est pas moins vrai que les notions de valeur efficace en tension et en courant prennent une importance grandissante avec les diversités des signaux à apprécier quantitativement, soit en régulation, soit en télécommande, soit en informatique.

II s'agira. de distinguer les domaines dans lesquels Ia mesure dervra comporter la composante continu et Ia composante alternative (c'est le cas des courants industriels par exemple) et ceux où la composante altemative seule pourra donner la valeur et l'information recherchée (tension d'ondulation à la sortie d'une alimentation à découpage par exemple. Le facteur de crête ou "Crest factor" aura d'ailleurs une importance capitale dans la confiance que I'opérateur poura accorder à la mesure. En effet, une valeur efficace RMS de 20 V, à partir d'un

signal dont la crête dépasse 100 V et mesurée avec un instrument dont le facteur de crête est 4, est forcément erronée.

L'extension à d'autres mesures : dB, fréquences, températures, est toujours ramenée à une mesure de tension ou de courant s'opérant généralement dans une bande de fréquence entre 20 Hz et 20 kHz (voir METRIX MX 52), Ces mesures deviennent d'autant plus intéressantes que la dyriamique des calibres est plus importante (afin de consenrer une resolution constante sur la partie la plus impotante de Ia décade. Les METRIX de la série 50 sont en eflet les premiers 5000 points à bargraphe sur Ie marché de Ia multimétrie.

#### 4, Le maniement

Après les nombreuses variantes de commutation par bornes séparées, par commutateur central ou par touches, la commutation automatique des calibres offte des avantages certains :

de commodité pour l'utilisateur, car l'appareil choisit de lui-même le calibre le mieux adapté.

- de protection, car l'appareil corrige un mauvais choix du calibre.

Un tel système a toutefois ses inconvénients s'il s'agit de variations de tensions ou de résistances par exemple à la limite de la commutation de grammes. Un phénomène d'hystérésis dans le sens descendant ne permet pas de récupérer de suite la résolution élargie de Ia gamme inférieure.

L'autoranging ou commutation automatique des calibres n'est donc téellement exploitalle que s'il est couplé avec un mode manuel permettant (dans le cas cité) de verrouiller Ie calibre choisi. C'est le cas des METRIX de Ia série 50 qui présentent un choix inégalé de techniques utiles, ergonomiques et innovatrices.

### Les METIIIX MX 50, MX 51 ou MX 52 RMS de ITT Instruments :

C'est la performance francaise à I'échelle européenne

# Evaluation d'une station

de réception satellite

![](_page_62_Picture_2.jpeg)

Il est parfois délicat de définir la taille du réflecteur, donc également le gain d'antenne, qui est notamment fonction de la pire locale où est implantée la station de réception satellite, qu'elle soit individuelle ou collective.

Des progrès indubitables ont été enregistrés ces derniers temps dans le domaine des têtes hyperfréquences dont le facteur de bruit atteint la valeur symbolique du décibel, et on trouve des syntoniseurs équipés de modules qui autorisent un seuil statique de 6 dB.

Avec ces performances, nous éditons un abaque mentionnant les diamètres typiques des réflecteurs nécessaires en fonction des pires et du C/N retenu.

u préalable, il n'est pas inutile de donner quelques explications ou commentaires. Tout d'abord nous précisons bien qu'i] s'agit des diamètres théoriques typiques toutêfois proches de Ia pratique.

Les diamètres d'antenne à instal-Ier sont calculés à partir notamment des affaiblissements d'espace libre de la liaison descendante  $-$  L.D.  $-$ . Nous avons retenu pour des raisons de commodité, 205 dB. La fréquence vaut 11,700 GHz.

Dans Ie calcul de bilan de liaison intervient un second paramètre, la P,I.R.E. ou Puissance Isotrope Rayonnée Equivalente souvent employé dans les notes comme un nom commun d'où pire s'exprimant en dBW.

![](_page_63_Picture_0.jpeg)

Déjà un premier commentaire. La pire est fournie par des organisations de diffusion nationales ou<br>internationales, comme TDF, intemationâles, comme TDF, FRANCE TELECOM, EUTELSAT, IA SES, etc.

Elle est généralement précisée schématiquement sur des cartes géographigues, par des tracés dits iso-pire (s). Les différentes zones délimitées - sortes de bagues peuvent présenter sur le terain un léger écart avec celles prévues théoriquement.

C'est le cas particulièrement dans les sites excentrés du point de visée du satellite, d'où une première contrainte pouvant influencer le résultat recherché.

En général, la couverture pratique est meilleure gue la couverture théorique définie en laboratoire avec le diagramme de rayonnement de l'antenne d'émission.

Cette meilleure couverture pratigue peut être attribuée à plusieurs origines, comme la meilleure stabilité du satellite. qui permet d'exploiter d'une façon optimum les zones moyennes et de surcroÎt excentrées, des zéros d'antennes moins prononcés que ceux prévus, des lobes secondaires tout à fait exploitables, etc.

11 faut également préciser que certains téléspectateurs lointains se contentent d'une image de moindre qualité que celle rencontrée dans l'hexagone... et enfin les progrès dans l'électronique de réception.

Radio-Plans s'est fait largement I'écho des exploitations tout à fait  $\kappa$  commerciales  $\kappa$  de stations situées bien au-delà de la zone de service la plus optimiste prévue.

C'est par exemple le cas du système de diffusion TELECOM 1 qui, pour la petite histoire et à I'origine — 1985 —, était prévu pour la desserte de la France et d'une petite partie de I'Europe du Nord/Ouest et cela avec des antennes de 2,40 m dans l'hexagone.

Tout le monde connaît d'une part la zone de sewice de TELECOM I.C. qui va du cercle polaire au Nord, à la lisière du Sahara, au Sud, en passant par la frontière russe à I'Est, et d'autre part Ie diamètre nécessaire: 60 cm au centre de la France !

Les progrès soit-disant fulgurants de l'électronique ont parfois bon dos I

(Pour information on estime depuis 1985, à 6 dB (S/B) maxi les progrès de l'électronique dus à I'évoIution de la technologie).

Le troisième paramètre dans le bilan de liaison est le facteur de bruit de la tête hyperftéguence souvent désignée sous le terme de convertisseur.

Nous avons retenu Ia meilleure disponible actuellement sur le marché soit très proche de 1 dB. (T : 80"K), mais certains importateurs prévoient un 0,8 voire 0,6 dB pour cette année 1989.

Si en principe, le fait de pouvoir passer, par exemple d'un facteur de bruit F: I, 2 dB à F: 0,6 dB, soit donc une diminution de moitié, laisse envisager une amélioration du rapport porteuse/bruit de 3 dB, des calculs n'octroient que 1, 8 dB, ce qui reste toutefois fort intéressant dans les sites dits « difficiles ». Voir abaque : D, C/N en fonction du bruit de la tête.

En ce gui concerne Ie gain d'antenne - en dB - transformé pour des raisons de commodité en diamètre sur les abaquês, il est basé sur le rendement exprimé en pourcentage. Est également précisé Ie G/T ou facteur de mérite.

![](_page_63_Picture_599.jpeg)

Le demier paramètre intervenant dans le calcul du C/N et cela d'une manière fondamentale est le syntoniseur et plus précisemment la bande passante FI (deuxième changemement de fréguence).

Cette largeur de bande «  $B$  » est par convention fixée à 27 MHz et dite large bande lorsqu'elle est complétée, suivant le syntoniseur, par une seconde bande FI dite alors étroite, généralement de I6 MHz.

Ces FI ont une influence directe sur la valeur du seuil statique du syntoniseur. Dans la suite du texte nous retenons uniquement la bande nominale, soit 27 MHz, correspondant notamment à la largeur de bande d'un canal CAMR (RDS).

Comme référence et pour illustrer nos propos, nous avons retenu un syntoniseur équipé d'un module<br>Sharp portant la référence Sharp portant la référence BSF 7 CC 6 YH équipé d'un circuit PLL NEC,  $\mu$ PC I477 C.

Ce circuit est annoncé, par le cons-

 $1dB$ <sub>c</sub> $n$ (1)  $2dBc/n$  $(2)$  $3dBc/n$  $\sim$ 3576 **SANS STOP** (3)  $4dBc/n$ **STOCKHOLM Lote Soto El** Softe | fite **BEIGHDE It departs Formies** M. 11.473667 6Hz **Frequency:** Polarization 2 P (4) 5dB c/n DE STOEKHOLI **Social litte** & Eutelsot-F1  $5$  16  $\deg$ .  $\blacksquare$ **Position**  $\frac{c}{c}$  10 **Forspooder** : 11.473667 6Hz **Frequency** Polarization : Y (5)

tructeur, pour un seuil statique moyen de 7 dB. Il est à peu près comparable au 1455 de PLESSEY.

Nous rappelons que le seuil de démodulation est le point à partir duquel le rapport S/B se dégrade beaucoup plus rapidement que le

# Tableau d'évaluation du C/N en téIévision par satellite. PAL.SECAM-D 2 MAC

![](_page_64_Picture_305.jpeg)

npport porteuse/bruit. Il n'est en aucune manière représentatif de ce que certains définissent comme Ia valeur inférieure d'une image commerciale.

Si le seuil statique est généralement précisé dans les notices techniques livrées avec le syntoniseur, celui-ci n'est pas toujours très révélatif, d'où une nouvelle terminologie employée : Ie seuil pratique.

Le seuil pratique est défini comme la limite de fonctionnement d'un syntoniseur donné au-dessus duquel la transmission de I'image n'est plus

affectée par du bruit de liaison.

Cè bruit se caractérise sur l'écran, dès que le seuil pratigue est atteint, par I'apparition de traces claires ou foncées communément appelées dans le jargon français, « clics ».

Ces clics dégradent rapidement et cela de plus en plus vite, la gualité de I'image sous Ie seuil pratique, et sont dus à un rapport C/N insuffisant gui ne doit être confondu avec le rapport S/8.

Le seuil pratique correspond en fait à la limite inférieure d'une image commerciale - sans clics-.

![](_page_64_Figure_9.jpeg)

Ce seuil avec le module mentionné ci-dessus se situe vers 10 dB C/N pour une FI de 27 MIlz donnée par le constructeur. On s'aperçoit donc que 3 voire 4 dB séparent le seuil statique du pratigue.

Pour les syntoniseurs équipés

![](_page_65_Figure_0.jpeg)

![](_page_65_Figure_1.jpeg)

d'une seconde FI (B : 16 MHz), le seuil pratique « artificiel » peut atteindre 8 voire 7,5 dB C/N, au détriment bien sûr de la qualité vidéo, pouvant descendre à moins

 $(11)$ 

de 40 dB S/B, suivant les paramètres de modulation, avec en plus du bruit sur les couleurs vives et des enchevêtrements de couleurs (voir mire d'ARABSAT).

![](_page_65_Picture_4.jpeg)

Donc, force est de constater qu'il faut impérativement au moins 10 dB C/N dans les conditions pratiques de réception, comme sous un ciel de précipitations  $(-1,2$  dB), un dépointage du réflecteur, etc.

#### A PROPOS DU MAC :

Les transmissions du type MAC utilisent une bande de 27 MHz. La liaison est soumise à la nécessité d'avoir un rapport porteuse/bruit supérieur à 10 dB pour atteindre le rapport S/B requis.

Les émissions, via le satellite TDF 1 (et bientôt TELE X), offrent dans l'ensemble une meilleure qualité d'image et de son que les conventionnelles retransmissions (PAL-SECAM-NTSC) utilisant les mêmes largeur de bande et moyens de réception.

En revanche, les émissions en MAC sont désavantagées dans le cas d'un C/N faible par rapport par exemple à un signal PAL transmettant 1 voire 2 sous-porteuses.

En effet, la norme MAC exige impérativement un C/N supérieur à 10 dB pour fonctionner convenablement. S'il doit être recherché une excellente gualité données/son, par exemple pour protéger les informations à accès conditionnel, Ie rapport porteuse/bruit sera encore plus élevé.

Effectivement, pour supposer un taux d'erreur sur les bits de  $10^{-5}$ , il faut un C/N de 14 dB pour le D-MAC, de 11 dB pour le D2 MAC et 10,4 dB pour le C-MAC.

Si I'on veut que Ies émissions en MAC puissent être captées avec un rapport C/N inférieur ( $\simeq$  10 dB), il faut inclure une marge de protection des données contre les erreurs. Cela est prévu dans les spécifications du MAC et doit être pris en compte dans les syntoniseurs prochainement disponibles. Or, Ia protection contre les erreurs présente l'inconvénient de réduire la capacité son/ données.

Dans certains sites éloignés du point de visée du satellite où la pire est généralement faible, il peut ôtre exceptionnellement utilisée Ia bande étroite permettant un gain de 2,5 dB C/N, avec les conséquences connues...

Note: Ie CCETT précise que le D2 MAC peut accepter une FI de 14 MHz.

Afin d'évaluer différents palliers de rapport porteuse/bruit, nous produisons une série d'illustrations mires composées de barres de chrominance prises sur le satellite EUTELSAT  $1$  F1 -  $16^{\circ}$  E.

Nous pouvons maintenant passer à la lecture des abaques qui précisent, pour un C/N choisi, le diamètre à employer en fonction de la pire et du facteur de bruit retenu pour la tête soit 1 dB.

Le pointage est optimum. L'abaque A exploite une pire comprise entre 35 et 50 dBW et le B de 50 dBW à 65 dBW.

L'abaque C quant à lui mentionne pour un C/N constant de 12 dB, le diamètre de la parabole à utiliser avec une tête de 1 et de 1,5 dB, en fonction de la pire. Les tracés tiennent compte des pertes de Pointage de 0,3 dB. Le TOS est de 1.6.

Afin de comparer les données des abaques, une série de mesures a été entreprise avec la collaboration des sociétés LITSCHIG, HELIOCOM et CIAC en France, mais aussi à l'étranger.

![](_page_66_Picture_11.jpeg)

Malgré les paramètres légèrement différents, F, f, notamment, nous relevons que lês tracés des abaques sont tout à fait réalistes.

En effet, sur TELECOM 1C à 5I dBW de pire théorique, nous mesurons en C/N ponctuel supérieur 13 dB avec une antenne de 60 cm par ciel clair (F = 1,3 dB)

Sur TDF 1, nous enregistrons à Tunis, une moyenne de plus de 20 dB C/N (4 répéteurs en service), par ciel clair et cela au plus mauvais

ANNEXE

moment de la journée, signal le plus faible.

A titre d'information, précisons qu'une antenne de 60 cm suffit amplement que ce soit à Tunis ou à Alger.

Toujours à propos de TDF 1, nous annexons un bilan de liaison typique d'après Télédiffusion de France.

En plus des sociétés mentionnées ci-dessus, nous remercions particulièrement, TDF, le CNET et le CCETT<br>de Rennes.<br>S. NUEFFER **S. NUEFFER** 

![](_page_66_Picture_687.jpeg)

- TDF (99%) : Bilan de liaison établi pour une qualité garantie pendant 99 % du temps du mois le plus défavorable en France.

 $-$  Pertes de dépointages :  $0.5 + 0.8$  D<sup>2</sup> en dB.

Pour des antennes de diamètre D inférieur ou égal à 1 mètre au-delà les pertes sont estimées forfaitairement à 1,3 dB.

![](_page_67_Picture_0.jpeg)

![](_page_67_Picture_1.jpeg)

**CETTE FORMULE PUBLICITAIRE VOUS SEDUIT! CONTACTEZ-NOUS** Tél.: 42.00.33.05

![](_page_67_Picture_3.jpeg)

Construisez votre station METEOSAT avec les Kits VHF-<br>COMMUNICATIONS. Le système est intégralement décrit dans nos ouvrages VHF<br>METEOSAT (parabole, conver-<br>tisseur 1,7 GHz/137 MHz, récepteur 137 MHz, convertisseur mémoires pour visualisa-**188 F** tion)

#### **SM ELECTRONIC** 20, BIS AVENUE DES CLAIRIONS TEL. 86.46.96.59 89000 AUXERRE

# **REALISEZ VOTRE RECEPTEUR**

Description du système dans le numéro 490

- Récepteur à synthése de tension.

-39 canaux mémorisables.

- Compatible télécommande IR.

Tél.: 42.00.33.05

# **PROCHAINE PARUTION** JUILLET

FAITES LEUR CONFIANCE

**VOTRE PUBLICITÉ** ICI

![](_page_67_Picture_14.jpeg)

![](_page_67_Picture_16.jpeg)

# **VISION 2000 Sarl** Réception du satellite ASTRA pour

2990 F HT TVA 18,60 % Comprenant :  $+$  port 280 F

1 parabole offset 65 cm avec support et LNB

récepteur 16 canaux à télécommande infrarouge.

Adresse :

Port de Marina Baie des Anges 06270 VILLENEUVE LOUBET Tél.: 93.73.69.79

# Voltmètre continu de tableau

![](_page_68_Picture_1.jpeg)

Parmi les indicateurs indispensables, se placent en bonne position les voltmètres continus.

Bien sûr, le multimètre portable dont chacun dispose est à même de remplir cette fonction, mais il est souvent très demandé.

Aussi trouverez-vous dans ces lignes un aimable voltmètre de 3 digits 1/2 bloqué volontairement sur la gamme 2OV.

De présentation identique au décibelmètre, il affiche en bout du résultat un luxueux « dc », ainsi que les

en bout du resultat di Haxdeux \* dc \*, ainsi que ico<br>deux signes + et --.<br>Mous ferons également connaissance avec l'ICL7660,<br>multiplicateur de tension particulièrement attrayant. Nous ferons également connaissance avec l'|CL766O, multiplicateur de tension particulièrement attrayant.

et indicateur ne présente que peu d'originalité, dans la mesure où tout Ie monde connait Ie classique ICL 7137 (7107). Là où nous avons apporté une touche personnelle, c'est dans

Ia présentation, mais également par I'utilisation de I'ICL 7660, qui fournit son grand frère en  $-5$  V à partir de +5V, et ce avec seulement deux condensateurs et une diode (non indispensable).

# **E. LE SCHÉMA**

Il est visible figure 1 et confirme la simplicité exemplaire de la réalisation. Il faut dire que le ICL 7137 ne nécessite que peu de composants

![](_page_69_Figure_0.jpeg)

externes pour être mis en œuvre avec succès. Si nous nous sommes escrimés à en ajouter, c'est essentiellement afin de disposer du confort de lecture du signe, et pour identifier vite l'unité de Ia mesure dans Ie cas où plusieurs indicateurs seraient regroupés et afficheraient des résultats d'ordres divers.

![](_page_69_Picture_2.jpeg)

Ainsi, mélangé par exemple avec le décibelmètre et sans ces précautions, on pourrait lire  $-15,02$  dc et +15,02db (avec une faute ù est vrai !) mais ceci change tout quand on effectue des mesures en grande quantité, et évite les confusions qui pourraient dérouter au moment de I'interyrétation des résultats. Autre avantage secondaire mais parfois bien intéressant: on peut mettre aux relevés une personne totalement réfractaire à I'électronique alors que l'on procède quant à soi à des injections audacieuses à distance.

Rappelons tout de suite que l'usage d'afficheurs accidentés est parfois possible quand il s'agit d'écrire des lettres fixes, ce qui est ici Ie cas pour les afficheurs 1 et 2 qui écriront « dc »

Là où nous attirerons votre attention, c'est sur IC<sub>2</sub> (7660). Ce circuit 8 broches est très intéressant, et nul doute qu'un minimum d'indications relatives à son fonctionnement et à sa facilité déconcertante de mise en ceuvre vous seront utiles un jour.

#### **ICL 7660**

La figure 2 va permettre de comprendre aisément le fonctionnement de ce type de convertisseur de tension.

Une tension continue positive est fournie à I'entrée +V in. Un signal d'horloge ouvre et ferme régulièrement les inters S<sub>1</sub> et S<sub>3</sub>, et grâce à un inverseur logique, fait également basculer S<sub>3</sub> et S<sub>4</sub> de telle sorte que quand S<sub>1</sub> et S<sub>2</sub> sont fermés, S<sub>3</sub> et S<sub>4</sub> sont ouverts, et vice et versa. Bien évidemment, les inters ne sont pas des éléments mécaniques, mais des intégrés de puissance en technologie M0S.

Voyons un cycle de fonctionnement : 51 et 52 se ferment. La tension positive \*Vin charge le condensateur C<sub>1</sub>, puis ces deux inters s'ouvrent en même temps que 53 et 54 se ferment, reportant Ia charge de Ç1 dans C<sub>2</sub>. Comme ce dernier voit son armature positive reliée à la masse, on dispose bien entre Vout et masse d'une tension négative sensiblement égale à -Vin, Ie cycle recommençant à chaque top d'horloge.

En théorie, un multiplicateur de tension de ce type peut avoisiner Ies 100 % de rendement, à condition de remplir certaines conditions :

1-que le système par lui-même consomme peu.

2 - que la résistance des inters « fermés » soit extrêment faible.

3 - que les impédances des condensateurs de pompe et de réservoir soient négligeables à la fréquence de « pompage »..

L'ICL7660 s'approche de ces conditions idéales si I'on prend Ia précaution de réserver à C<sub>1</sub> et C<sub>2</sub> des valeurs suffisamment élevées, car pour Ie reste, Ia technologie mise en æuvre satisfait pleinement aux exi' gences.

Une perte d'énergie ne se manifestera dans le transfert de charge des condensateurs que si une variation de tension se produit,

Cette perte se calcule ainsi :  $E=1/2C_1(V_1^2-V_2^2)$ 

où V<sub>1</sub> et V<sub>2</sub> sont les tensions aux bornes de C<sub>1</sub> durant les cycles de pompage et de transfert.

 $Si$  les impédances de  $C_1$  et  $C_2$  sont éIevées à la fréquence de pompage comparativement à Ia résistance d'entrée-sortie, il se produira une différence de tension substantielle entre V<sub>1</sub> et V<sub>2</sub>. C'est pourquoi il n'est pas uniquement souhaitable de donner à C<sub>2</sub> une valeur confortable afin d'éliminer les bruits en sortie, mais il faut égâlement faire de même pour C<sub>1</sub> afin de conserver un rendement maximum.

Parmi les précautions d'emploi spécifiées par INTERSIL, trois points importants sont à retenir :

- Ne jamais dépasser les 10,5 V autorisés.

- Ne pas connecter la broche 6 à Ia masse si Ia tension est supérieure à 3,5 V (cette broche, mise à Ia masse, élimine Ia régularion interne, ce qui est conseillé pour les faibles tensions allant de  $1,5$  V à  $3,5$  V, mais dangereux passé 3,5 V).

- A partir de 6,5 V, une diode en série entre la broche 5 (Vout) et le condensateur Cz est vivement recommandée afin de protéger Ie circuit. L'effet secondaire de cet ajout est bien évidemment une chute de tension de 0,6 V.

Bien qu'elle ne soit pas indispensable dans notre cas précis, nous avons toutefois prévu de I'inclure, car notre régulateur 5 V étant un peu généreux (5,3 V) et la faible consommation en  $-5V$  (donc maximum de rendement), nous obtenons malgré sa présence  $-4,75$  V, ce qui est parfait. Retenez toutefois que vous pouvez la strapper sans danger si tel est votre bon plaisir.

Au cas où ce serait utile, signalons qu'il ne faudrait pas souhaiter tirer 1 A de ce circuit !! 20 mA semblent un maximum acceptable, sachant que le rendement chute quand la consommation augmente. Ainsi, à 1 mA on est à 98 %, et à 15mA on tombe à 92 %.

La figure 3 présente Ie brochage de I'ICL7660 ainsi que son montage de base. Nous convions les lecteurs intéressés par cette merveille à se repofter à la doc technique d'INTER-SIL, car il reste encore une foule de choses à découvrir : mise en parallè-Ie, en cascade, incidence de la fréquence d'horloge, multiplication positive, multiplications positives ET

![](_page_70_Figure_11.jpeg)

négatives (avec un seul circuit), conversion positive (à partir de  $-5V$ , obtenir  $+5V$ ), tensions symétriques, etc.

A titre indicatif, les Ets DECOCK ont ce circuit à leur catalogue depuis un certain temps déjà, mais ce n'est qu'un exemple et il est fort possible que votre revendeur favori en cache dans ses tiroirs secrets. Faites Ie parler I

# **NEALISATION**

Elle se limite à graver deux circuits imprimés et à les implanter correctement pour aller tout droit au succès.

La figure 4 présente Ia carte qui porte les 6 afficheurs. Son tracé un peu tortueux est dû au fait que nous avons « remis de l'ordre » dans la distribution des segments afin de simplifier Ies raccordements au 7137  $(7107).$ 

Figure 5, on trouve l'essentiel du montage. Il faudra toutefois retenir un point crucial: quand on regarde le module assemblé de telle sorte qu'on lise les afficheurs dans Ie bon sens (AFF6 à gauche), la carte principale est vue côté cuivre, c'esr-à-dire que si I'on pose le montage sur une table, les composants de cette carte

![](_page_70_Picture_18.jpeg)

![](_page_71_Picture_0.jpeg)

![](_page_71_Picture_1.jpeg)

sont « la tête en bas ». OBSERVEZ BIEN les photographies !

Les deux colonnettes restent disponibles côté femelle pour une fixation perpendiculaire à la face avant, mais deux trous sonr également prévus aux extrémités des afficheurs pour permetire une fixation par l'avant. Au choix !

![](_page_71_Figure_4.jpeg)
## **RÉGLAGE**

Il se borne à injecter sur les bornes de mesure une tension continue et parfaitement connue de 19 V environ (inférieure à 20 V) et à faire en sorte au moyen d'AJ1 d'afficher la bonne valeur. Inverser ensuite les bornes de mesures et constater la permutation des signes. C'est tout !

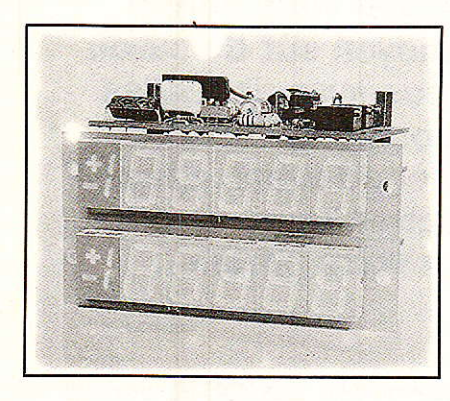

## **CONCLUSION**

Avec un minimum de soin apporté au moment de la construction, on est certain d'obtenir un instrument précis et fiable, qui « marche » du premier coup. Sa gamme bloquée à 20 V pourrait être aisément modifiée en jouant sur le diviseur d'entrée, mais elle nous a semblé particulière-

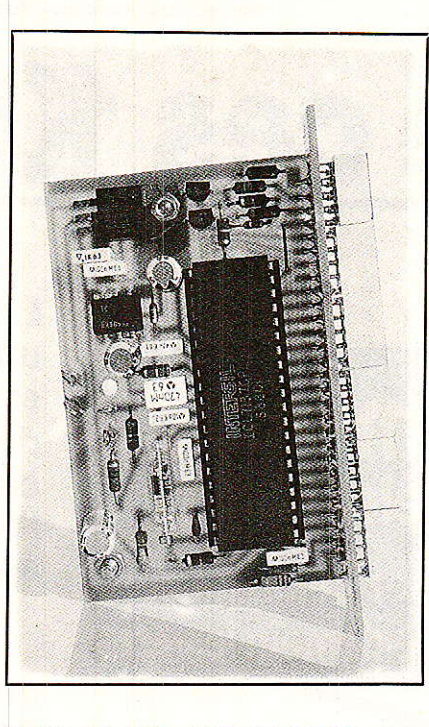

ment adaptée aux montages courants auxquels nous sommes fréquemment confrontés.

Conservez précieusement ces pages : elles vous seront utiles si vous souhaitez construire avec nous un banc de mesures audio bien sympathique et particulièrement performant. Jean Alary.

Nomenclature

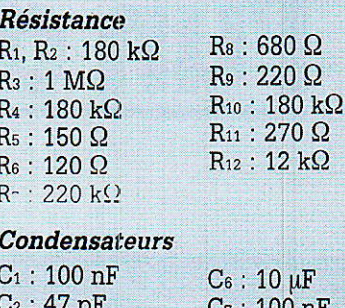

## $C_3:47nF$  $C_4:470$  nF  $C_5:10 nF$

ιF ,7 : 100 nF  $C_8$ : 10  $\mu$ F C<sub>9</sub>, C<sub>10</sub>: 100 nF  $C_{11}$ : 10  $\mu$ F

 $\Omega$ 

 $\Omega$ 

## **Ajustable**

 $AJ_1: 22 k\Omega$  multitour T18

#### **Divore**

1 support 40 broches 1 support 8 broches 5 picots ou cosses

#### Semi-conducteurs

T<sub>1</sub>, T<sub>2</sub> : BC 547 D<sub>1</sub>, D<sub>2</sub>: 1N 4148 RG<sub>1</sub>: 7805 T0220 IC<sub>1</sub>: ICL7137 IC<sub>2</sub>: ICL7660 AFF<sub>1</sub>à 5 : ACD 350PA AFF<sub>6</sub>: ACD 380PA

# **EMETTEUR TV DE VIDEO SURVEILLANCE WATTMETRE**

Modulation de fréquence couleur pal-sécam Son + image (fourni avec son récepteur)

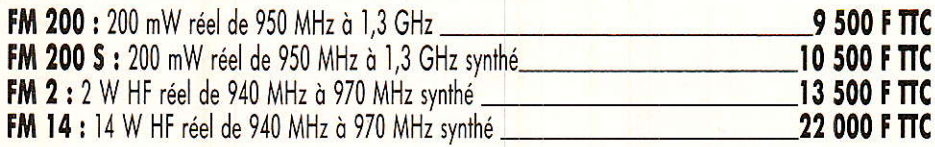

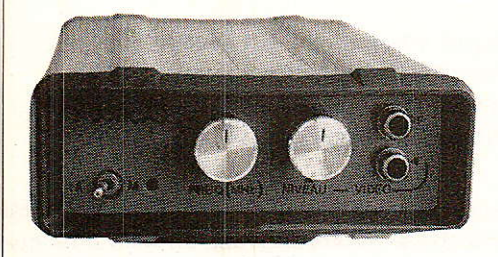

# Fournisseur de la SNCF

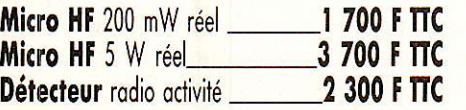

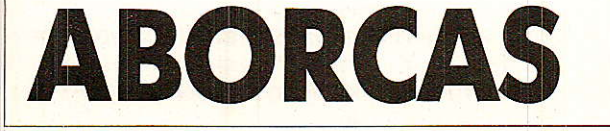

# **OPTIONS:**

- Préampli réception à Asga 0,8 dB de bruit

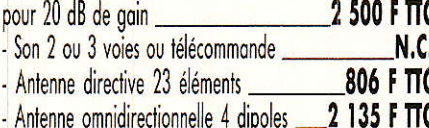

Caméra N/B 450 lignes sensibilité 0,05 lux avec objectif 5 200 F TTC avec grand angle 5 700 F TTC

> Rue des écoles - 31570 LANTA - FAX 61 83 36 44 Tél. 61 83 80 03 - Télex 530 171 - Code 141

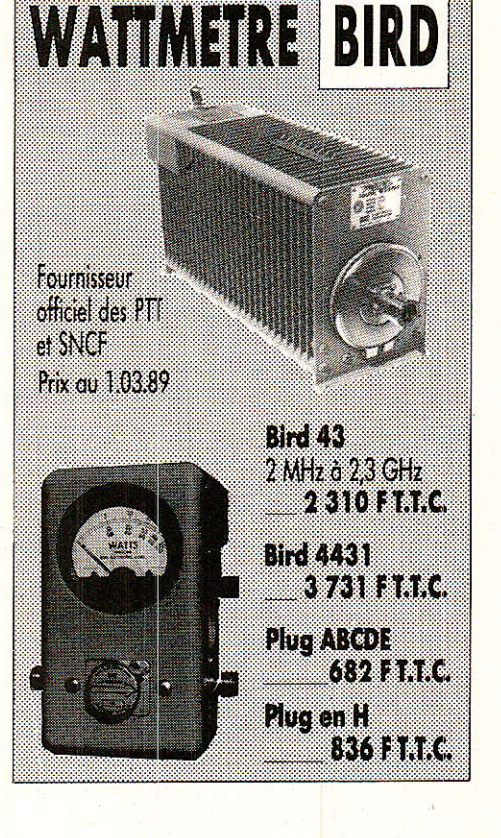

REALISATION

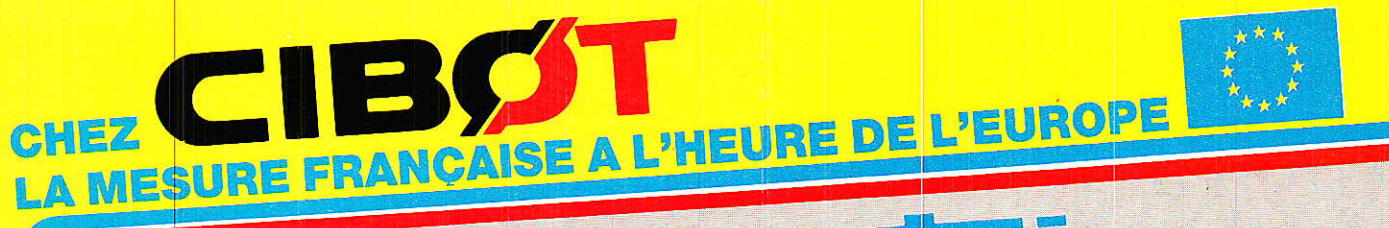

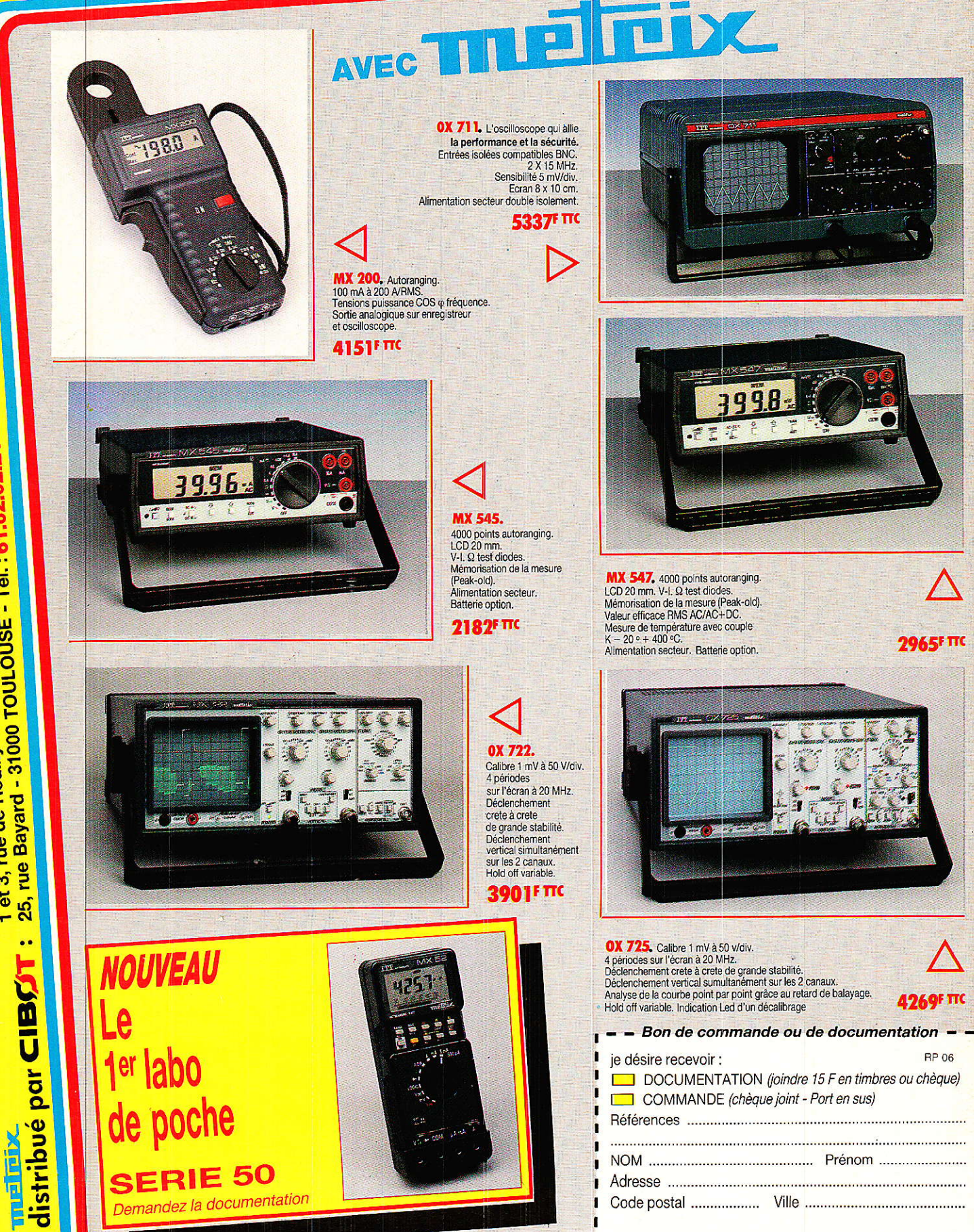

et 3, rue de Reuilly - 75012 PARIS - Tél. : 43.79.69.81<br>5, rue Bayard - 31000 TOULOUSE - Tél. : 61.62.02.21

**Vous avez apprécié cette revue, suivez le guide et partagez les vôtres…**

# **Comment faire le vide dans vos placards, contribuer à la collecte du vieux papier et emmener votre bibliothèque (Et celle des autres) en vacances sans payer de surtaxe à l'aéroport.**

Chapitre I : Découpage.

Pas le choix, un bon massicot capable de couper 100 pages (Ca existe ?) ou une latte, de préférence en métal, un bon cutter et un support pour épargner votre table de cuisine…

Chapitre II : Scannage.

Si vous ou votre patron avez un scanner recto-verso qui converti en pdf passez au chap. III.

Sinon il vous faut au minimum un scanner avec chargeur (Ou être insomniaque). Il est important que le programme de gestion du scanner soit convivial. Pour éviter/réduire les images fantômes du verso de la page qui apparaissent par transparence augmenter lumière et contraste de 10-15 %, ça aide beaucoup.

Scannez toutes les pages (1 pdf par page) impaires dans la directory 1 et renommez le début du fichier (FileRenamer fait ça très bien, increment, step 2, start from 1) : 001, 003, 005… 055. (Par exemple). Retournez le paquet, scannez dans la directory 2 (A l'envers, la première page scannée sera la dernière du livre!) et renommez à l'envers (FileRenamer : decrement, step 2, start from 56) : 056, 054, 052… 002. Transférez les deux directories dans une directory commune et fusionnez toutes les pages en un seul fichier avec votre prg favori. (PDF Tools de Tracker Soft fait ça très bien).

Tous les prg cités sont en version d'essai sur eMule ;-)

Chapitre III : Partagez.

Sur Rapidshare & co c'est bien mais encore faut-il trouver les liens et avoir la chance que les fichiers n'aient pas été effacés… à la demande des éditeurs ! Torrent faut chercher beaucoup aussi, eMule il faut un peu de patience mais on trouve tout et tout de suite. Merci de soutenir eMule. Si vous avez des (vieilles) séries genre : Bateaux, Voile Magazine, Motor Boat, Neptune… merci ôssi, ça se fait rare.

Au boulot…

**Pour lire les revues** un programme léger et très complet : pdfXchange viewer (Pro). A configurer par défaut dans « affichage » : Afficher 2 pages en vis-à-vis + Afficher la couverture en mode vis-à-vis. Vous aurez ainsi à chaque fois les pages paires à gauche et impaires à droite + F12 = plein écran. Pour feuilleter les couvertures sous forme de vignettes un explorateur pas mal : XnView (Affiche à peu près tout ce qui existe.)

Un programme qui fait les deux : Koobit, mais nombre de vignettes limité à 2 lignes.

En ligne prochainement plusieurs centaines de Radio Plans & Elektor depuis les années '70. Faite une recherche avec « index radio plans electronique maj » ou « index elektor electronique maj » pour la liste complète des sommaires.